## Interpretazione del test di tenuta all'aria - Blower door test

del Dott.Lorenzo Gabrielli<sup>1</sup>

March 27, 2014

<sup>1</sup>Grazie al Dir.Arch.Giacomo Carlino, al Dir.Ing.Daria Stringari e all'Arch.Chiara Benedetti, con il grande aiuto dell'Ing. Marco Marcolla e l'importante collaborazione dei tecnici: Arch. Diego Broilo, Ing. Emiliano Leoni, Ing. Silvano Beatrici, P.i. Enrico Zendron, P.i. Nicola Cimonetti

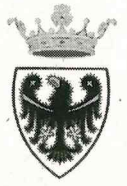

#### PROVINCIA AUTONOMA DI TRENTO

aprie

Agenzia provinciale per le risorse idriche e l'energia I.D. per la pianificazione delle risorse idriche ed energetiche Via Gilli, 4 - 38121 Trento Tel. 0461-497318 - Fax 0461-497321 E-mail: id.piani.acquenergia@provincia.tn.it PEC: id.piani.acquenergia@pec.provincia.tn.it

Trento, 2 7 MAR, 2014 Prot. n. 1046/2014/171836

#### OGGETTO: Dichiarazione.

Il dott. Lorenzo Gabrielli ha condotto uno stage presso la scrivente Agenzia Provinciale per l'Energia e le Risorse Idriche, a seguito di accordi formali stipulati con i titolari di un progetto di formazione finanziato dal Fondo Sociale Europeo; lo stage si è svolto presso l'APRIE dal 27 Gennaio al 28 Marzo 2014 con il tutoraggio dei dirigenti e tecnici dell'Agenzia stessa. Durante questo periodo il dott. Gabrielli ha svolto un lavoro di ricerca al fine di approfondire la problematica segnalata dai tecnici operanti sul territorio concernente i valori limite del test di tenuta all'aria (Blower Door Test - BDT) per le classi di edifici ad alta prestazione energetica, contenuti nel Decreto del Presidente della Provincia 13 Luglio 2009, n.11-13/Leg. Tali valori risultano particolarmente severi rispetto alle normali prassi di costruzione degli edifici e non sono facili da interpretare per mancanza di conoscenza specifiche dell'argomento; inoltre, occorre valutarne l'incidenza sulle stesse prestazioni energetiche in caso di superamento delle soglie stabilite.

Il prodotto finale di questa ricerca è raccolto nel rapporto intitolato "Interpretazione del test di tenuta all'aria - Blower door test", riportato in allegato. Esso contiene: una descrizione del problema sotto osservazione; una teoria tecnico-scientifica sul come interpretare, in termini di consumi di energia primaria, i risultati (secondo la UNI EN 13829) del BDT; un confronto di questa analisi con le direttive in materia usate in Provincia Autonoma di Bolzano; dati e grafici esplicativi.

Con lo scopo di confrontare la teoria con il caso reale, il dott. Gabrielli ha raccolto le informazioni tecnico-scientifiche reperibili in letteratura e coinvolto alcuni professionisti, progettisti ed esperti nel BDT, per focalizzare le problematiche emerse, per raccogliere esperienze e formulare proposte operative. Sono stati organizzati dei tavoli tecnici per avere un primo confronto e una raccolta di dati, per la discussione sugli aspetti scientifici reperiti ed opportunamente rielaborati, per valutare una proposta di modifica dei parametri di legge attualmente vigenti.

Una volta raggiunto l'accordo riguardo i limiti ammissibili in funzione delle classi energetiche, l'idea proposta è quella di sfruttare l'elaborazione teorica sviluppata per parametrizzare gli esiti del BDT e quantificare la penalizzazione degli edifici che non dovessero rientrare nei nuovi limiti stabiliti.

Nel corso dell'attività sopra descritta, il dott. Gabrielli ha dato prova di buone capacità di comunicazione, sintesi e organizzazione, distinguendosi particolarmente per la scrupolosità. Si è rivelato essere una persona propositiva e flessibile. Si coglie questa occasione per formulare i migliori auguri per la carriera lavorativa e per il successivo inserimento professionale

Distinti saluti.

**IL DIRIGENTE** arch. Giacomo Carlino Carling

ANDS SAM

 $GC$ / $cs$ 

#### Indice:

- 1. Scopo
- 2. Teoria
- 3. Verifica
- 4. Politica tecnica
- 5. Confronto risultati
- 6. Considerazioni finali
- 7. Allegati
- 8. Bibliografia

#### Scopo

Tal documento consiste in un lavoro di ricerca e confronto tecnico, durato 320 ore, presso la sede APRIE - Agenzia Provinciale per Risorse Idriche ed Energia di Trento, finalizzato ad approfondire il tema di tenuta all'aria degli edifici di nuova costruzione su territorio PAT - Provincia Autonoma di Trento.

Il problema, emerso dai tecnici operanti sul territorio, riguarda i parametri limite del test di tenuta all'aria (Blower Door Test - BDT), contenuti nel Decreto del Presidente della Provincia 13 Luglio 2009, n.11-13/Leg (nuove costruzioni in Classe  $A+$ ), che risultano spesso restrittivi per essere rispettati e non sono facili da interpretare per mancanza di conoscenza generale dell'argomento.

Il seguente documento vorrebbe quindi offrire uno spunto su:

- 1. come interpretare i risultati di un BDT in termini di energia termica gravante sull'efficienza dell'involucro;
- 2. come migliorare le procedure vigenti al fine di massimizzare i risultati e sensibilizzare tutti gli attori del processo edilizio al conseguimento di un miglioramento continuo delle prestazioni energetiche (verso il 2020).

Il primo punto risulta fondamentale. Le domande sorte sono: che relazione sussiste tra i ricambi d'ora registrati dal BDT e la quantificazione in potenza termica al fine della certificazione energetica? Un esempio pratico potrebbe essere: nel qual caso un progetto sia previsto in Classe A+ (avente quindi diritto a bonus volumetrici) e, una volta ultimato, non dovesse rispettare i ricambi d'ora previsti dal regolamento, come interpretare il test? Come penalizzare l'efficienza energetica del costruito rispetto al progetto? Le risposte sono matematiche. Si tratta di trovare una relazione, con le dovute ipotesi sui dati in ingresso (es. velocità del vento, ricambi d'aria minimi etc.).

Gli spunti per i miglioramenti delle procedure, secondo punto, provengono da esperienze sul campo di esperti in materia. Queste prevedono di ricalibrare i limiti di legge in maniera sobria favorendo un naturale e progressivo assestamento del know-how degli attori coinvolti nel processo edilizio. Risulta infatti fondamentale il consolidamento di nozioni tecniche a riguardo in tutte le fasi: progettazione, esecuzione e verifica.

## Teoria

#### Obiettivo

Determinare la relazione che lega la potenza termica dispersa per infiltrazione nel caso reale in relazione al risultato del BDT.

L'attenzione ricade sulla pressione. Il test considera una differenza di pressione  $P_{ext} - P_{int} =$  $\Delta P = 50Pa$  ma è ragionevole pensare che tal valore non si rifà a condizioni reali, infatti non si ha questa condizioni in media tutto l'anno e in tutte le ubicazioni. Sarebbe quindi opportuno ipotizzare una condizione locale di riferimento. Si noti che un test  $\Delta P = 50Pa$  corrisponde alla simulazione di un vento con  $\omega_{BDT} = 9 \frac{m}{s}$ *s* . Su territorio trentino questa velocità corrisponde approssimativamente alla media delle raffiche di picco (che potrebbero durare pochi secondi). La nostra zona è soggetta a una ventosità media giornaliera che può essere considerata *ωMedia* =1.1-1.6*<sup>m</sup> s* <sup>1</sup> per stagione invernale ed estiva. Questi dati possono essere ragionevolmente utilizzati per considerare l'efficacia del nostro involucro edilizio.

Tramite l'esempio di seguito, noto per la tenuta all'aria dei serramenti, ci si ricondurrà poi ad una relazione tra i valori BDT e Reali.

L'esempio teorico sul test di tenuta all'aria applicato ai serramenti in riferimento al testo ("L'isolamento" termico negli edifici in relazione alla legge 373. Di C.Bianchi, U. Bielli, E. Pedrocchi. Edito da Italiana  $Vic$ ).

#### Osservazione

Il valore di n50 è definito come:

$$
n_{50} = \frac{\Theta_{50}}{V_L}
$$

Θ<sup>50</sup> =portata d'aria registrata con BDT a 50 Pa;

 $V_L$  =volume calcolato per BDT.<sup>2</sup>

Questo è il valore più comunemente usato a tal scopo.

Esiste però un altro parametro:

$$
q_{50} = \frac{\Theta_{50}}{A_E}
$$

 $A_E$  =superficie esterna dell'involucro.

Questo secondo valore, usato in Svizzera, sarebbe il più corretto per la valutazione dell'involucro. Il primo infatti premia gli edifici di grande volume ma penalizzagli edifici di piccoli volumi.

<sup>&</sup>lt;sup>1</sup>Vedi Allegato #6 MeteoTrentino. E' stato confermato che la norma tedesca del Passive Institute relaziona pure  $\Delta P$ con *ω* dei dati meteo locali, CasaClima no.

<sup>2</sup>Attenzione al calcolo e all'operatore che ne è responsabile. Solitamente viene fatturato indipendente dal test per quanto rilevante.

#### Esempio - Metodo di calcolo proposto da SIA (Societè suisse des Ingénieurs et  $\rm{Architectes)}$   $^3$

Dati:

 $\omega_{BDT} = 9 \frac{m}{s}$ *s* (velocità del vento per test di tenuta all'aria, BDT)  $\omega_{Media} = 1,1\frac{m}{s}$ (velocità del vento medio giornaliero Trento, UNI 10349 - 04.94)

#### Calcolo delle pressioni correlate:

La relazione che lega  $\Delta P$  con i parametri fisici e climatici o comunque valutabili con approssimazioni accettabili risulta difficile e aleatoria e sicuramente necessita di uno studio a sè. I fenomeni che determinano l'installarsi di una differenza di pressione fra interno ed esterno degli infissi sono essenzialmente due: vento e gradiente di temperatura.

La differenza di pressione dovuta alla differenza di temperatura può provocare fastidiose infiltrazioni d'aria nelle strutture che formano le condotte verticali di edici alti man non solo. Se si pensa ad un edicio di tre piani ubicato nella nostra località in genere avremo che il piano terra risulta più caldo rispetto al sotto tetto. Questa differenza di temperatura porta ad una differenza di pressione, il primo piano in depressione rispetto al sotto tetto/terzo piano che è in pressione. Questo esercita una forza. Di conseguenza la trasmittanza delle pareti è importante per il gradiente di temperatura che influenza tal pressioni. Anche l'umidità relativa dipende dal tal parametri. Il rischio di condensa interna è appunto il rischio maggiore correlato all'infiltrazione d'aria e questo dipende anche dall'andamento della temperatura.

Nel seguente esempio verranno considerate solamente le infiltrazioni d'aria attraverso gli infissi dovute alle condizioni del vento. Le infiltrazioni dovute a  $\Delta T$  dovrebbero essere considerate a parte come le pressioni del vapore che pure necessita una trattazione a sè stante.

Ecco l'andamento di  $\triangle P$ <sup>4</sup> nel caso di incidenza normale, con fattore di forma *k*, alla parete di un edificio a forma di parallelepipedo:

$$
\triangle P = k \cdot \rho \cdot \omega^2
$$

 $\rho=1,2\frac{kg}{m^3}$ *m*<sup>3</sup>  $k = \frac{1}{2}$ 2  $\triangle P_9^{\{m\}} = 48,6Pa \approx 50Pa$  $\triangle P_{1,1} \frac{m}{s} = 0.726 Pa$ 

Applico a volume tipo di:

 $S=100m^2=10mx10m$ h=2.7 *m*  $S_{finetrata} = \frac{1}{8}$  $\frac{1}{8} \cdot S = 12.5$   $m^2 \approx 13m^2 \rightarrow 13$  finestre

<sup>&</sup>lt;sup>3</sup>Allegato"L'isolamento termico negli edifici in relazione alla legge 373" Di C.Bianchi, U. Bielli, E. Pedrocchi. Edito da Italiana Vic

 $4$ Allegato p.305 del testo "Il clima come elemento di progetto nell'edilizia"

#### Calcolo portata d'aria infiltrazione:

$$
\Theta = l \cdot a \cdot (\Delta P)^{\frac{2}{3}}
$$

 $l =$ lunghezza battute (lunghezza potenziali dispersioni)

 $a^{-5}$ = coefficiente di infiltrazione. Portata volumica d'aria infiltrata per metro di battuta e per un  $\triangle P = 1Pa$ . Per finestre con riquadro in metallo e sigillatura adeguata:  $0.22 \frac{m^3}{hmPa^3}$ 

$$
\Theta_{BDT} = 141, 15 \frac{m^3}{h}
$$

$$
\Theta_{Media} = 9, 25 \frac{m^3}{h}
$$

Calcolo  $n = \frac{\Theta}{V_r}$  $\frac{\Theta}{V_L}$ :

$$
n_{\triangle P}=\frac{\Theta}{V_L}
$$

 $n_{50} = 0.523 \frac{1}{h}$  $n_{1,1} = 0.034 \frac{1}{h}$ 

> *n*1*,*<sup>1</sup>  $\frac{n_{1,1}}{n_{50}} = 0.06$

#### Osservazioni

Dai dati di MeteoTrentino (Gardolo) emerge che la velocità media giornaliera (dal 2000 al 2013) risulta di poco superiore al dato riportato nella UNI 10349. Dallo stesso rapporto si otiene:

$$
\frac{n_{1,36}}{n_{50}} = 0.08 \approx 0.1
$$

Possiamo quindi approssimare a 0.1 (che corrisponde a  $\omega_{Media} = 1.6 \frac{m}{s}$  $\frac{m}{s}$ ).

Si osserva che un test di tenuta all'aria che registra  $n_{50} = 1\frac{1}{h}$ , a condizione "media" di pressione normale alla superficie ricambi  $n_{1,36} = 0.1 \frac{1}{h}$  $\frac{1}{h}$  volumi d'aria <sup>6</sup>.

Essendo le formule caratterizzate da costanti, come *a* che parametrizza il "ponte d'aria" (concetto riconducibile al ponte termico) il rapporto tra le relazioni si rifà a quello delle velocità ottenendo così:

$$
0,1\approx\left(\frac{\omega_{Media\frac{m}{s}}}{\omega_{BDT}}\right)^{\frac{4}{3}}=\left(\frac{\triangle P_{Media}}{\triangle P_{BDT}}\right)^{\frac{2}{3}}
$$

Conoscendo il risultato *n*<sup>50</sup> del BDT conosciamo il valore di *a* (ponte d'aria) mediato sulla struttura. Per dei valori puntuali bisogna monitorare delle casistiche specifiche come per il serramento.

In tal modo, conoscendo il risultato del test *n*50, sarebbe possibile calcolare l'eccedenza di dipersioni in condizioni normali, attraverso un'opportuna parametrizzazione della pressione standard, in funzione della topografia e locazione dell'immobile e sarebbe possibile quindi calcolare il surplus di energia dispersa per un test oltre limiti di legge.

Avremmo quindi che la relazione finale è:

 $5C$ on questa relazione sarebbe possibile, in futuro con i dati di progetto, raccogliere i "ponti d'aria" in funzione dei progetti.

 $6$ Tal relazione è citata anche nel testo "Manuale per le costruzioni a risparmio energetico" di Thomas Konigstein ma non è stato possibile compararne il ragionamento

$$
\Theta_{reale} = \left(\frac{\triangle P_{reale}}{\triangle P_{BDT}}\right)^{\frac{2}{3}} \cdot \Theta_{50}
$$

 $\frac{1}{h}$ 

#### Formula della potenza termica per infiltrazioni

La formula semplicata di calcolo della energia termica per Excel APE è la seguente:

$$
\Phi = \frac{\alpha \cdot V \cdot \rho_a \cdot c \cdot 24 \cdot GG}{1000 \cdot S}
$$

$$
\alpha = n_{50} \left(\frac{\omega_{Media \frac{m}{s}}}{\omega_{BDT}}\right)^{\frac{4}{3}} = n_{50} \left(\frac{\Delta P_{Media}}{\Delta P_{BDT}}\right)^{\frac{2}{3}}; \text{infiltrazioni reali } [\frac{1}{h} \Delta P_{Media}; \text{ definition in funzione del vento medio locale } [Pa]^7
$$

$$
\Delta P_{BDT}; \text{ definito dal BDT a n50 } [Pa]
$$

$$
GG: 2567 [°C]
$$

$$
\rho_a: \text{densità dell'aria } [\frac{kg}{m^3}]
$$

$$
c_a \text{ :calore specifico a pressione costante dell'aria } [\frac{J}{kgK}]
$$

$$
0.33 = \frac{\rho_a \cdot c_a}{3600}
$$

Questa formula risulta comunque maggiorata rispetto al conto con foglio di calcolo Excel APE che considera il fabbisogno mensilmente con opportune correzioni distribuite durante l'anno. Analogo discorso potrebbe essere fatto per regolare la ventosità del luogo nelle mensilità.

#### Verifica

Si riportano di seguito i dati sperimentali con annesso risultato di formula e lo scostamento percentuale.

$$
\Theta_{calc}=\left(\frac{\triangle P_{reale}}{\triangle P_{BDT}}\right)^{\frac{2}{3}}\cdot\Theta
$$

Questo confronto ha lo scopo di verificare l'attendibilità della relazione sopra. Le prime tre colonne riportano dati sperimentali offerti da test reali. Sono noti i dati relativi a  $\Theta$  misurato per valori di  $\triangle Pa$  (in pressione e depressione) pari a circa 50Pa (+ $\triangle P_{BDT}$ , − $\triangle P_{BDT}$ ) e pari a circa 25Pa (+*4Preale*,*−4Preale*). Dalla formula ricaveremo il Θ*calc*e ne deniremo lo scostamento rispetto a Θ misurato con il test.

Lo scopo è di provare l'attendibilità della formula di riuscire a calcolare portate d'aria anche in relazione a pressioni molto più piccole e fuori dalla portata del BDT. <sup>8</sup>

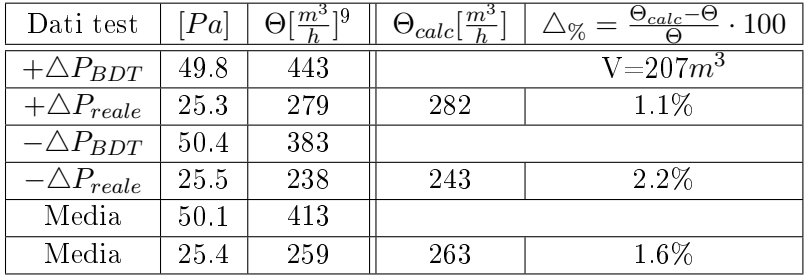

<sup>7</sup>Vedi Allegato #6: MeteoTrentino

 $^8{\rm I}$  valori  ${\rm BDT}$  registrano un andamento logaritmico. La funzione approsima bene i compo

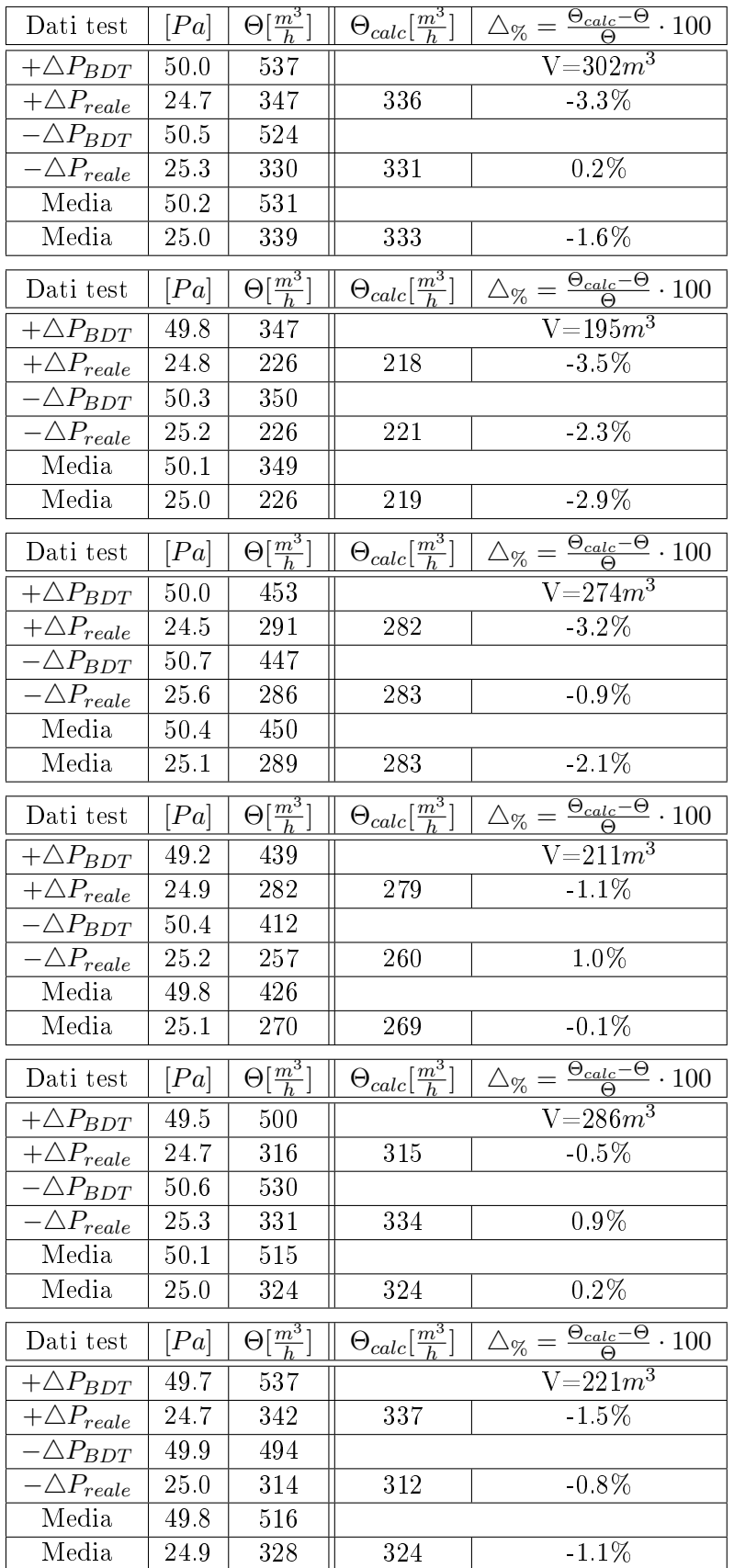

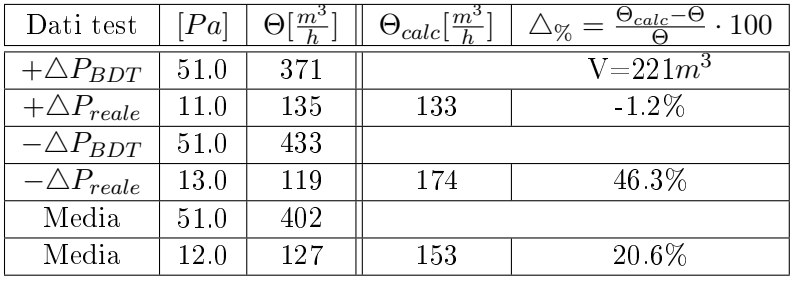

Dati Studio Erlacher di CasaClima

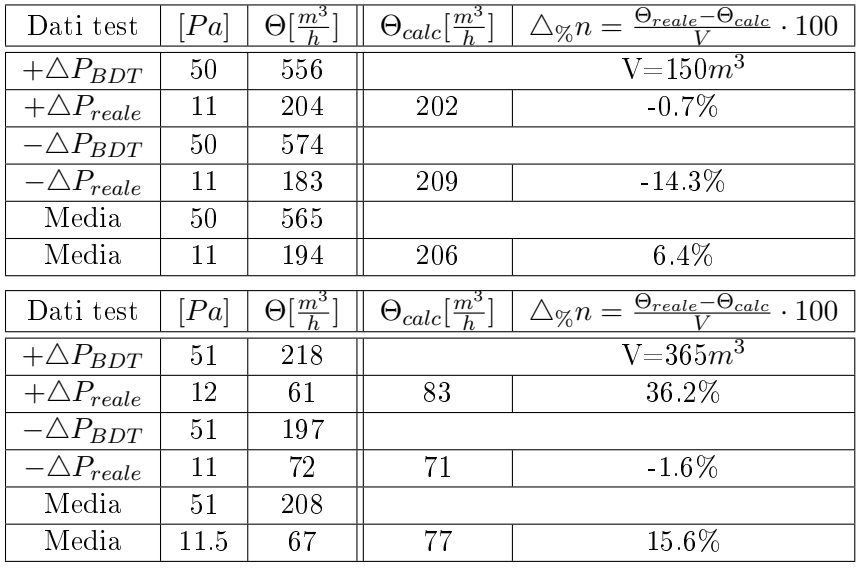

#### Osservazioni

Comparando i dati sperimentali con i dati ricavati dalla relazione si evince che lo scostamento, almeno per il range tra 25 e 50 Pa, non supera il 4% di errore. Errore massimo del 20% medio tra 12Pa e 50 Pa. Ciò significa che considerando  $n_{50} = 1 \frac{vol}{h} \rightarrow n_{reale} = 0.1 \frac{vol}{h}$  $\frac{\partial a}{h}$  anche considerando un errore del 20% avremmo *nreale* = 0*.*1 *±* 0*.*02 che è comunque trascurabile considerando che la stessa sensibilità dello strumento è 0.1.

Risulta ragionevole considerare quindi tal relazione confrontabile e ammettere il rapporto *nreale ≈*  $10\% \cdot n_{50}^{10}$ 

NB. La semplicazione andrebbe rivista e adattata in funzione della ventosità dell'ubicazione.

#### Proposta tecnica

La proposta tecnica comprende i seguenti passaggi fondamentali:

- · intensificare la formazione di certificatori energetici, progettisti e direttore lavori (mancanza di fondamentali informazioni su come realizzare la tenuta all'aria);
- formare l'intera liera esecutiva delle aziende operatrici in cantiere;
- dichiarare in modo chiaro: dati, operatore che ha eseguito il test, valore finale e limiti nel certificato APE;
- estendere BDT fino a classe B+ (possibilità di escludere classe B, per ristrutturazioni);

<sup>&</sup>lt;sup>10</sup>Vedi allegato #1: Verifica teoria

- nodificare il regolamento: non effettuare i fori in ogni caso nell'involucro (anche senza cucina a  $\text{gas})$ ;<sup>11</sup>
- metodo A o B da valutare in conformità ai regolamenti e tipologia;
- $\bullet$  modifica prezziario (costo nastri etc.).

#### Situazione attuale:

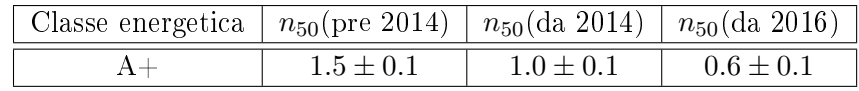

#### Situazione proposta:

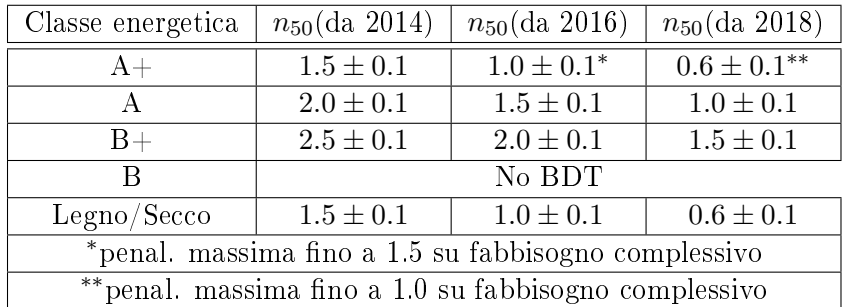

<sup>11</sup>La cucina su territorio PAT. Fori da impedire, cappa non prevedibile, estrattori bagno prevedibili

Confronto risultati

Tramite diversi software di calcolo si vuole vedere quanto varia il valore di infiltrazione (ventilazione naturale) e inltrazione/rendimento (ventilazione forzata) in rapporto al risultato del BDT e di conseguenza il valore di fabbisogno energetico dell'edificio.

#### Ventilazione naturale

Per calcolare e confrontare i valori del fabbisogno energetico sono state prese in considerazioni le seguenti ipotesi:

- $n_{reale} \approx 10\% \cdot n_{50}$ ;
- 0.15  $\frac{V}{h}$  valore massimo di infiltrazione da considerare incluso negli 0.30  $\frac{V}{h}$  di legge;<sup>12</sup>;
- $\bullet$  Si considerano edifici solo A/B+ di progetto;
- I software di calcolo sono: Excel APE, TerMus, Mc4.

Di seguito, tabellati, gli scostamenti del tasso di infiltrazione in funzione del valore *n*<sub>50</sub>misurato a partire dai valori limite di  $n_{50}$  proposte per le diverse clasi energetiche. I nuovi valori di infiltrazione vanno inseriti nei programmi di calcolo di un progetto inizialmente certificato A e B+ per registrare la variazione del parametro *EPgl*.

I valori vengono inseriti nella voce infiltrazione naturale<sup>13</sup> per evitare le diverse interpretazioni nei software di calcolo e ottenere un dato oggettivo e delle soglie di riferimento tra  $\frac{kWh}{m^2a}$  e  $\frac{1}{h}$  $\frac{1}{h}$ 

 $(* n_{50} = 2.0 → n_{reale} = 0.20 → n_{inf.ne} = 0.15 + n_{reale}$  ciò significa che 0.15 di infiltrazione vengono inclusi negli 0.3 $\frac{V}{h}$  di legge)

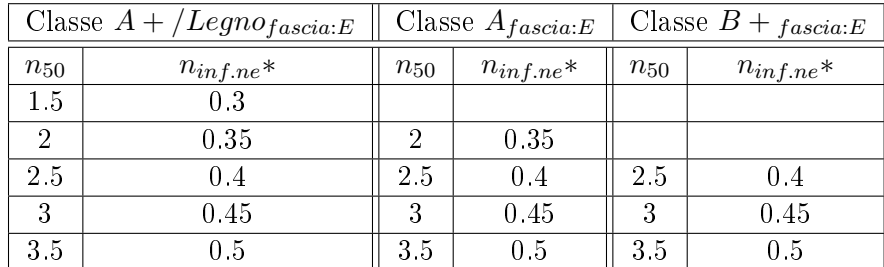

#### Risultati confronto EPgl (Energia primaria)

In questo caso gli edifici di riferimento sono privi di impianto di ventilazione forzata.

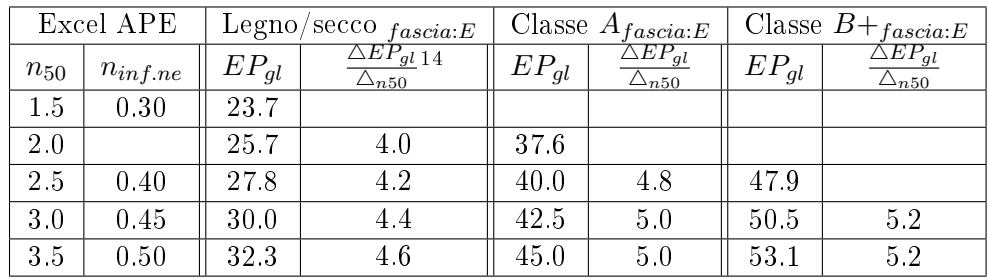

<sup>12</sup>Garantire dai 20 ai 40  $\frac{m^3}{h}$  per persona

<sup>13</sup>Spazio dove normalmente imposto i 0.3 $\frac{1}{h}$ 

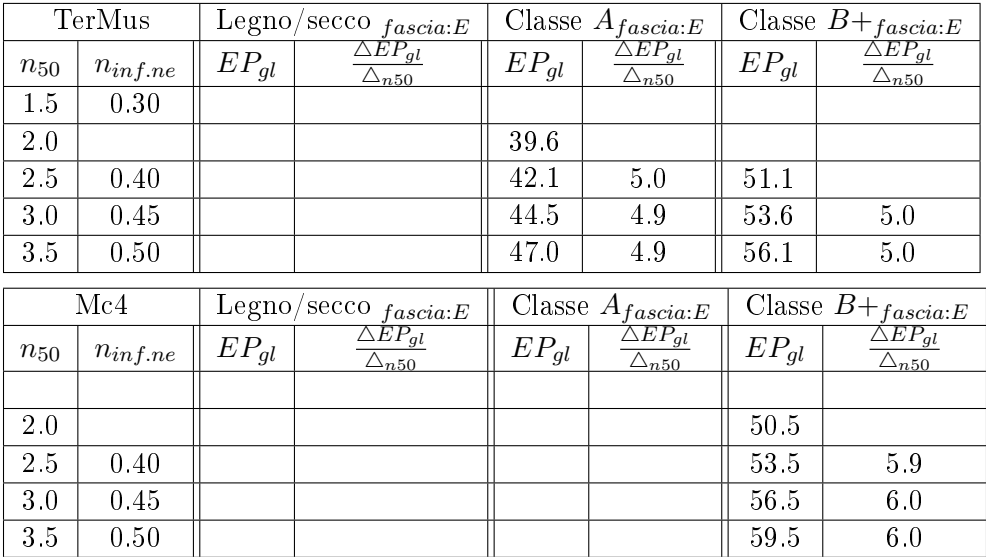

## Risultati confronto Qv con APE (Energia termica)<sup>15</sup>

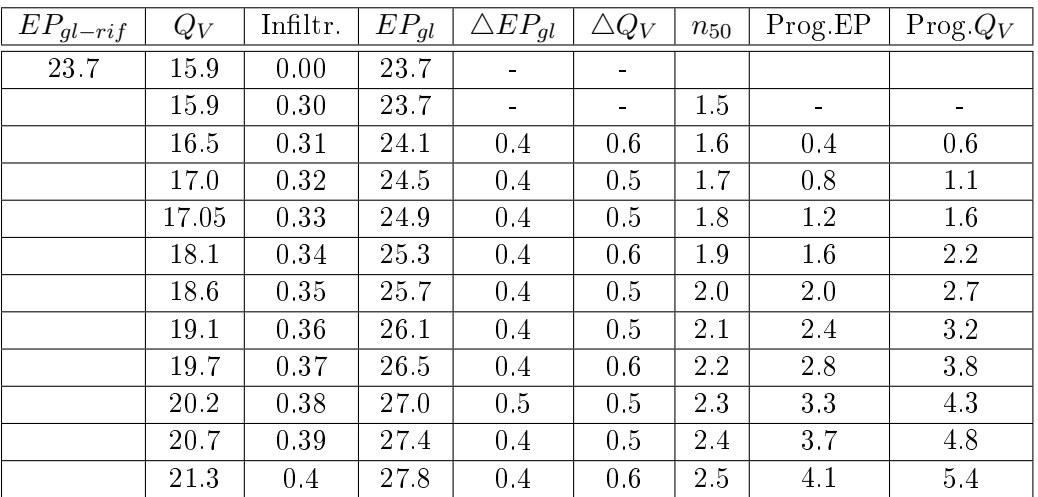

#### Risultati finali

#### Classe A+

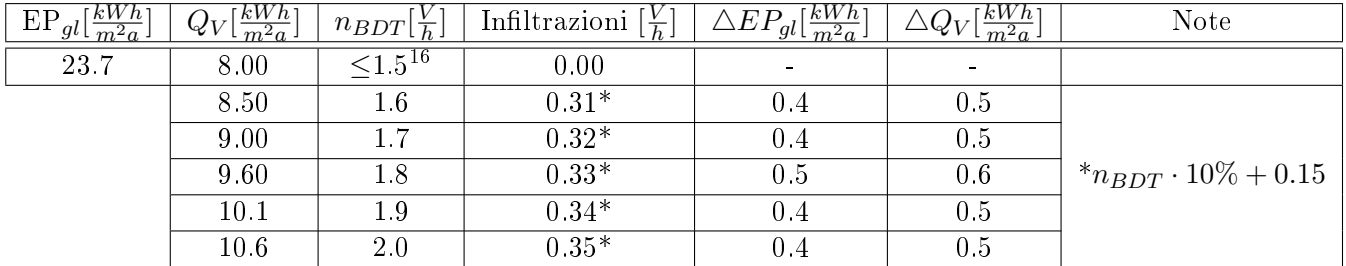

Ne risulta, in riferimento alla potenza dispersa per ventilazione:

$$
EP_{gl-effettivo} = EP_{gl} + (n_{50} - n_{limite}) \cdot 5
$$

 $\overline{\phantom{a}}$ <sup>15</sup>Vedi Allegato #2: Naturale Qv

| $EP_{gl-effettivo-A+$ | fabbisogno di energia reale A+ |                                   |
|-----------------------|--------------------------------|-----------------------------------|
| Dove:                 | $EP_{gl}$                      | fabbisogno di energia di progetto |
| $n_{50}$              | $\frac{Vol}{h}$ del BDT        |                                   |
| $n_{limite}$          | valore limite vigente          |                                   |

#### Classe A

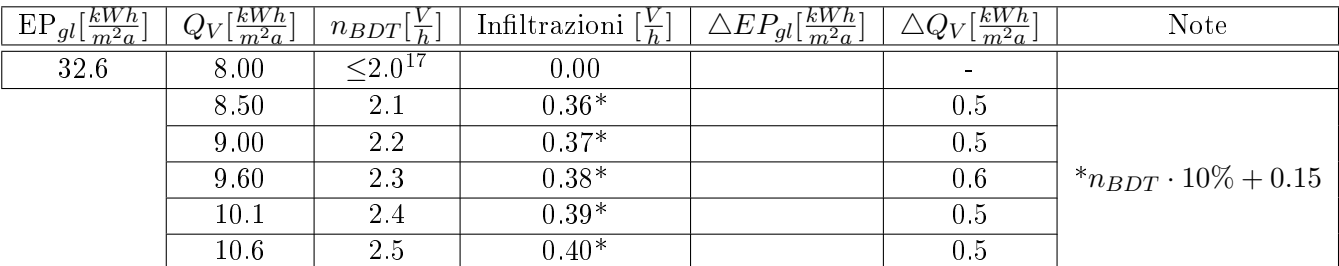

Ne risulta, in riferimento alla potenza dispersa per ventilazione:

 $EP_{gl-eff}$ *effettivo* =  $EP_{gl}$  + ( $n_{50}$  *−*  $n_{limite}$ ) · 5

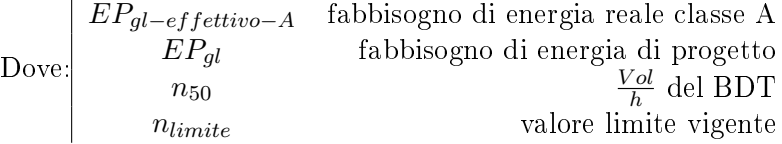

#### Classe B+

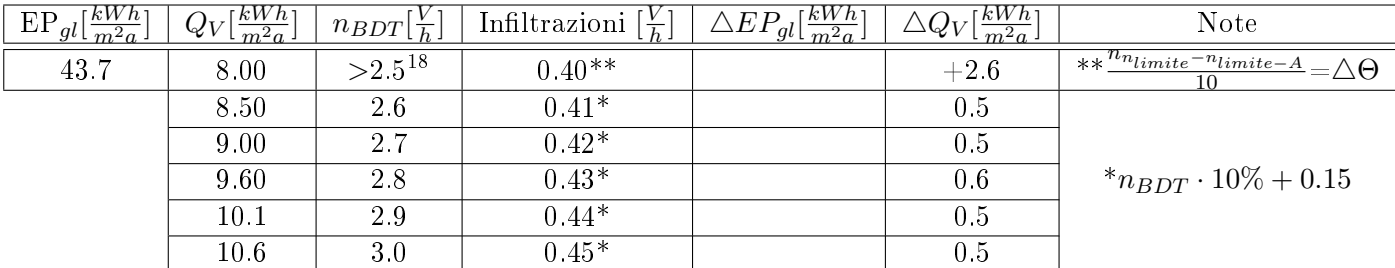

Ne risulta, in riferimento alla potenza dispersa per ventilazione:

 $EP_{gl-effettivo} = 2.6 + EP_{gl} + (n_{50} - n_{limite}) \cdot 5$ 

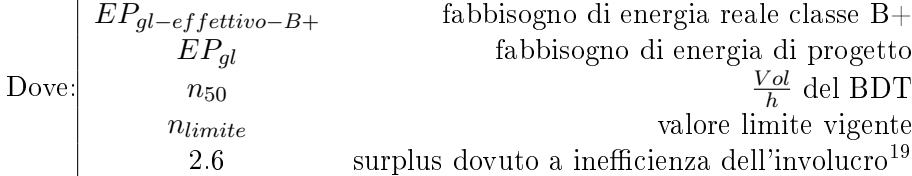

#### Osservazioni

Si nota che ∆*EPgl*è lineare. In linea di massima, si potrebbe dire che ad ogni incremento di 0.5 <sup>1</sup> *h* rispetto a n50*−limite* (considerando classi A+ e A) corrisponde un incremento di 2.0*÷*3.0 *kW h m*2*a* . La perdita di efficienza di un progetto potrebbe essere tabellata in funzione delle condizioni di vento standard e i limiti effettivamente imposti. Questo risultato risulta vantaggioso perchè rende l'idea dei limiti da considerare entro la quale progettare energeticamente in "sicurezza".

NB! L'ipotesi di considerare  $0.15\ \frac{V}{h}$  di infiltrazione naturale comprensivi negli  $0.3\ \frac{V}{h}$  di ventilazione previsti dalla legge è un'ipotesi elastica. Volendo fissare infatti a 0.2 $\frac{V}{h}$  la ventilazione, la somma della componente di inltrazione naturale non ne varierebbe il rapporto e i risultati sono già compresi nella tabella.

#### Ventilazione forzata

#### Stime sui rendimenti della macchina

Per calcolare e confrontare i valori del fabbisogno energetico nel caso di ventilazione meccanica sono state prese in considerazione le seguenti ipotesi:

 $\bullet\,$ utilizzo della formula di CasaClima:<sup>20</sup>

$$
\eta_{real} = 30\% + \frac{n_{50,lim}}{n_{50,measure}} \cdot (\eta_{product-cert.} - 30\%)
$$

*ηproduct−cert.* : 0*.*5 *÷* 0*.*9  $n_{50,measure}: 1.5 \div 2\frac{1}{h}$ *h*  $\Phi_{\text{ott}} = \Phi - \Phi \cdot \eta_{\text{product}-\text{cert}}^{21}$  $\Delta \eta \cdot \Phi + \Phi_{ott} = \Phi_{reale}$ 

- Non si considerano casi limite con altissime prestazioni impiantistiche e scarse prestazioni d'involucro;
- Si considera un tasso di ventilazione fisso a 0.3  $\frac{V}{h}$ ;
- $\bullet$  Si considerano edifici solo A+/A di progetto;
- I software di calcolo sono: Excel APE, TerMus, Mc4. Sono state considerate le seguenti ipotesi: impianto a doppio flusso, recuperatore di tipo passivo (condizioni richiesta da CasaClima);
- Nel foglio Exel APE è stata considerata anche la seguente ipotesi: $\frac{h}{g}$  convenzionale.

#### Classe A+

#### Ipotesi Excel Ape

Quì è stata calcolata la potenza termica per una ventilazione di 0.3  $\frac{1}{h}$  per un  $V=270m^3$ :

$$
\Phi = \frac{0.3 \cdot 270 \cdot 0.33 \cdot 24 \cdot 2567}{1000 \cdot 100} = 16.47 \frac{kWh}{m^2 a}
$$

Di questa, è stata calcolata la dispersione minima ottenibile:

$$
\Phi_{ott} = \Phi - \Phi \cdot \eta_{product-cert}
$$

Infine i progressivi incrementi in funzione del rendimento.

 $20$ Formula empirica stabilita sul rendimento per mancanza di lavorare su infiltrazioni dirette. Il 30% non centra con  $0.3 \frac{V}{h}$  di legge (CasaClima usa  $0.4+0.1 \frac{V}{h}$  di ventilazione forzata).

CasaClima aggiunge +0.1 al limite di legge BDT, anche per la tolleranza dello strumento.

<sup>21</sup>Φ*ott* : potenza per ventilazione dispersa ottima, massima ottenibile con rendimento pieno.

| $\eta_{product-cert}$ | $\Phi_{ott}$ | $n_{50,lim}$ | $n_{50,measure}$ | $\eta_{real}$ | $\Phi_{reale}$    | $\triangle_{\%}$ | $\triangle_{EP_{gl}}$ |
|-----------------------|--------------|--------------|------------------|---------------|-------------------|------------------|-----------------------|
| 0.5                   | 8.24         | $1.5\,$      | 1.5              | 0.50          | 8.24              | 0.0              | 0.0                   |
|                       |              |              | 1.6              | 0.49          | 8.44              | 2.5              | 0.2                   |
|                       |              |              | 1.7              | 0.48          | 8.62              | 4.7              | 0.4                   |
|                       |              |              | 1.8              | 0.47          | 8.78              | 6.7              | 0.6                   |
|                       |              |              | 1.9              | 0.46          | 8.93              | 8.4              | 0.7                   |
|                       |              |              | 2.0              | 0.45          | 9.06              | 10.0             | $0.8\,$               |
| $\eta_{product-cert}$ | $\Phi_{ott}$ | $n_{50,lim}$ | $n_{50,measure}$ | $\eta_{real}$ | $\Phi_{reale}$    | $\triangle_{\%}$ | $\triangle_{EP_{gl}}$ |
| 0.6                   | 6.59         | 1.5          | 1.5              | 0.60          | 6.59              | 0.0              | 0.0                   |
|                       |              |              | $1.6\,$          | 0.58          | 6.90              | 4.7              | 0.3                   |
|                       |              |              | 1.7              | 0.56          | 7.17              | 8.8              | 0.6                   |
|                       |              |              | $1.8\,$          | 0.55          | 7.41              | 12.5             | $0.8\,$               |
|                       |              |              | 1.9              | 0.54          | 7.63              | 15.8             | 1.0                   |
|                       |              |              | 2.0              | 0.53          | 7.82              | 18.8             | $1.2\,$               |
| $\eta_{product-cert}$ | $\Phi_{ott}$ | $n_{50,lim}$ | $n_{50,measure}$ | $\eta_{real}$ | $\Phi_{reale}$    | $\Delta_{\%}$    | $\triangle_{EP_{gl}}$ |
| 0.7                   | 4.94         | 1.5          | 1.5              | 0.70          | 4.94              | 0.0              | 0.0                   |
|                       |              |              | $1.6\,$          | 0.68          | 5.35              | 8.3              | 0.4                   |
|                       |              |              | 1.7              | 0.65          | 5.72              | 15.7             | $0.8\,$               |
|                       |              |              | 1.8              | 0.63          | 6.04              | 22.2             | 1.1                   |
|                       |              |              | 1.9              | 0.62          | 6.33              | 28.1             | $1.4\,$               |
|                       |              |              | $2.0\,$          | 0.60          | 6.60              | 33.3             | 1.7                   |
| $\eta_{product-cert}$ | $\Phi_{ott}$ | $n_{50,lim}$ | $n_{50,measure}$ | $\eta_{real}$ | $\Phi_{reale}$    | $\triangle_{\%}$ | $\triangle_{EP_{gl}}$ |
| 0.8                   | 3.29         | 1.5          | 1.5              | 0.80          | 3.29              | 0.0              | 0.0                   |
|                       |              |              | 1.6              | 0.77          | 3.81              | 16.1             | 0.5                   |
|                       |              |              | 1.7              | 0.74          | $\overline{4.26}$ | 29.0             | 1.0                   |
|                       |              |              | 1.8              | 0.72          | 4.77              | 42.0             | 1.4                   |
|                       |              |              | 1.9              | 0.69          | 5.03              | 53.0             | 1.7                   |
|                       |              |              | 2.0              | 0.68          | 5.35              | 63.0             | 2.1                   |
| $\eta_{product-cert}$ | $\Phi_{ott}$ | $n_{50,lim}$ | $n_{50,measure}$ | $\eta_{real}$ | $\Phi_{reale}$    | $\triangle_{\%}$ | $\triangle_{EP_{gl}}$ |
| 0.9                   | 1.65         | 1.5          | 1.5              | $0.9\,$       | 1.65              | $0.0\,$          | 0.0                   |
|                       |              |              | 1.6              | 0.86          | 2.26              | 38.0             | 0.6                   |
|                       |              |              | 1.7              | 0.83          | 2.81              | 71.0             | 1.2                   |
|                       |              |              | $1.8\,$          | 0.80          | 3.29              | 100.0            | 1.6                   |
|                       |              |              | 1.9              | 0.77          | 3.73              | 126.0            | 2.1                   |
|                       |              |              | 2.0              | 0.75          | 4.12              | 150.0            | 2.5                   |

 ${\bf Ipotesi~ TerMus} \quad$  Creato un modello  ${\rm V=}270m^3$ di  $EP_{gl}=25.3\frac{kWh}{m^2a}$  , sono stati modificati i rendimenti dell'impianto di ventilazione forzata:

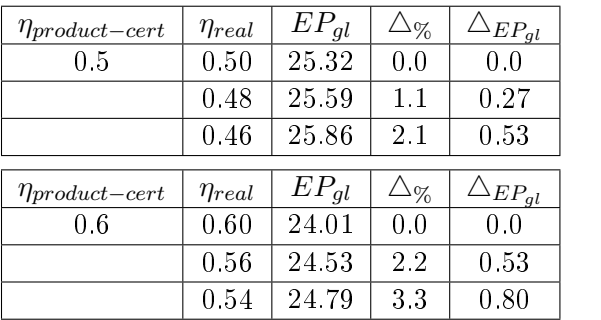

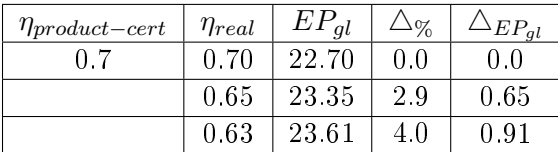

#### Classe A

#### Ipotesi Excel Ape

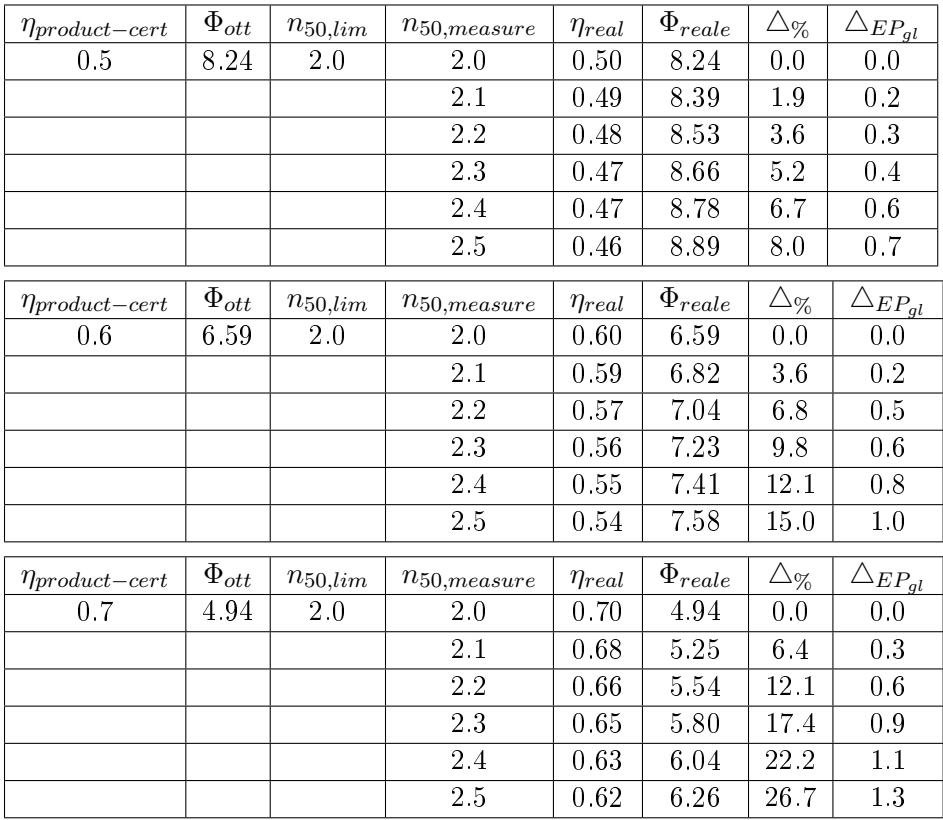

## Ipotesi TerMus:

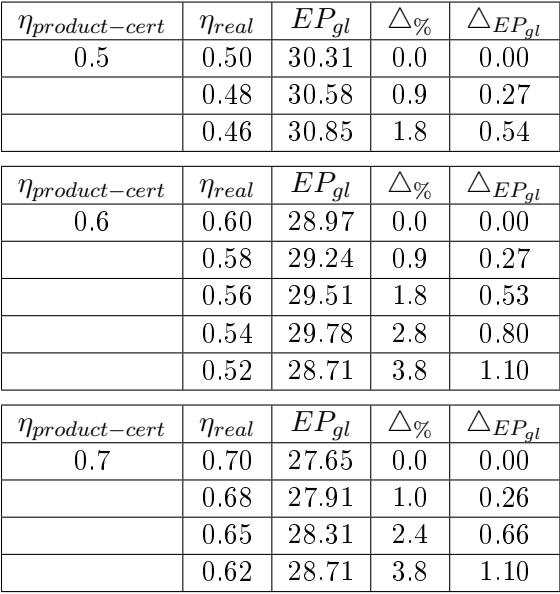

#### Ipotesi Mc4:

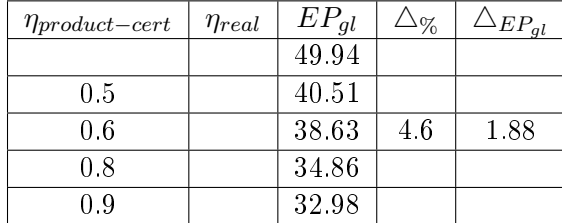

#### Osservazioni

In questo caso il confronto non è così chiaro. L'ipotesi della formula CasaClima presuppone l'adozione di soluzioni impiantistiche specifiche che non si è certi possano essere riprodotti negli altri software utilizzati. Le differenze sul rendimento, e quindi  $\Delta_{EP_{al}}$ , sono piuttosto limitate, come ci si aspettava, per rendimenti bassi. Mentre sono confrontabili per alti rendimenti. Di fatto il foglio di calcolo Excel APE risponde, con le dispersioni per ventilazione *Q<sup>v</sup>* molto bene alla formula CasaClima <sup>22</sup> dimostrandosi aderente. Resta il fatto che penalizzare l'efficienza dell'involucro riducendo il valore di rendimento non si ritiene corretto. Infatti, a parità di  $n_{50} = 2.5$  su un edificio A+ in funzione del rendimento dell'impianto si ha un incremento variabile da 3.8 a 1.3 *kW h m*2*a* di energia termica, anche se di fatto l'involucro non è cambiato.

L'alternativa è quella di ragionare, ancora una volta, sulle infitrazioni in ingresso<sup>23</sup> stimando il conseguente surplus dell'energia termica<sup>24</sup> e tralasciando l'incidenza dell'infiltrazione sul rendimento della macchina.

#### Stime sull'infiltrazione naturale dell'involucro

#### Ipotesi Excel Ape

Si calcola  $\triangle Q_V$  in funzione della variazione di  $\frac{V}{h}$  della voce infiltrazioni a parità di portate d'aria della macchina pari a 0.3  $\frac{V}{h}$ .<sup>25</sup>

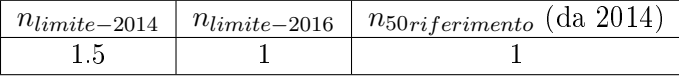

#### Classe  $A+$

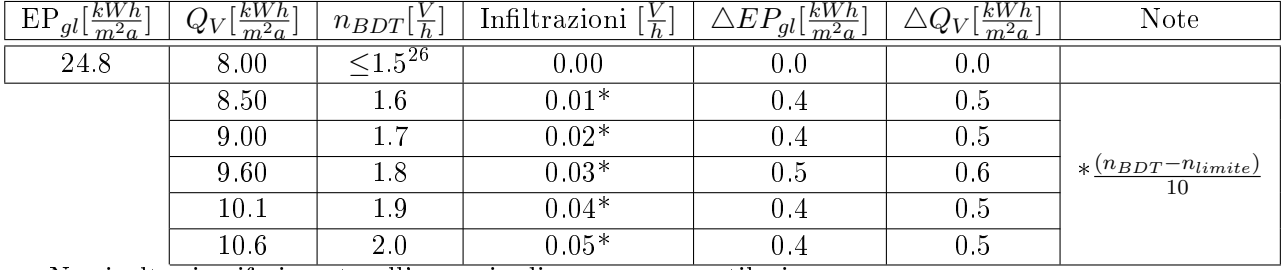

Ne risulta, in riferimento all' energia dispersa per ventilazione:

<sup>22</sup>Vedi Allegato #3: Rendimenti teorico vs APE

<sup>23</sup>Questa operazione è possibile solo con l'utilizzo del foglio Excel APE, che ha voce dedicata all'infiltrazione

<sup>24</sup>Q*<sup>V</sup>* , quindi non energia primaria

<sup>25</sup>La voce infiltrazioni del foglio Excel aveva già previsto l'inserimento di n<sub>50</sub>, ma non è stato attivato. Vedi commento foglio Excel con password.

$$
EP_{gl-effettivo} = EP_{gl} + (n_{50} - n_{limite}) \cdot 5
$$

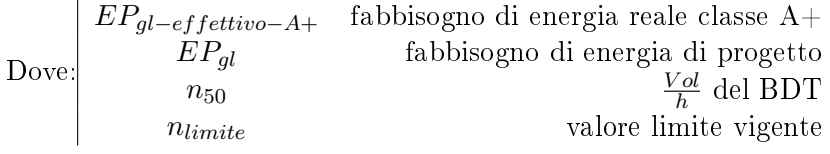

#### ESEMPIO

Supponiamo di avere un edificio di progetto in classe  $A+$  con impianto di ventilazione forzata. Una volta ultimato, effettuo il BDT e riscontro un valore  $n_{50} = 1.8 \frac{1}{h}$ *h* . L'idea e quella di maggiorare il valore di  $EP_{gl}$  di 5  $\frac{kWh}{m^2a}$  per ogni 1  $\frac{V}{h}$  oltre limite di legge. Esattamente come nel caso di ventilazione naturale, si va ad influire sull'involucro e non sui sistemi attivi.

#### Classe A

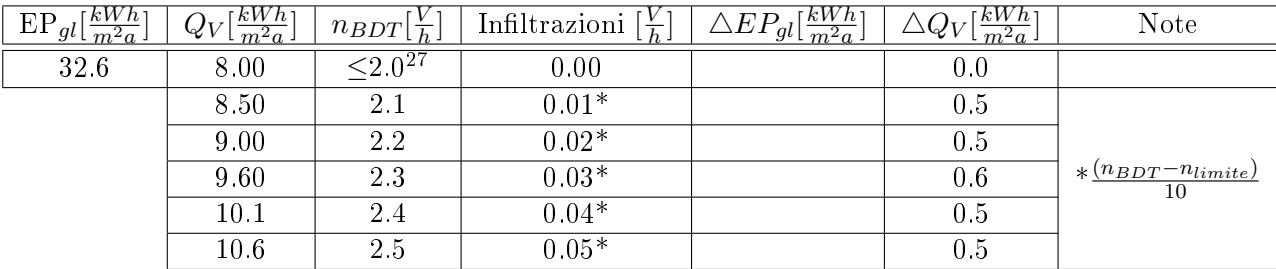

Ne risulta, in riferimento all' energia dispersa per ventilazione:

 $EP_{ql-eff}$ *effettivo* =  $EP_{ql}$  + ( $n_{50}$  *−*  $n_{limite}) \cdot 5$ 

| $\text{Dove:}  $ | $EP_{ql-eff}$ ettivo-A | fabbisogno di energia reale classe A |
|------------------|------------------------|--------------------------------------|
|                  | $EP_{al}$              | fabbisogno di energia di progetto    |
|                  | $n_{50}$               | $\frac{Vol}{h}$ del BDT              |
|                  | $n_{limite}$           | valore limite vigente                |

Classe B+

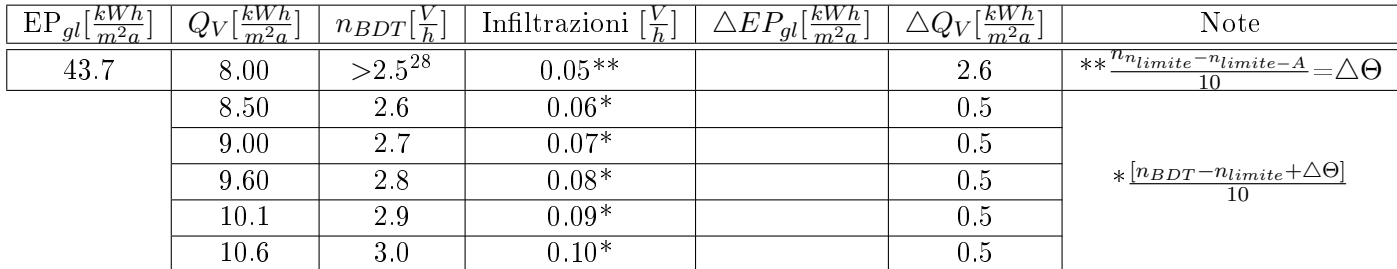

Ne risulta, in riferimento all' energia dispersa per ventilazione:

$$
EP_{gl-effettivo} = 2.6 + EP_{gl} + (n_{50} - n_{limite}) \cdot 5
$$

| $EP_{gl-effettivo-B+}$ | fabbisogno di energia reale classe B+ |                                                            |
|------------------------|---------------------------------------|------------------------------------------------------------|
| Dove:                  | $n_{50}$                              | fabbisogno di energia di progetto                          |
| $n_{50}$               | $\frac{Vol}{h}$ del BDT               |                                                            |
| $n_{limite}$           | 2.6                                   | surplus dovuto a inefficienza dell'involucro <sup>29</sup> |

#### Osservazioni

Non è stato possibile verificare tal risultato con altri software di calcolo come EdilClima e TerMus in quanto non è presente la voce infiltrazioni ma bensì soltanto quella di ventilazione che però viene interpretata in maniera diversa e spesso manca. Il valore infiltrazioni viene inserito considerando una ventilazione meccanica di portata 0.3 *<sup>V</sup> h* .

Si è considerata come riferimento la voce *Q<sup>V</sup>* per diversi motivi:

- è indipendente dall'EP*gl* di riferimento;
- è presente nel foglio di calcolo APE come, almeno in progetto, voce dedicata;
- è indipendente dal rendimento dell'impianto

Insomma è il valore che più di tutti quantifica l'efficienza dell'involucro in riferimento ai dati sperimentali del BDT.

Nel caso considerassimo come riferimento *EPgl* <sup>30</sup> e *n*<sup>50</sup> si nota un incremento non lineare del  $\triangle EP_{gl}$ <sup>31</sup> e quindi non di facile parametrizzazione.

#### Esempio

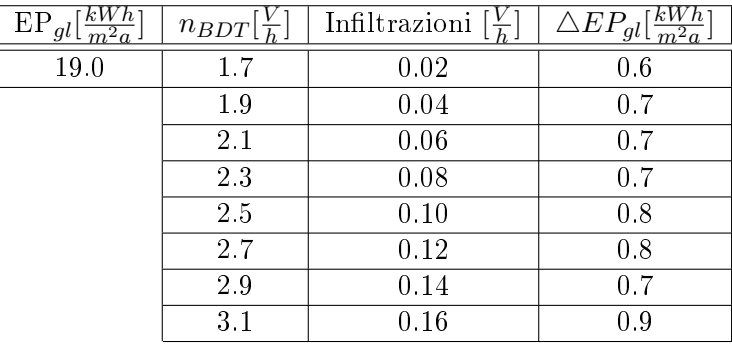

#### Conclusioni

La soluzione presa in esame considera esclusivamente un impianto di ventilazione meccanica con recuperatore passivo senza considerare i consumi di energia primaria dell'impianto<sup>32</sup>. Risulta non completa, forse, in toto pertanto la formula sopra citata dal momento che un'entità di energia termica viene sommata al *EPgl* con il ne di incrementare il valore di energia primaria *EPgl−ef fettivo*. Di fatto andrebbero distinti due valori: uno relativo all'efficienza dell'involucro  $(2.6 + (n_{50} - n_{limit}) \cdot 5 = \triangle EP_{in filtration})$ e uno riguardante i parametri di utilizzo effettivo dell'impianto ( $\Delta EP_{impianto}$ ). Di fatto l'efficienza dell'involucro risulterebbe di quantità pari a quella stabilita per il caso di ventilazione naturale, mentre, per esempio nel caso di ventilazione meccanica  $33$ , questa andrebbe a modificare la prestazione

<sup>30</sup>Vedi Allegato #4: *EPgl*vs Q*<sup>V</sup>* vs *η*

<sup>&</sup>lt;sup>31</sup>Vedi formula:  $(-0.0269 \cdot EP_{gl}^2 + 2.2304 \cdot EP_{gl} + 3.857) \cdot n_{50} \cdot 10\% + EP_{gl}$ 

<sup>32</sup>Costi elettrici

 $33$ ma più in generale su tutti gli impianti installati

dell'impianto stesso<sup>34</sup>. Queste sono quindi le due quantità che andrebbero considerare per ricavare l'*EPgl−ef fettivo*.

 $EP_{gl-eff}$ *effettivo* =  $EP_{gl} + \triangle EP_{infill}$ *razioni* +  $\triangle EP_{impianto}$ 

<sup>&</sup>lt;sup>34</sup>Espresso in energia primaria

# Allegati

- Allegato  $#1$ : Verifica teoria
- Allegato  $\#2$ : Naturale Qv
- Allegato  $#3$ : Rendimenti teorici vs APE
- Allegato #4: $EP_{gl}{\rm \scriptscriptstyle V}{{\rm \scriptscriptstyle S}}$  Q $_V{{\rm \scriptscriptstyle V}}{{\rm \scriptscriptstyle S}}$   $\eta$
- Allegato  $#5$ : Proposta finale
- Allegato  $\#6$ : MeteoTrentino Ventosità Roncafort
- Allegato #7: p.305 "Il clima come elemento di progetto nell'edilizia", cap.7° "I serramenti"
- Allegato  $#8: p.70$  "L'isolamento termico negli edifici", cap.5.2 p.70
- Allegato  $#9$ : Riassunto Tavolo tecnico 26 Marzo 2014

Verifica Teorica

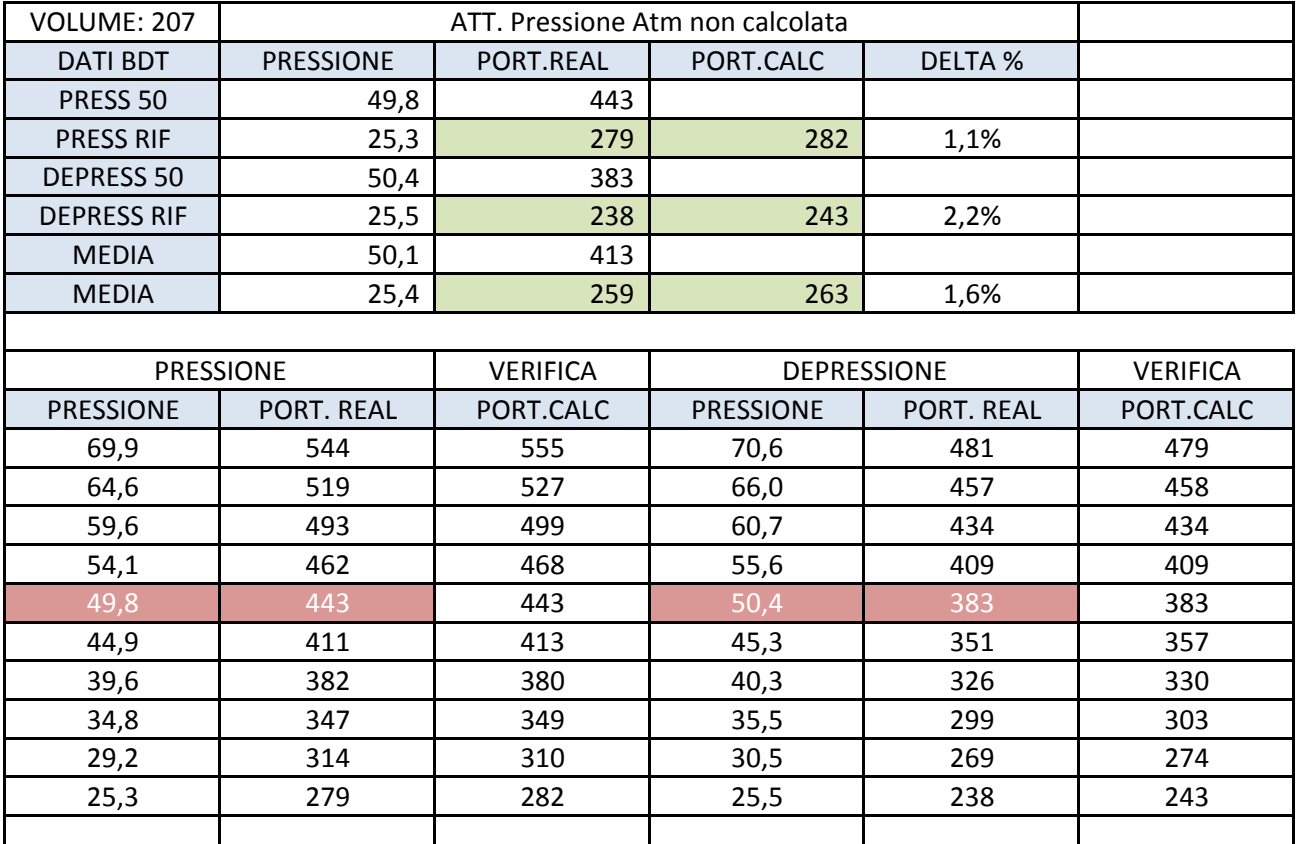

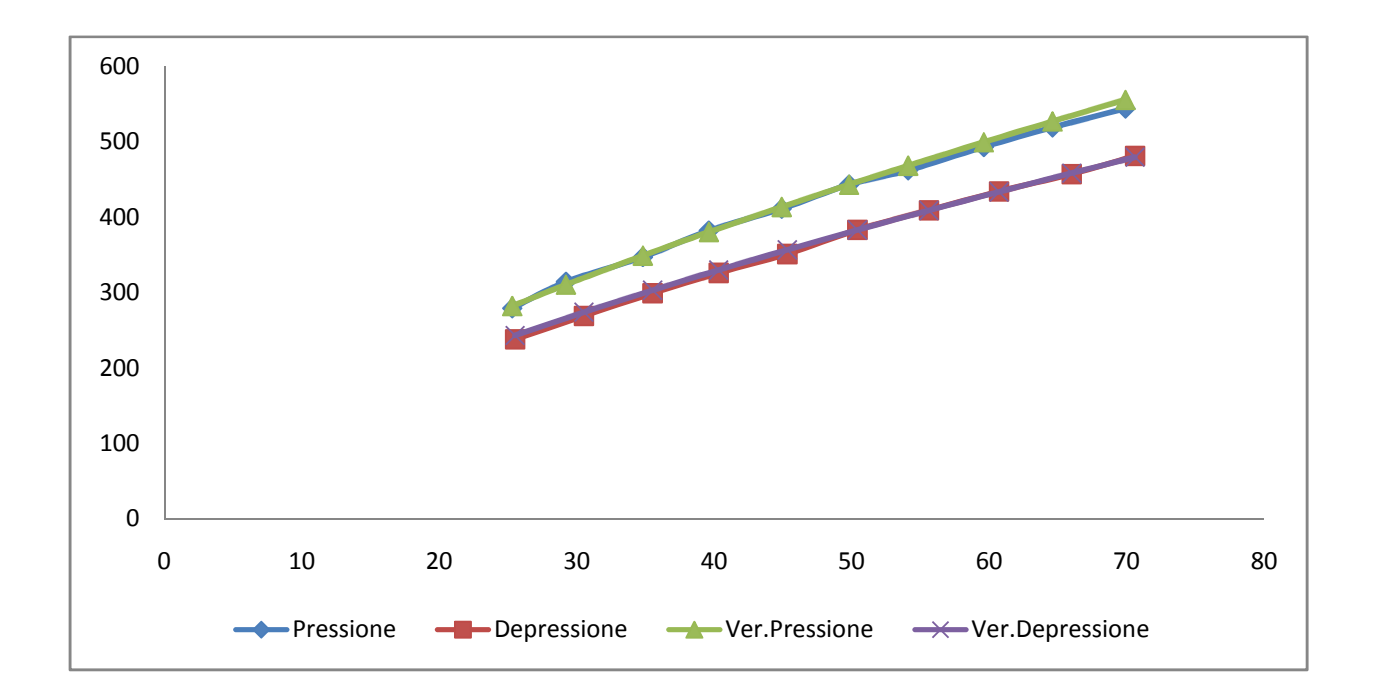

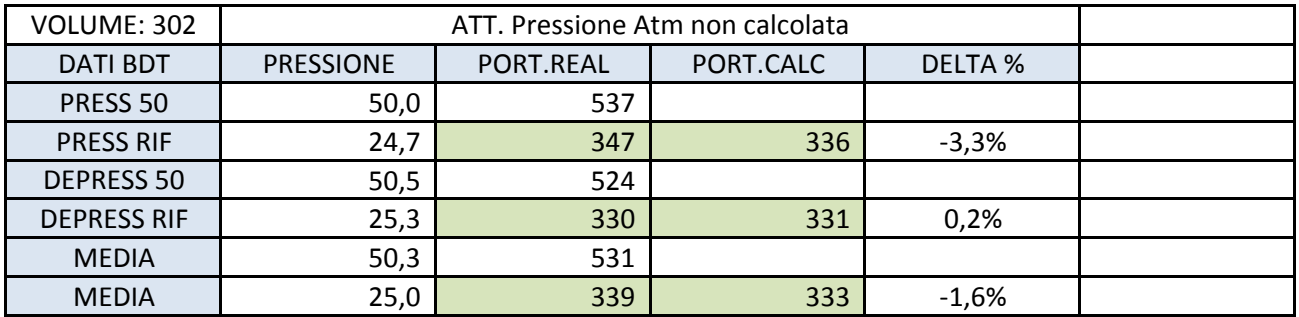

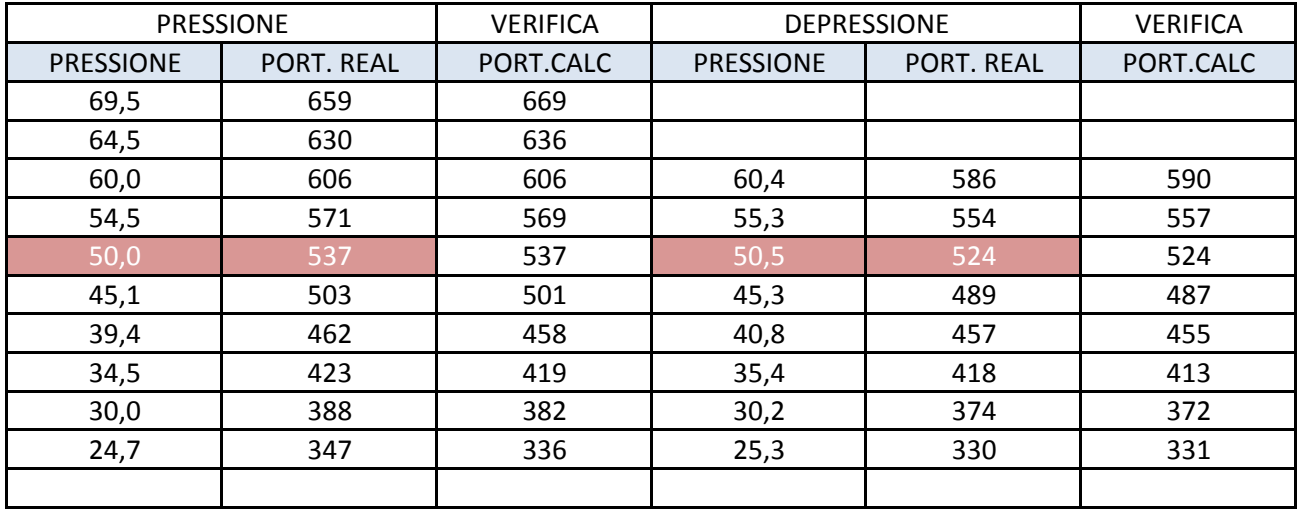

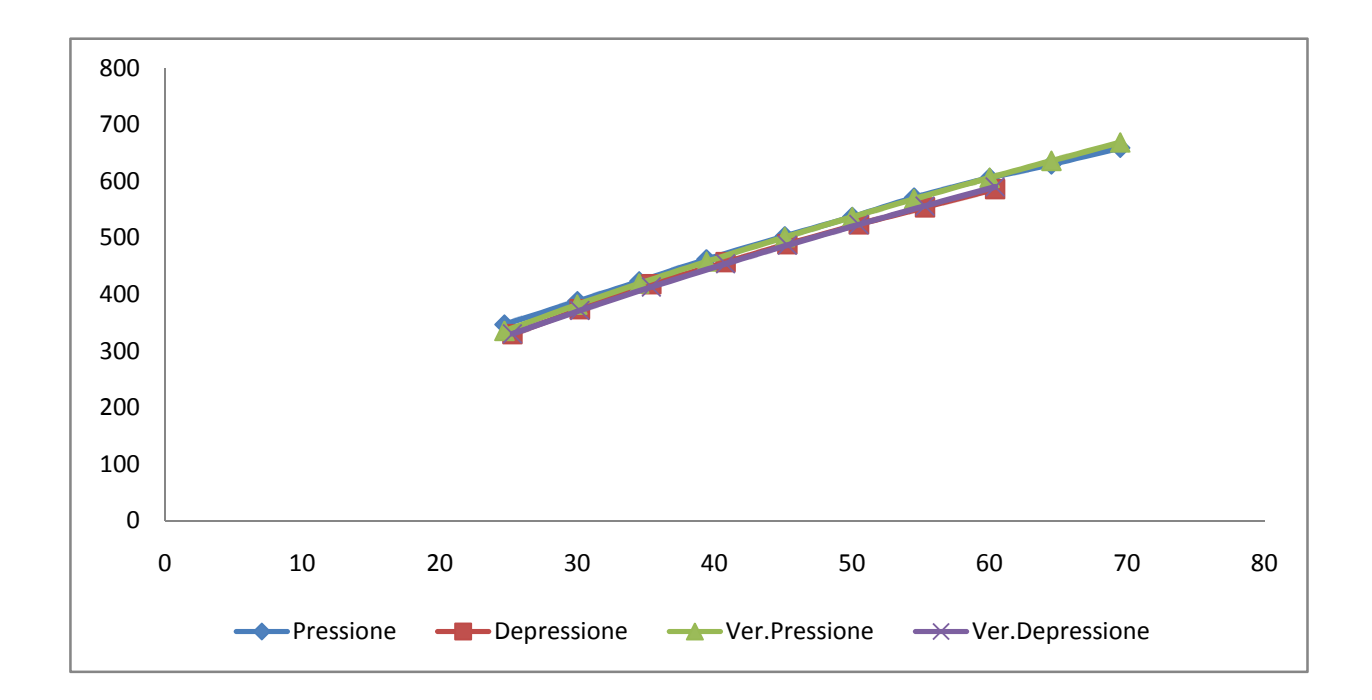

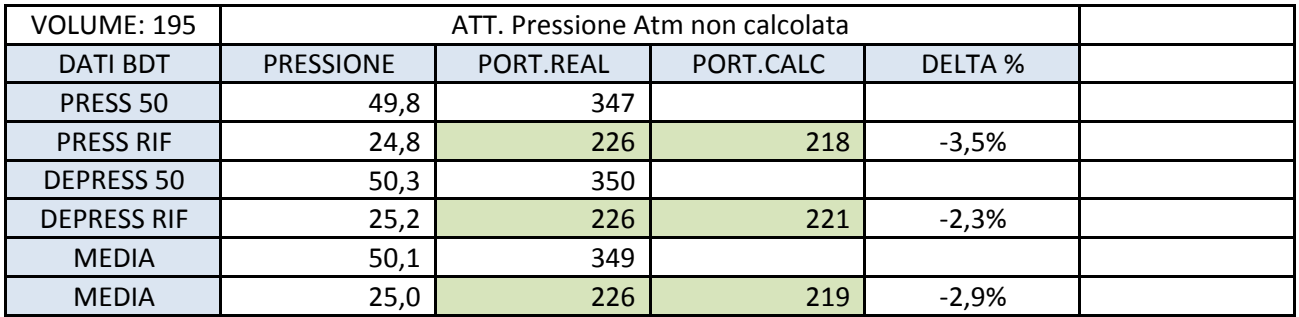

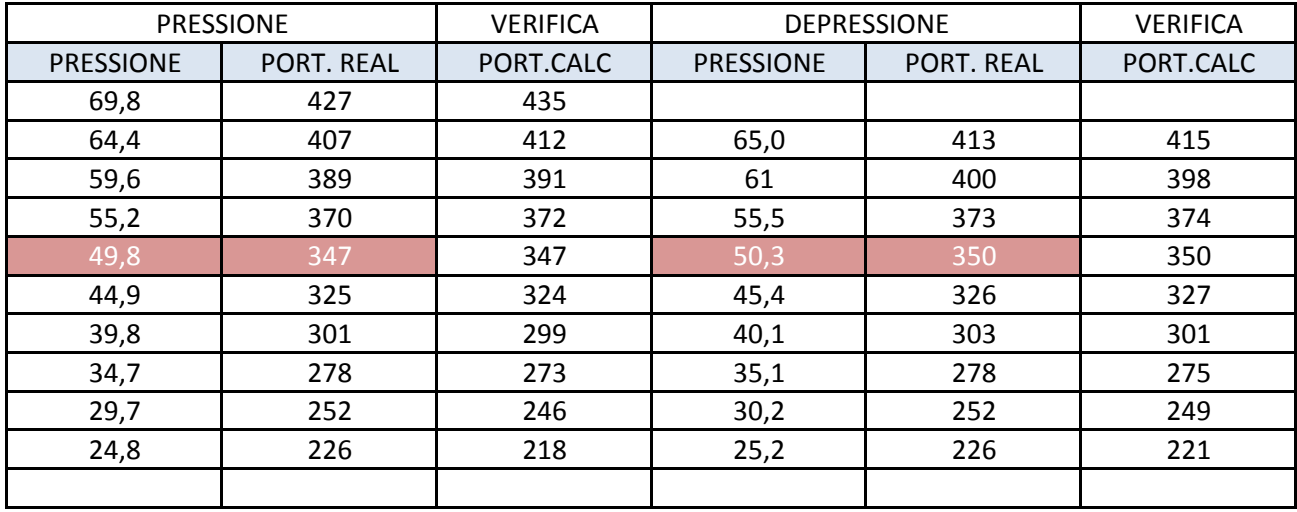

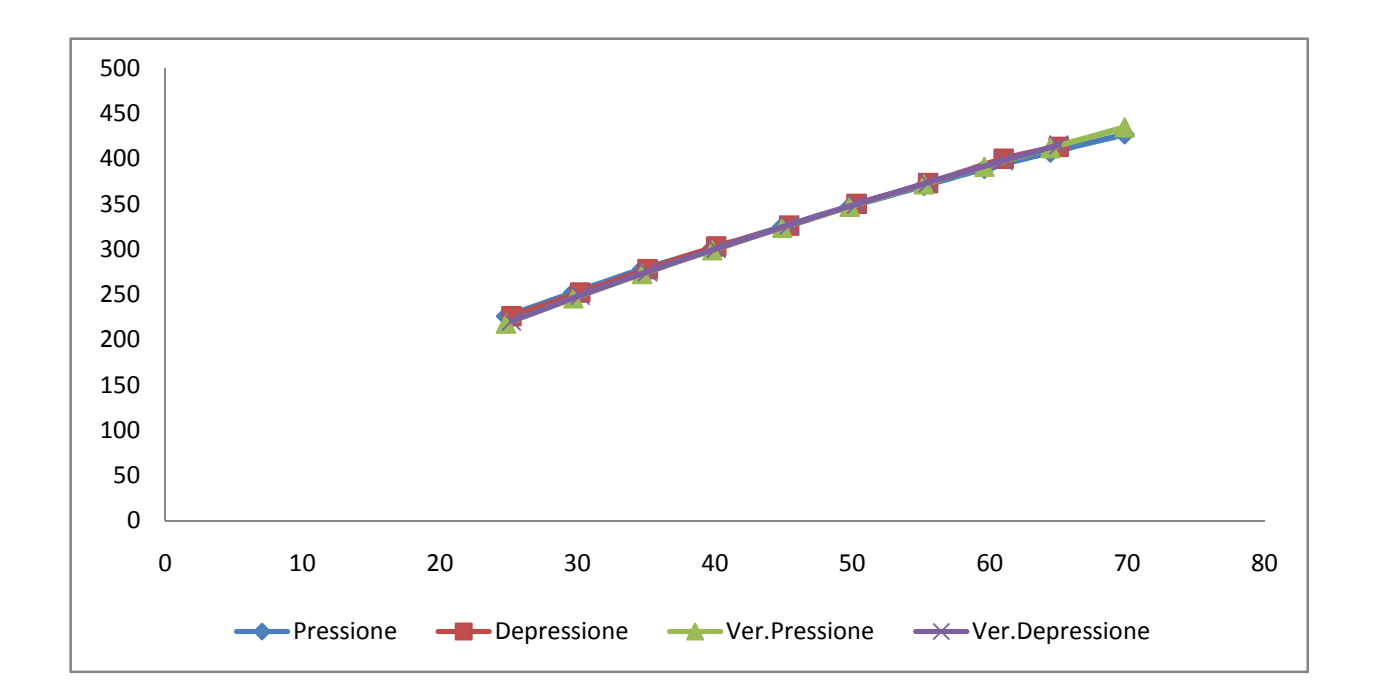

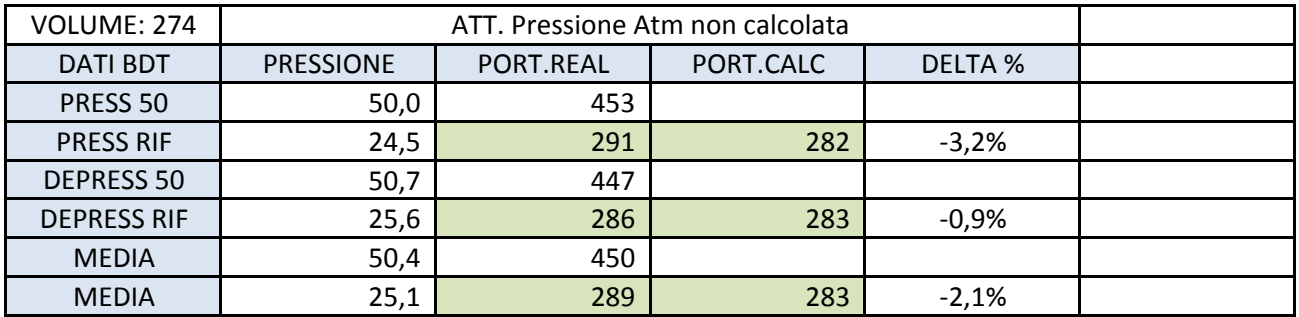

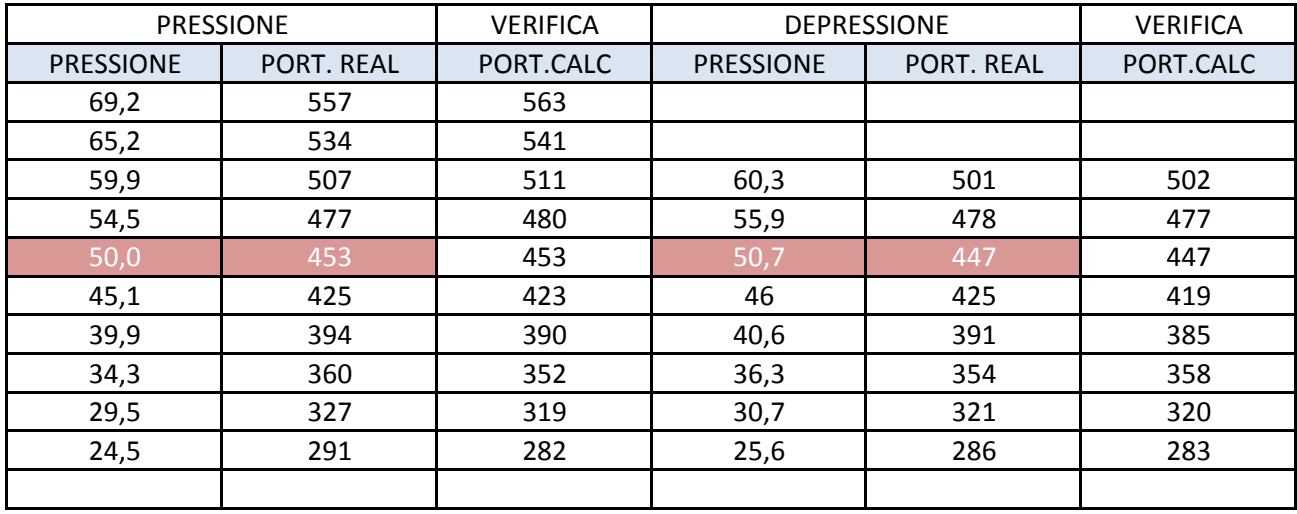

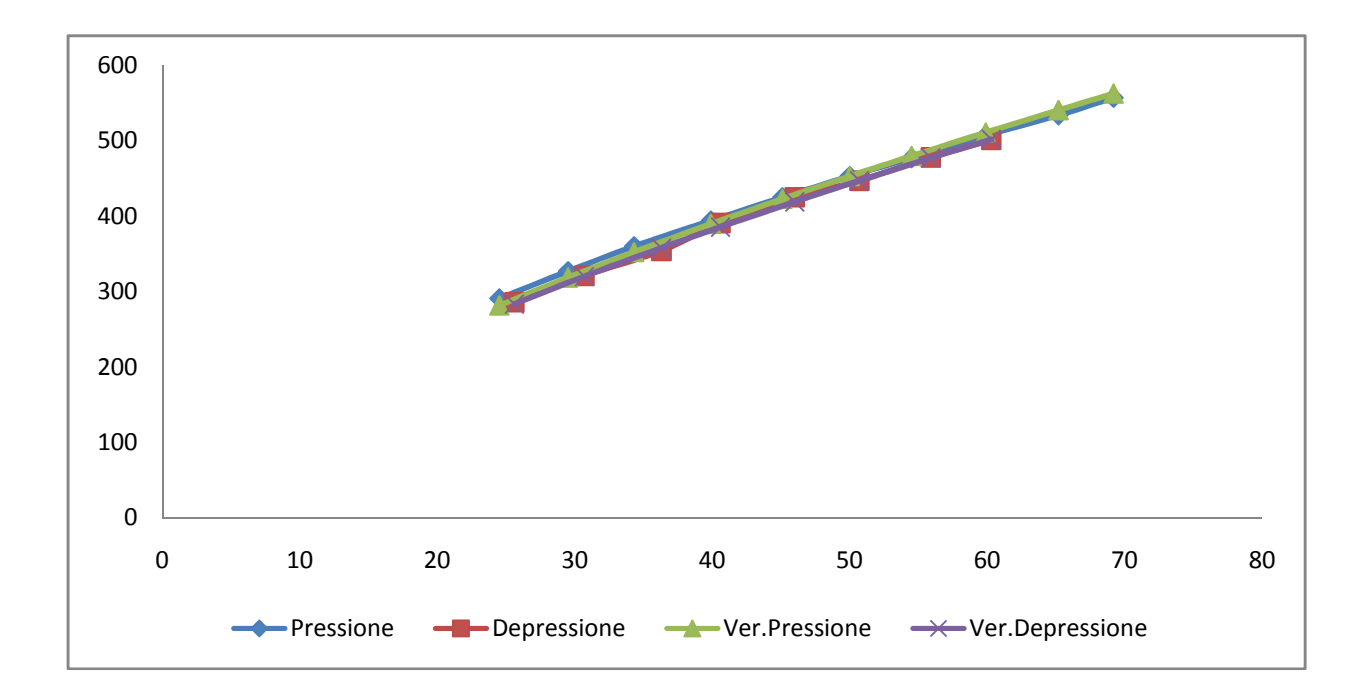

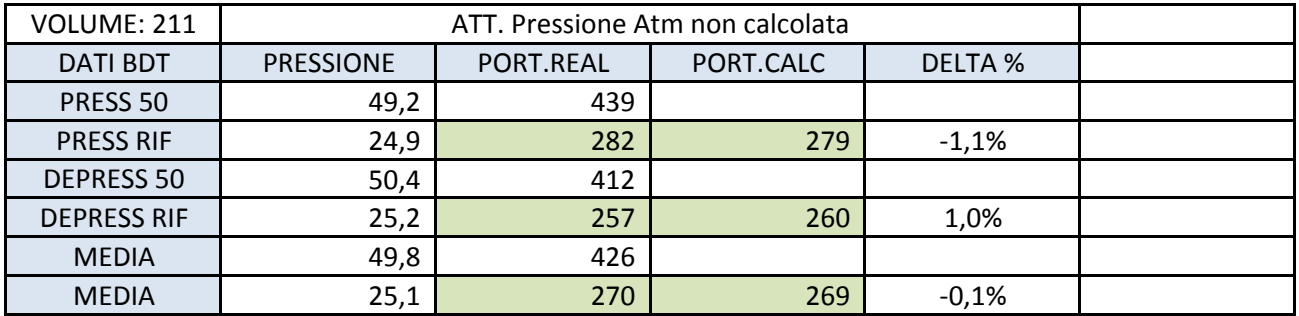

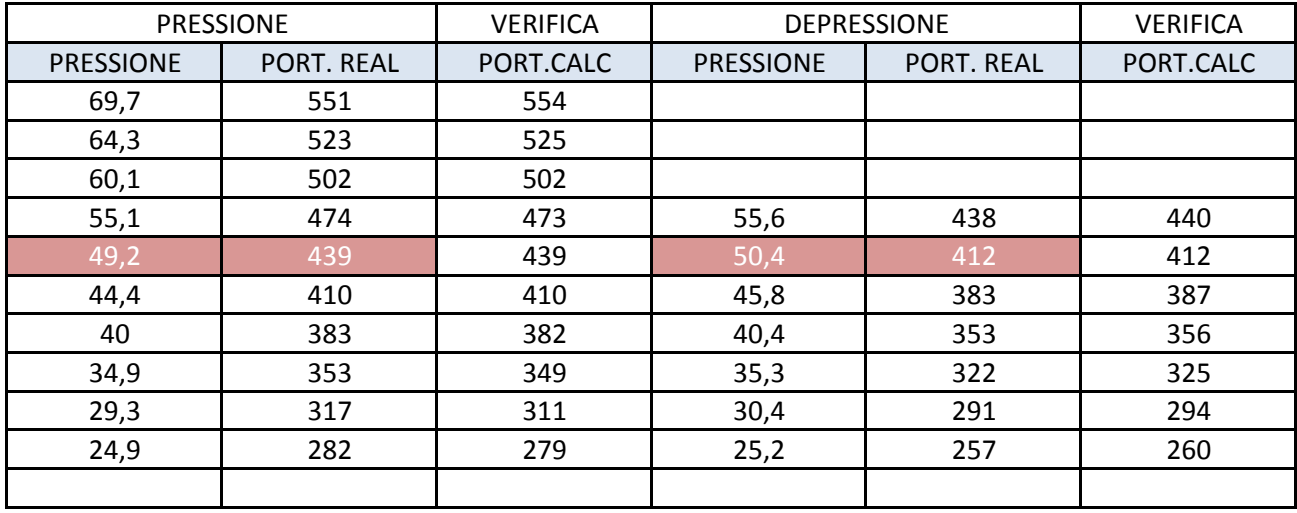

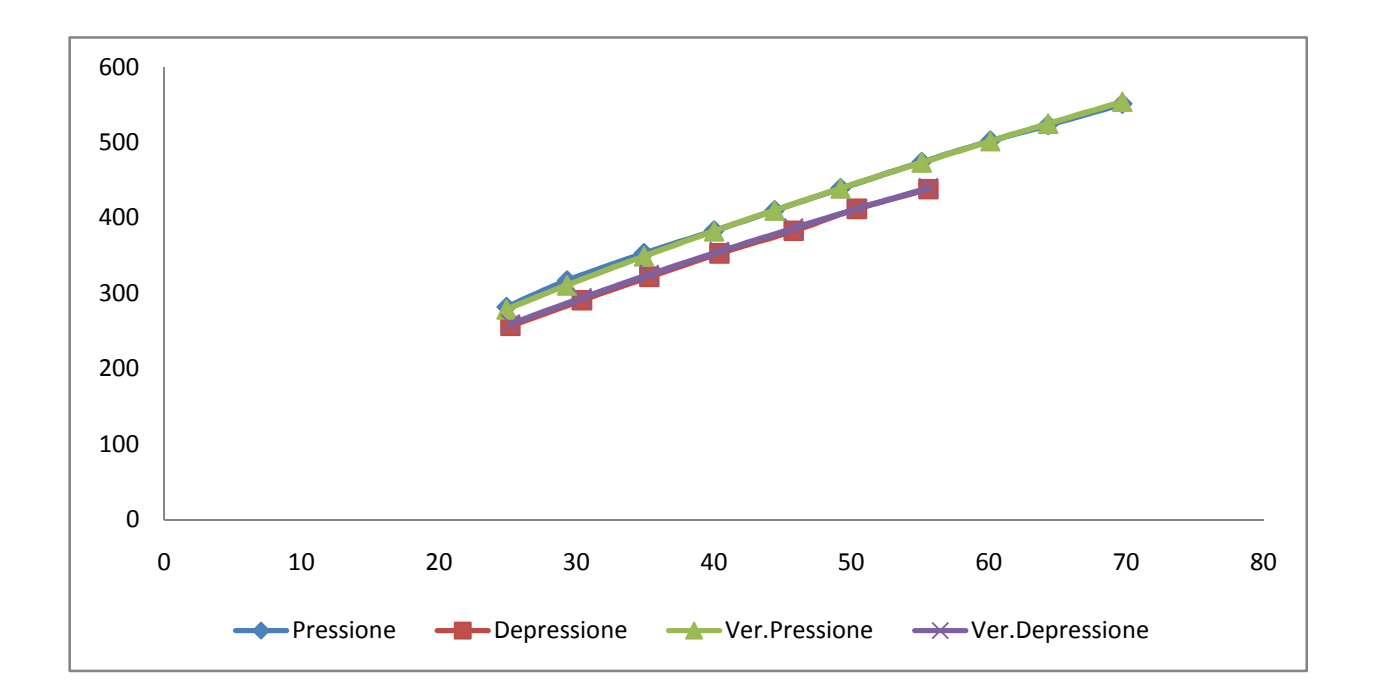

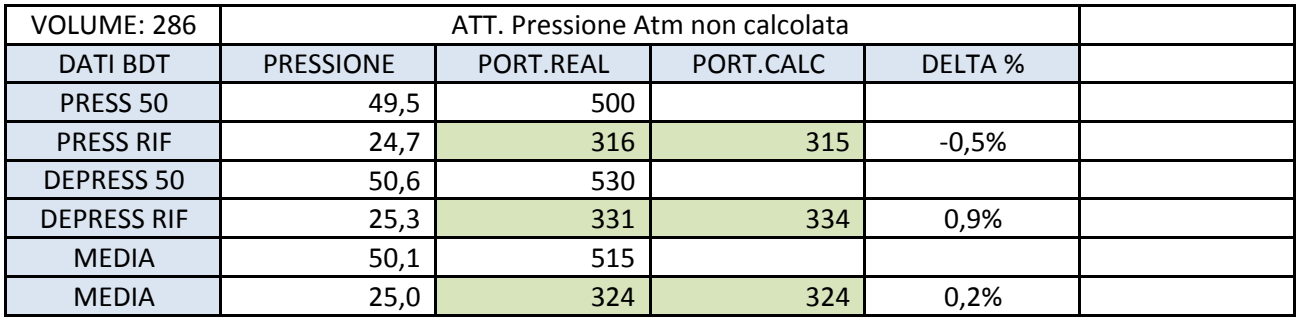

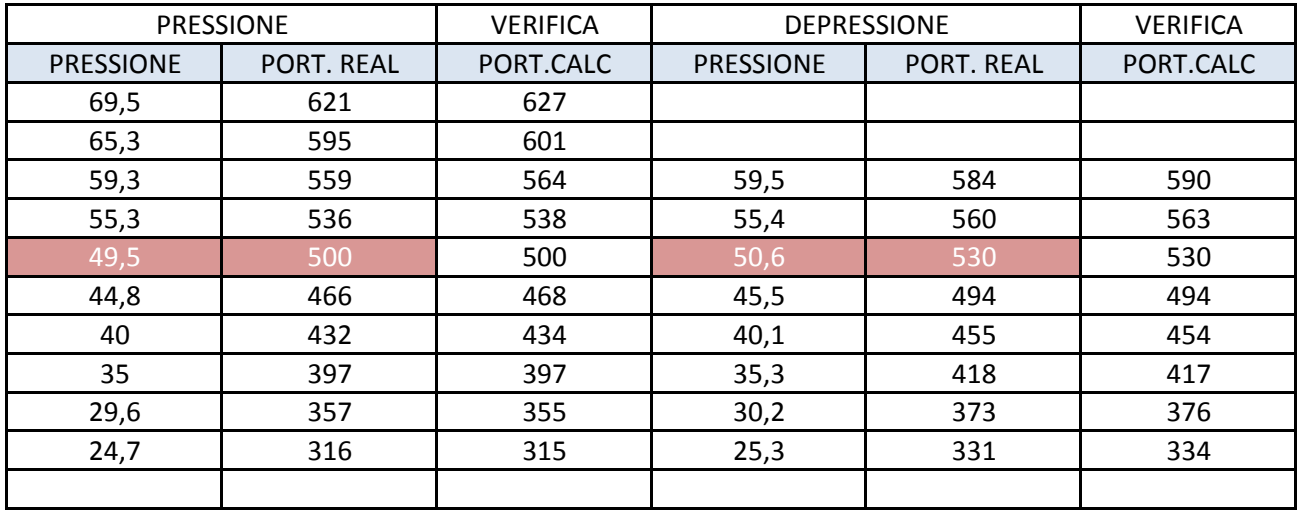

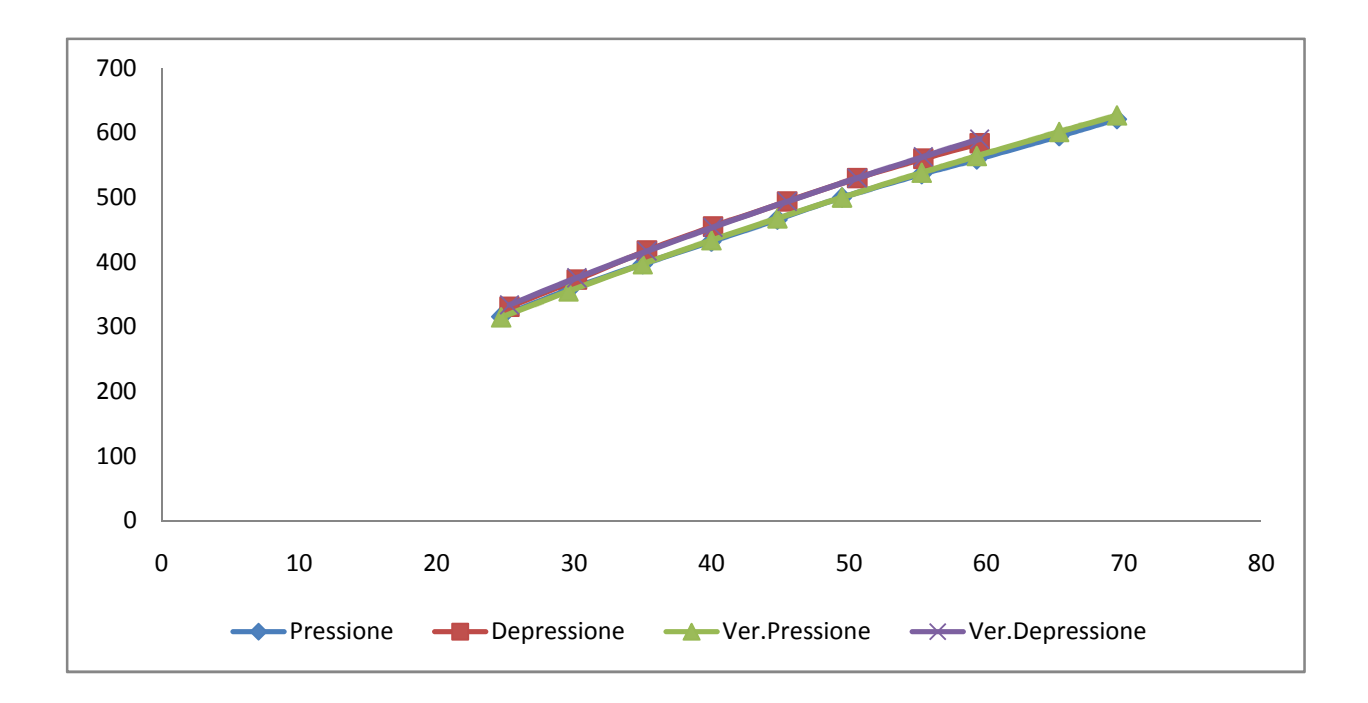

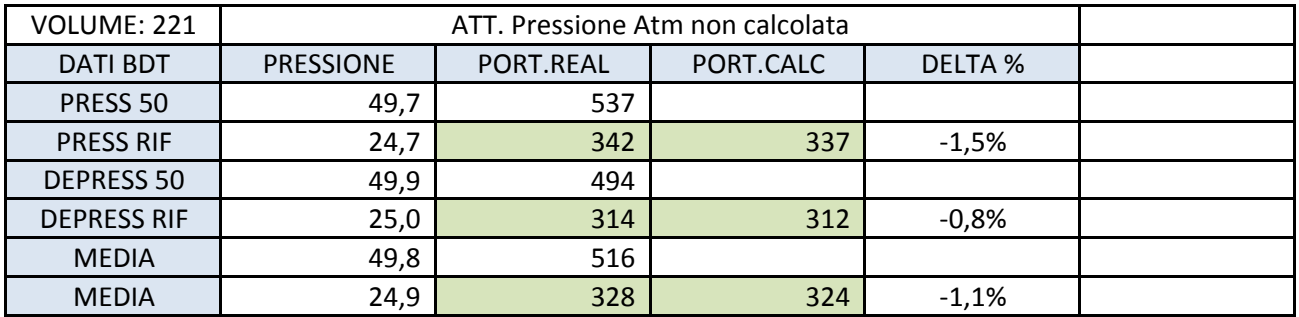

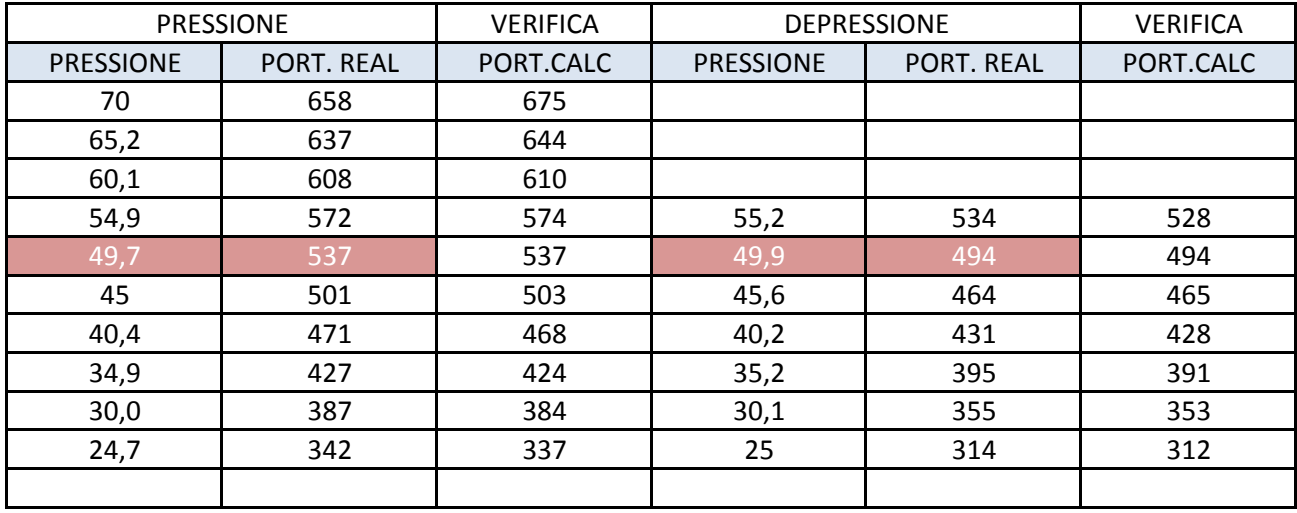

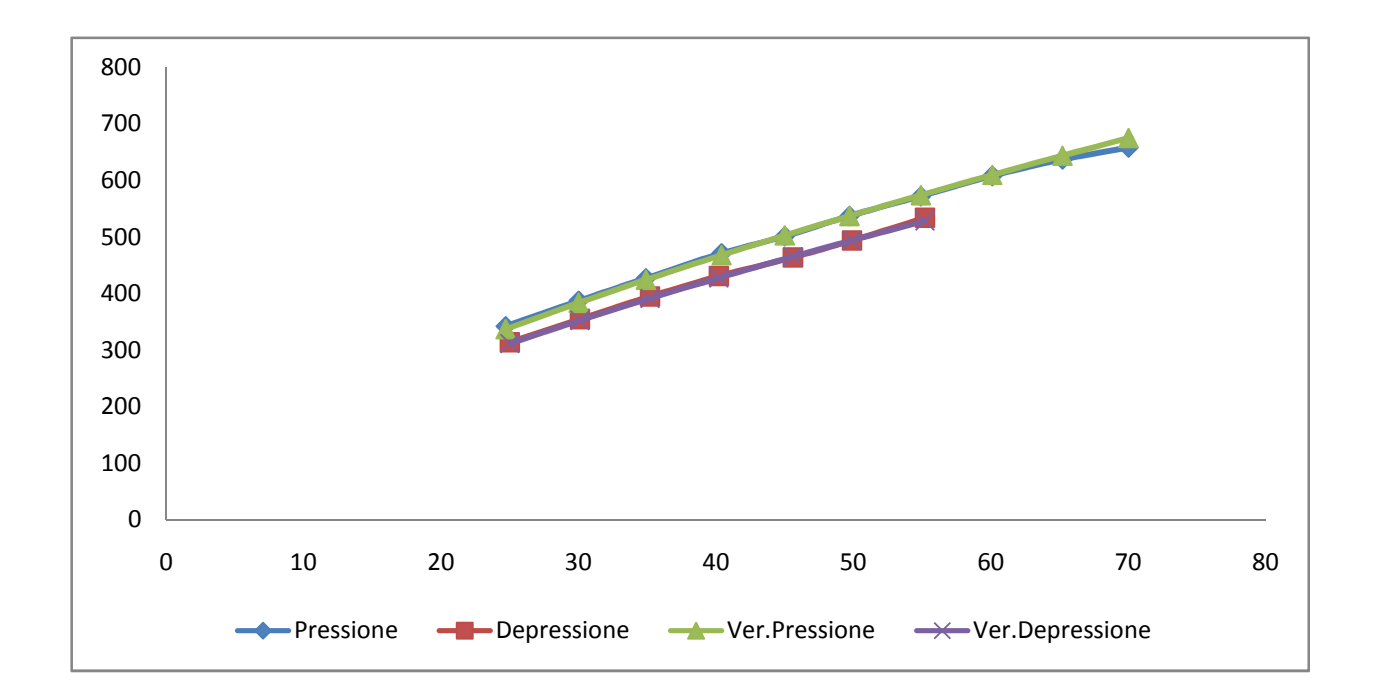

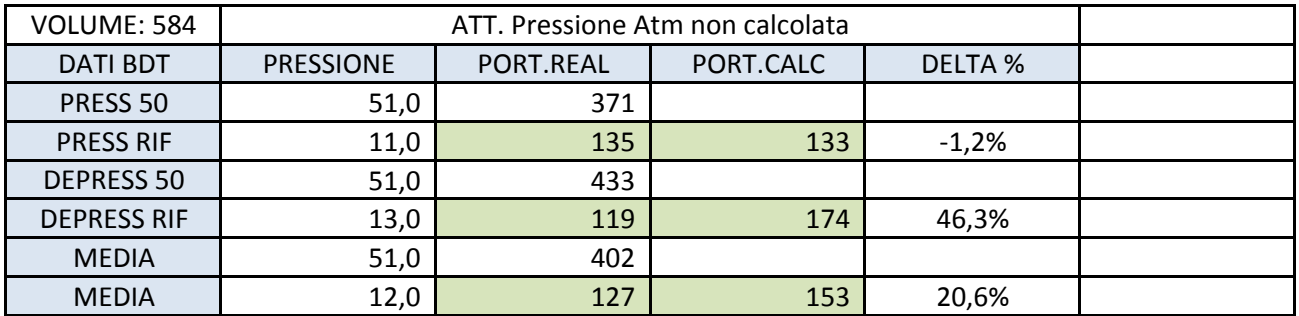

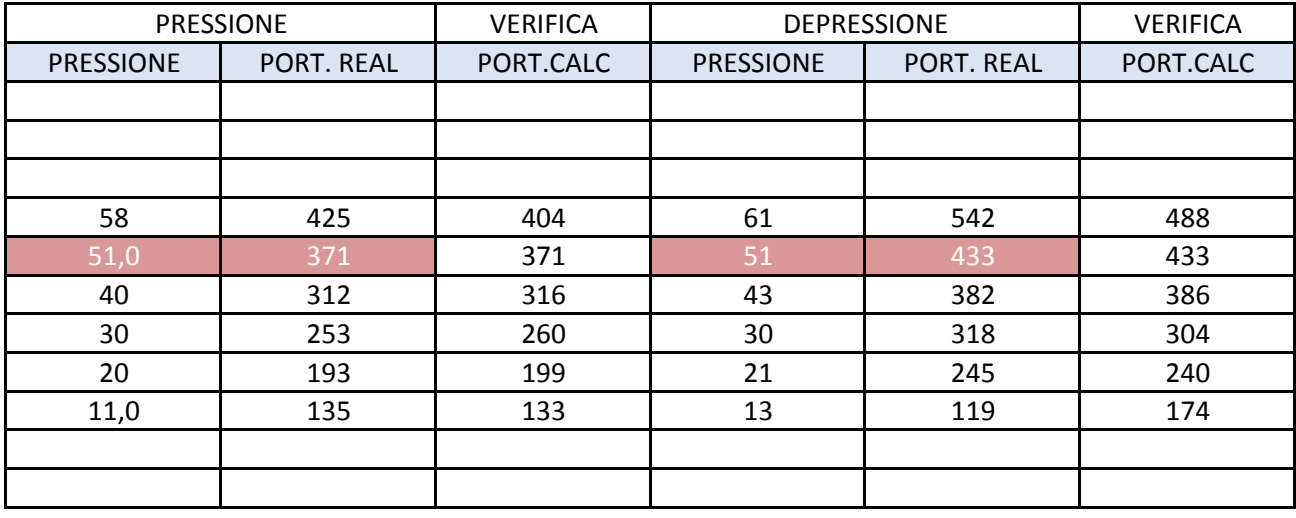

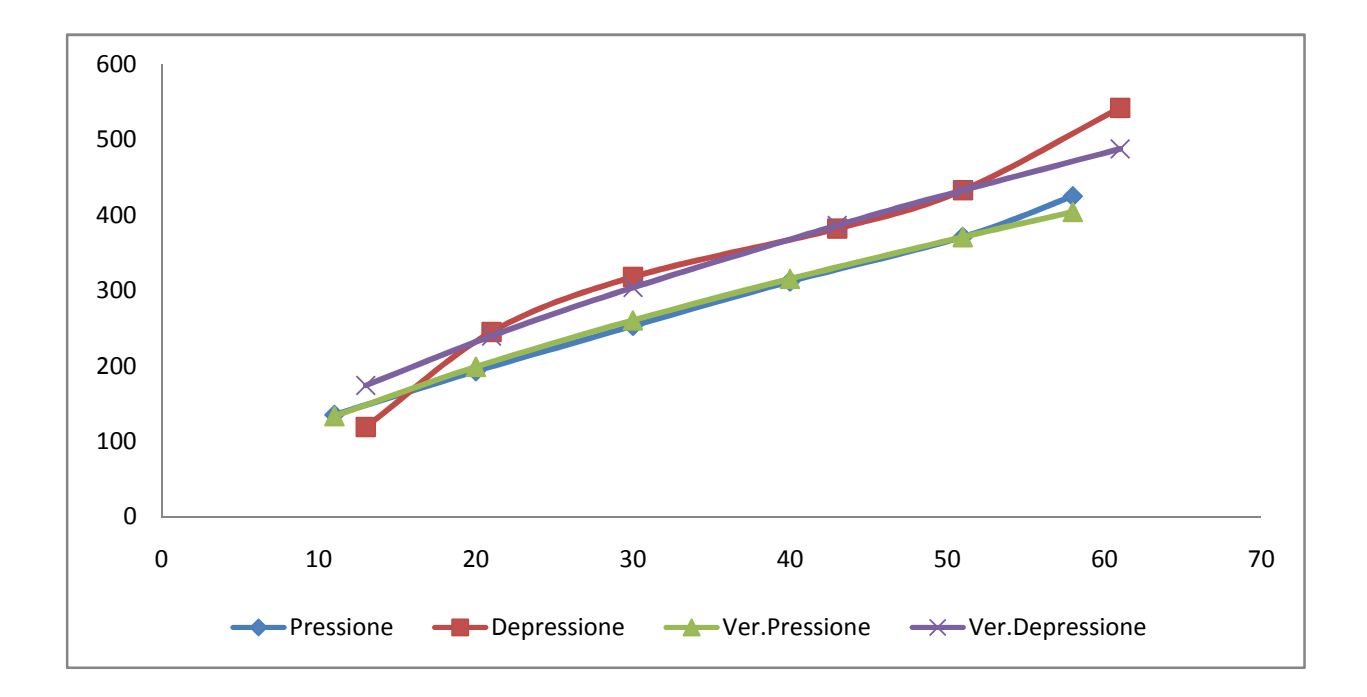

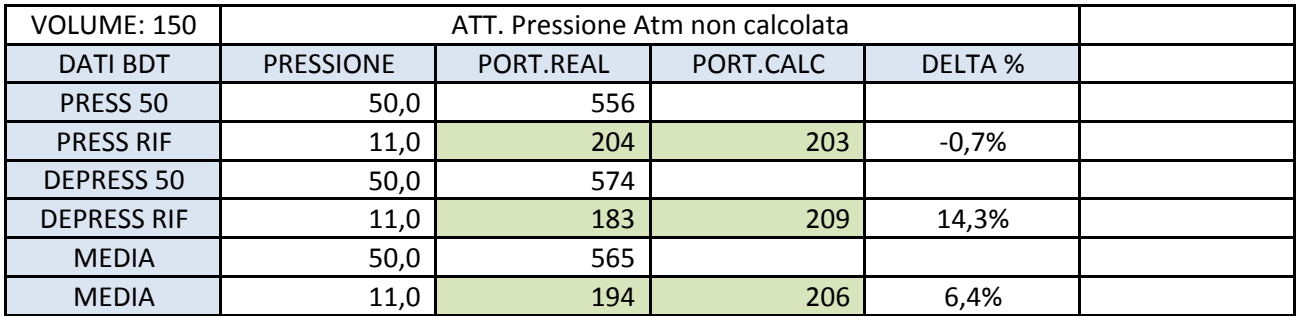

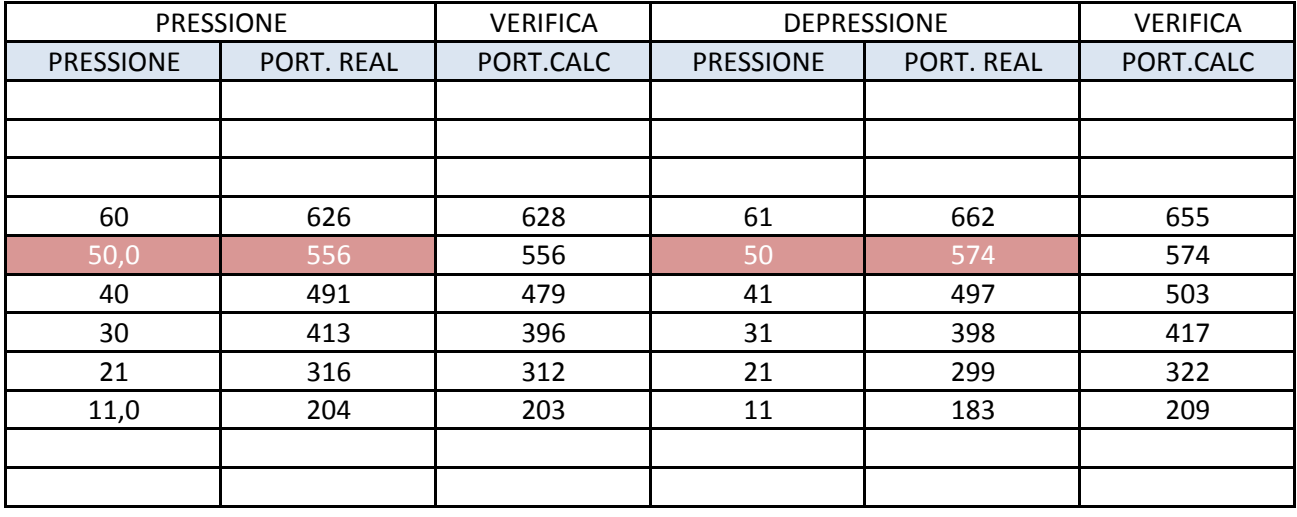

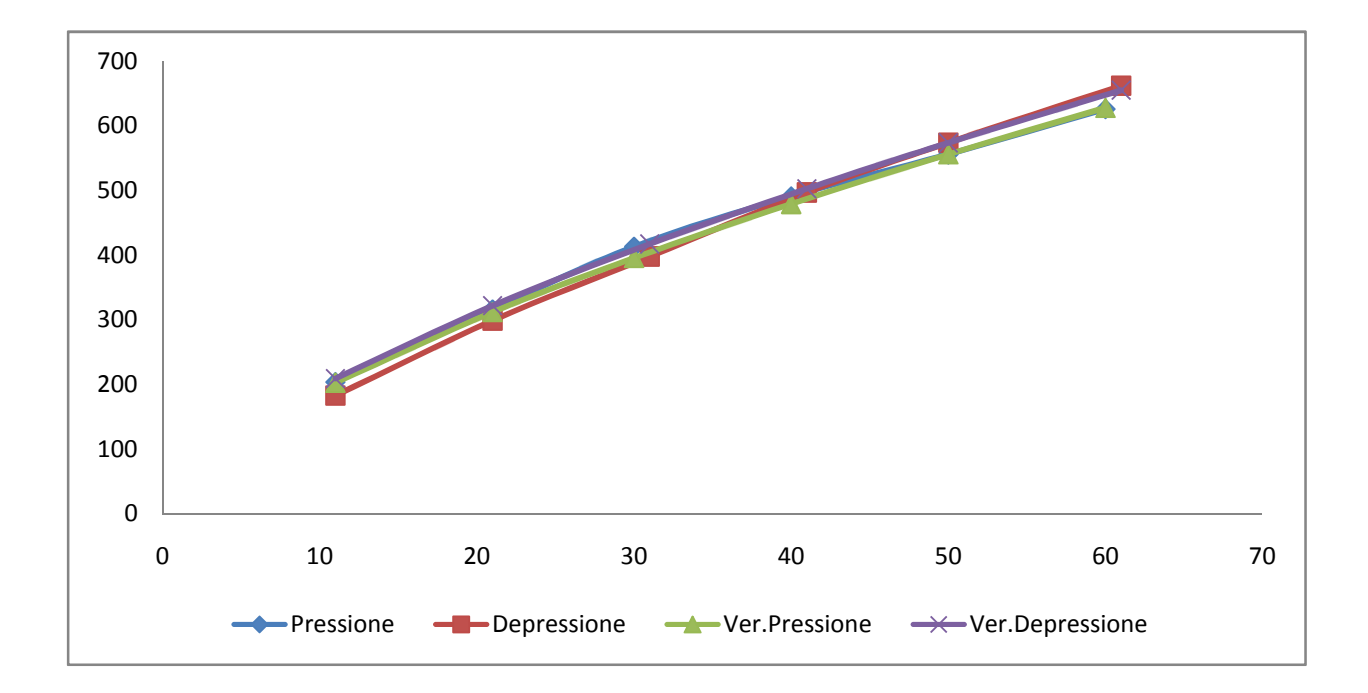

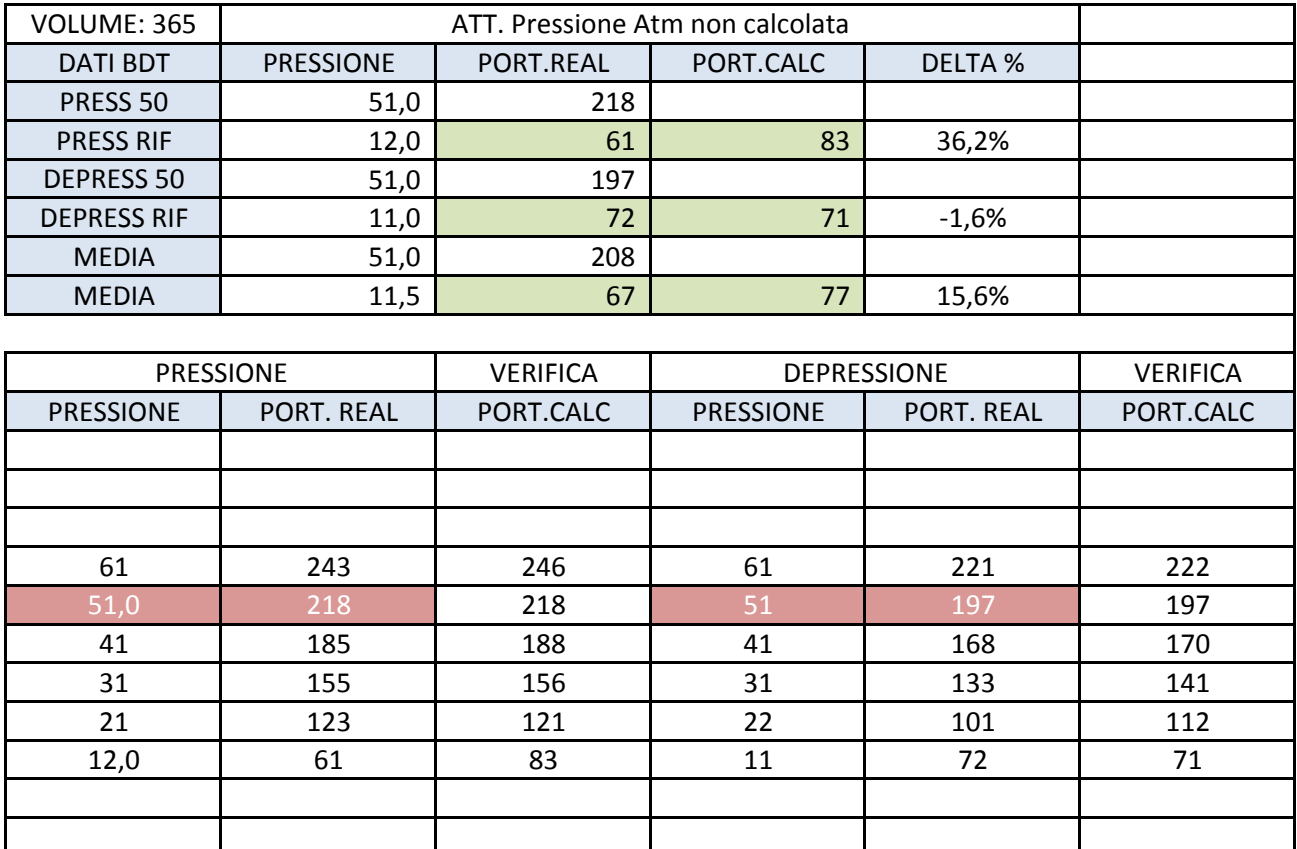

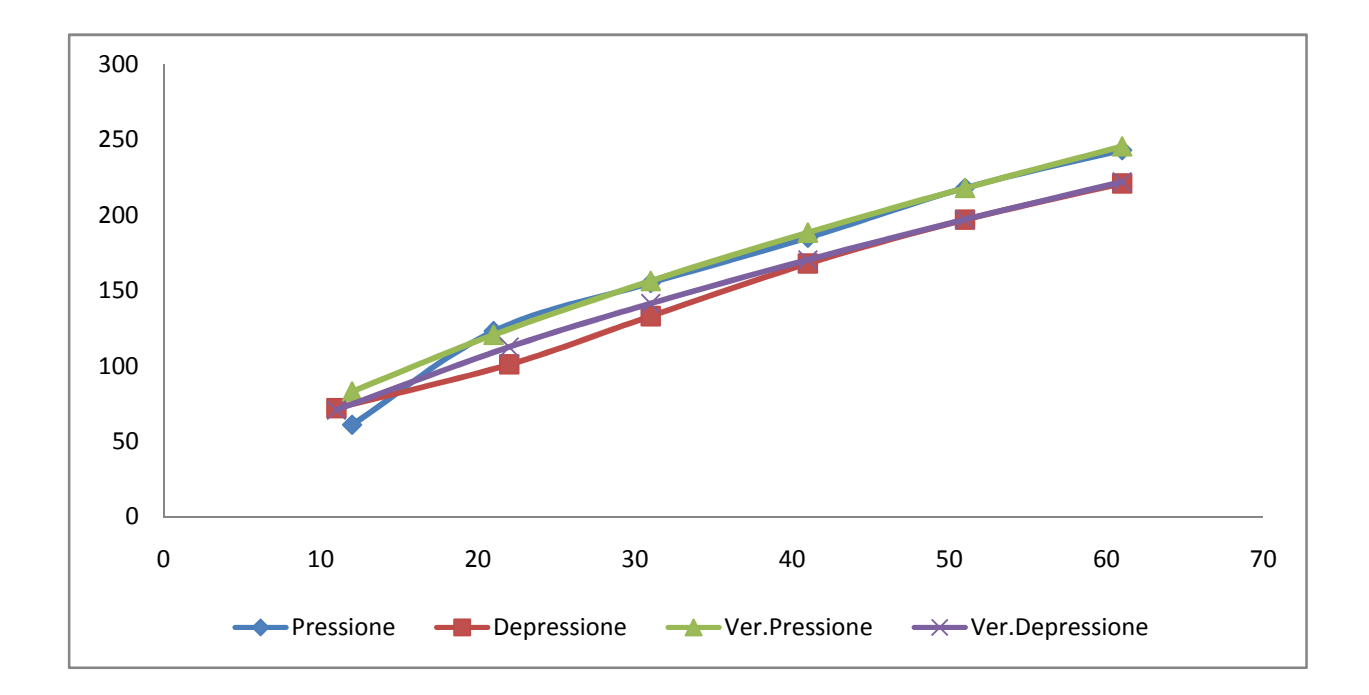

Naturale  $Q_v$ 

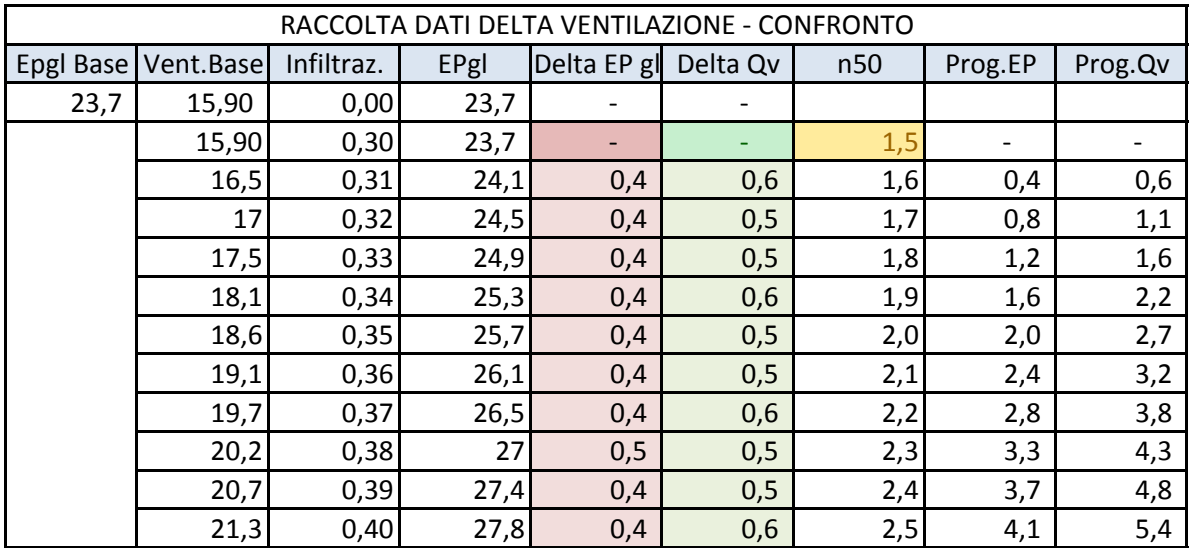

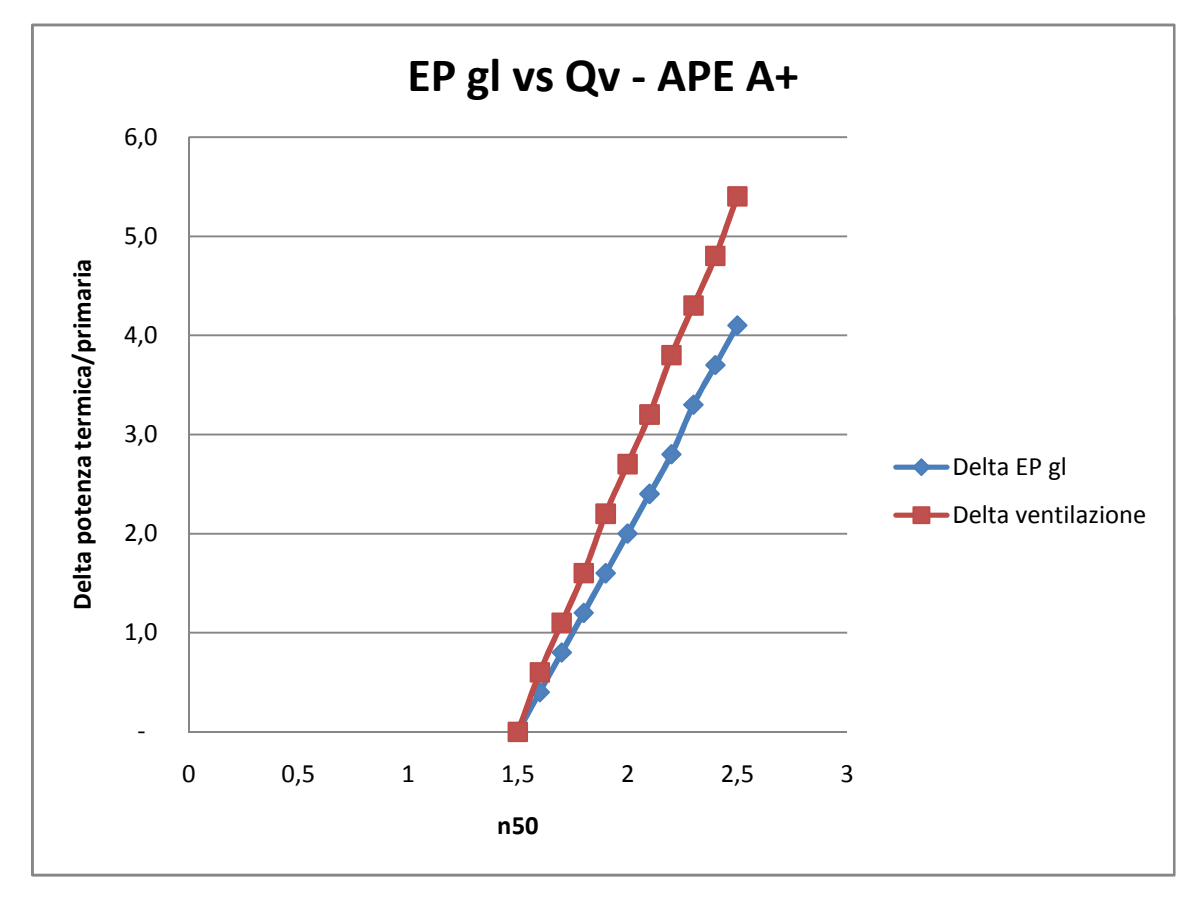

Le conclusioni nel dire che ogno 1 vol/h perdo 5 di potenza è quindi confermato anche dal confronto con Delta Qv

# Rendimenti teorici vs APE

#### **VALORI TEORICI**

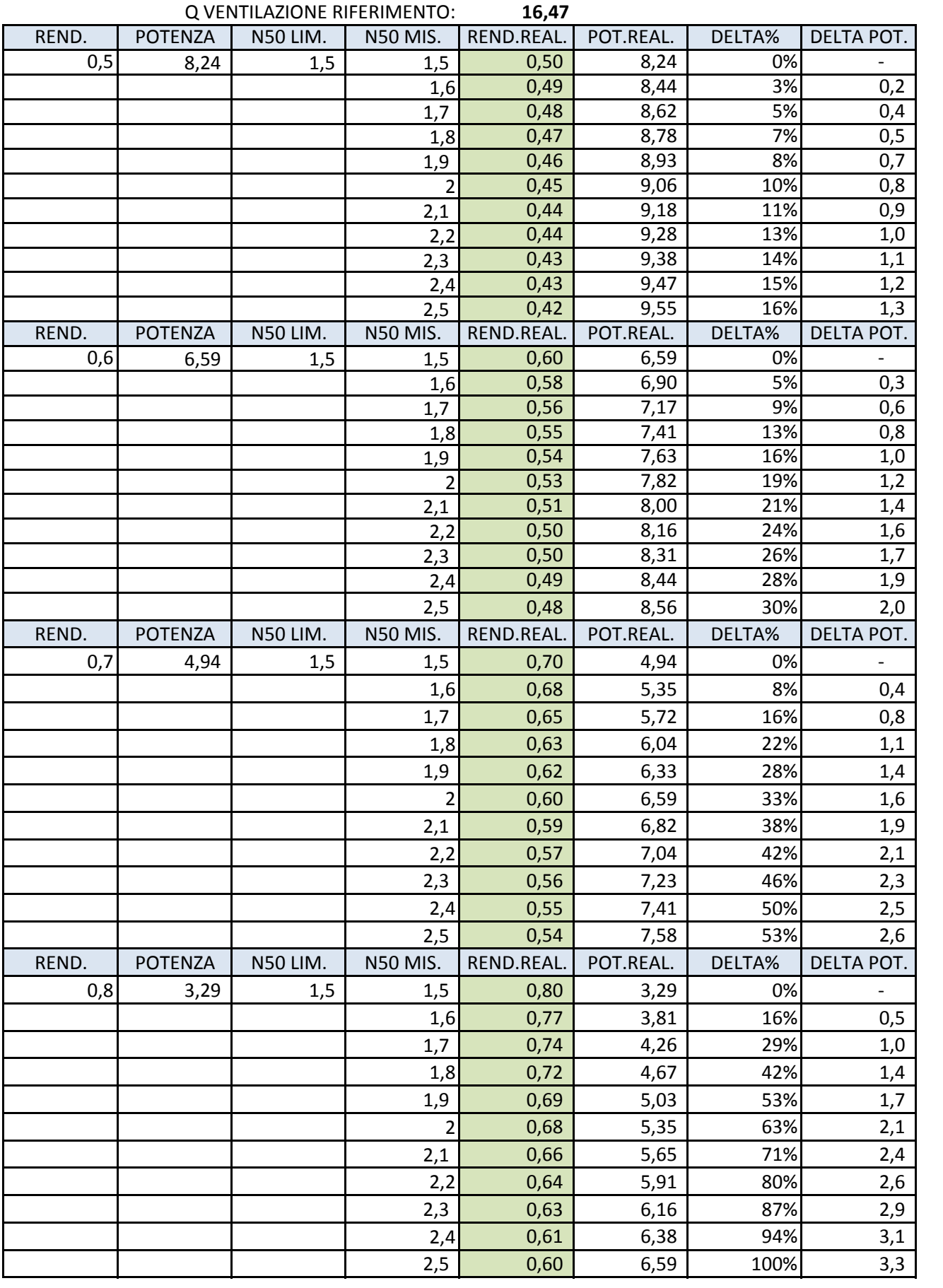

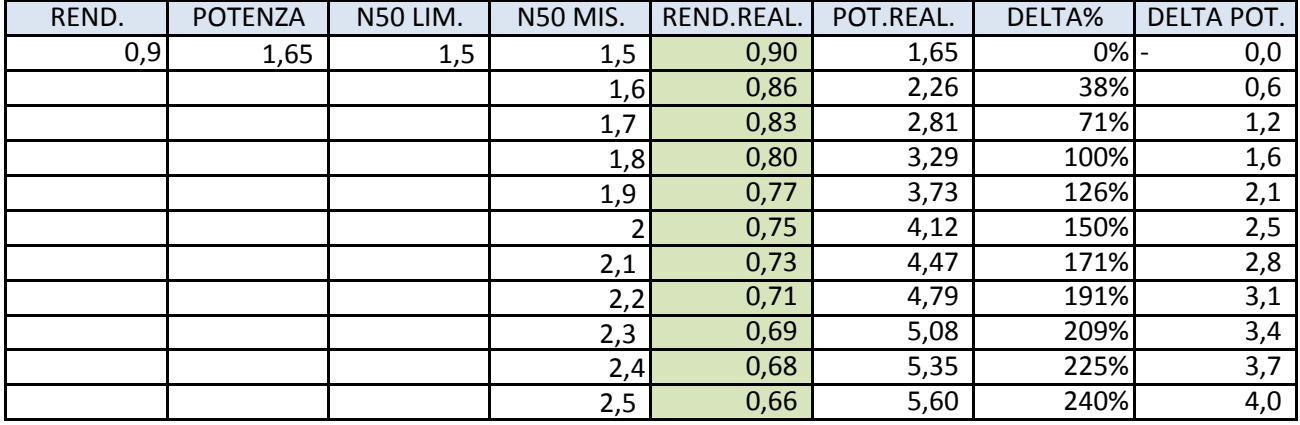

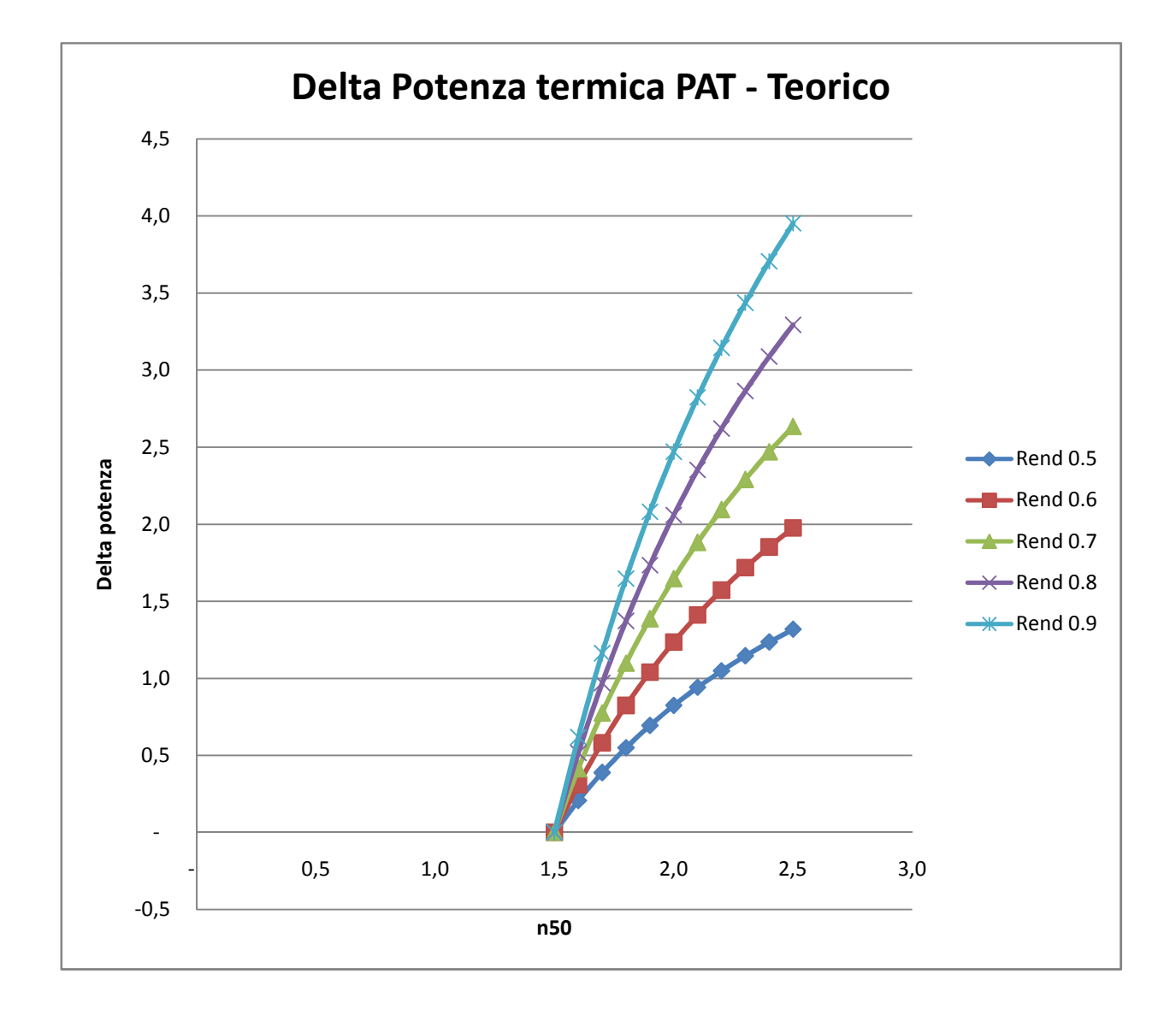

#### **VALORI APE**

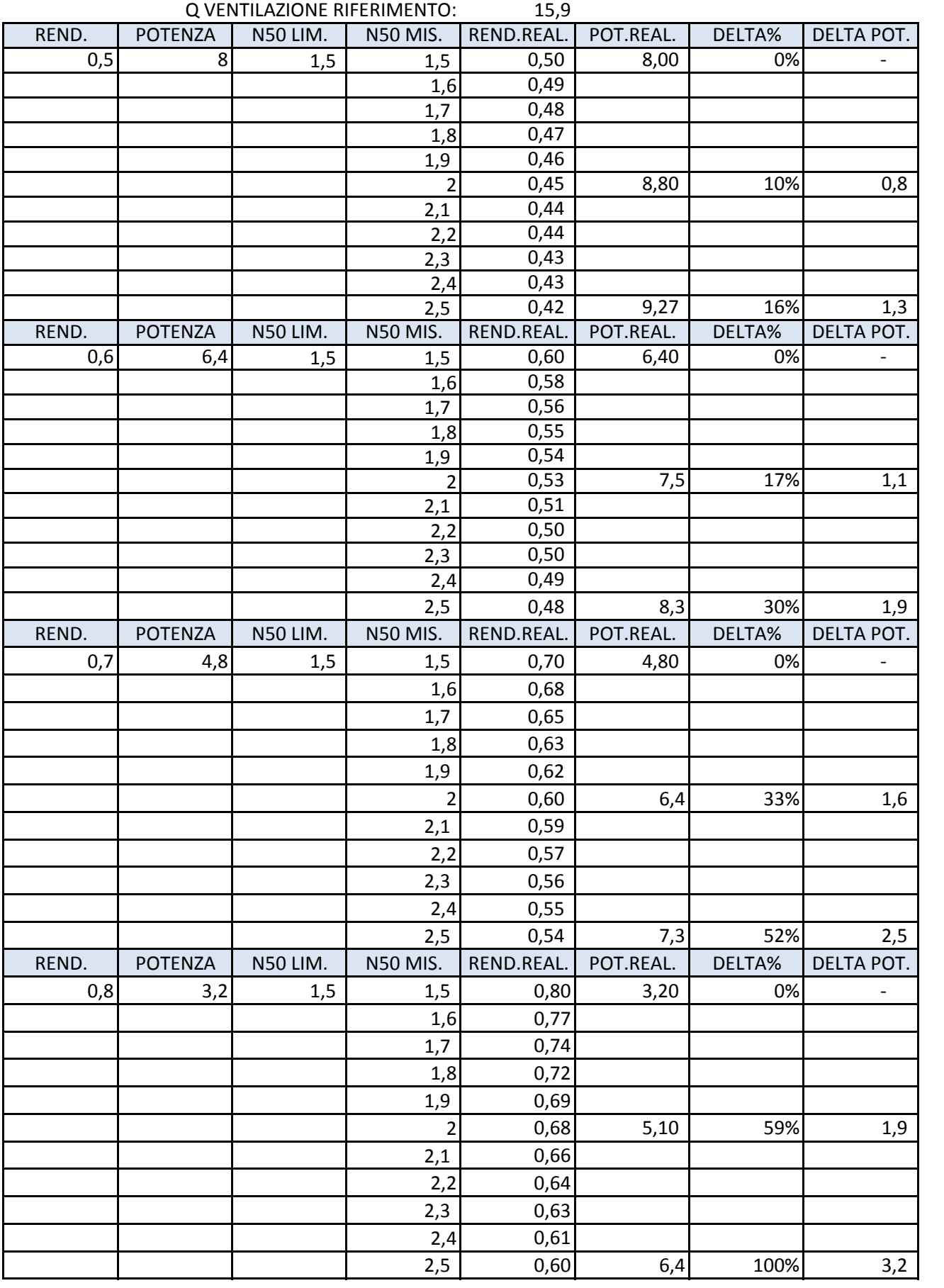

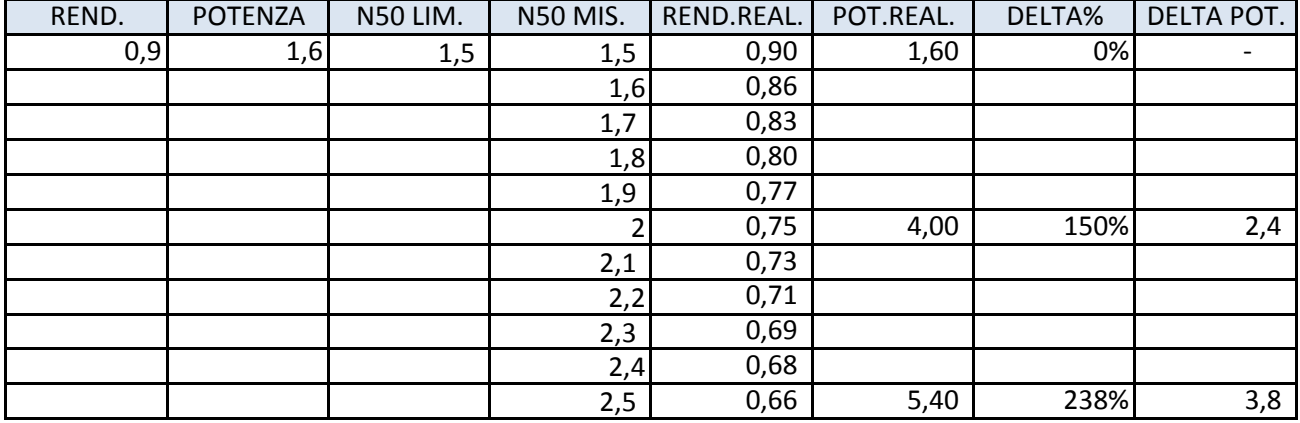

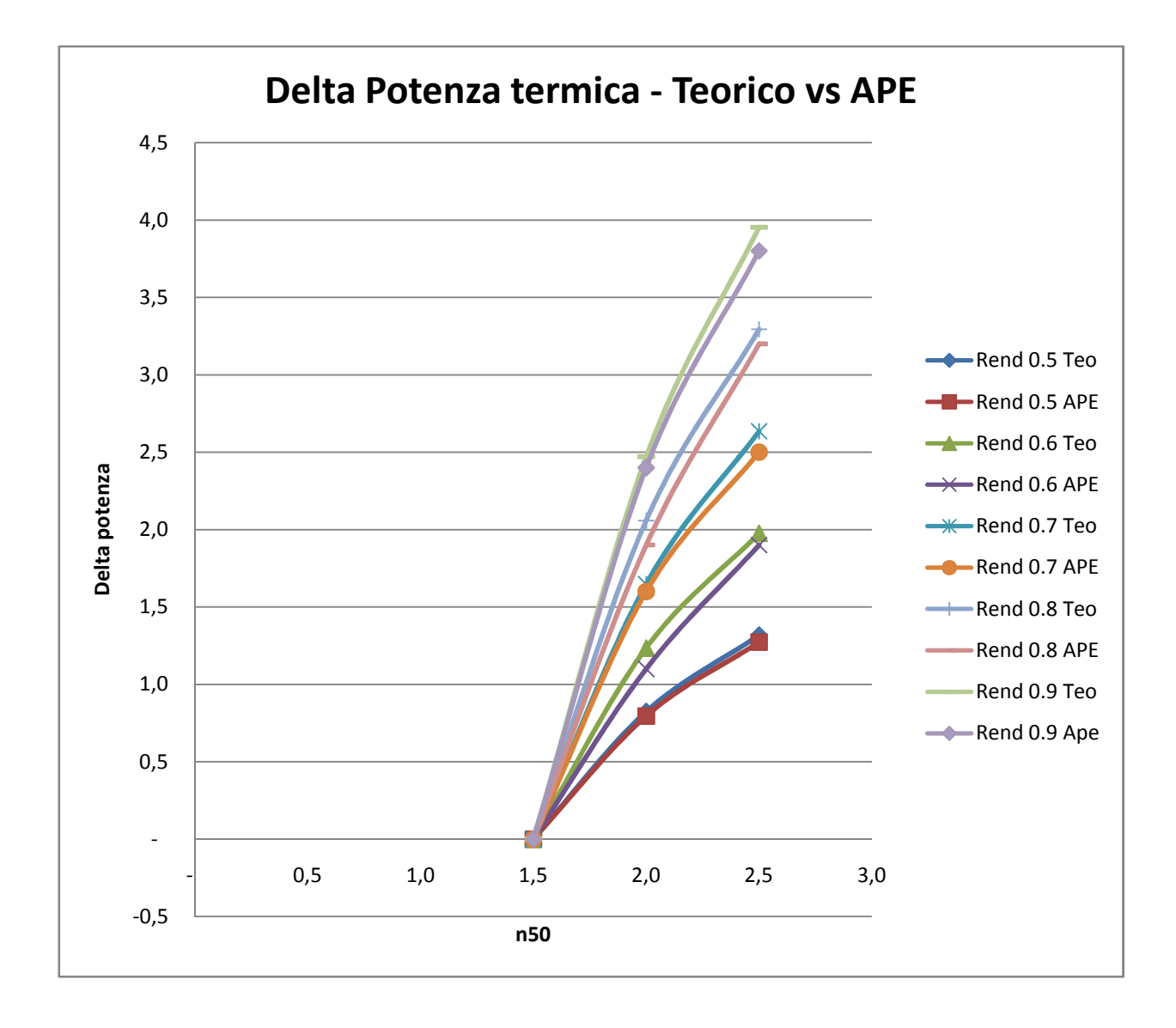

# $EP_{gl}$  vs  $Q_v$ vs  $\eta$

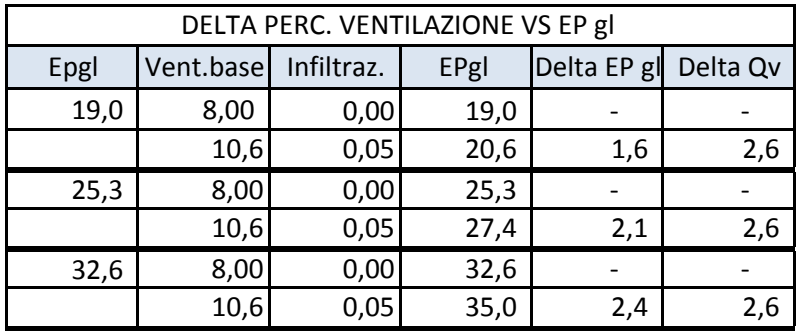

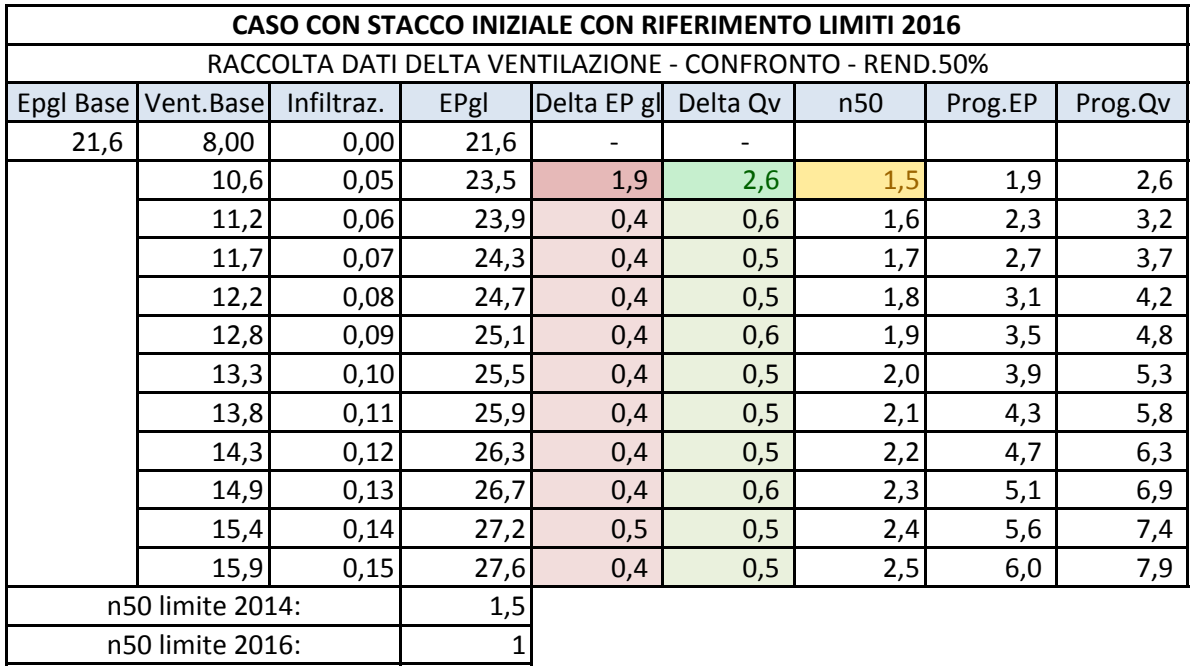

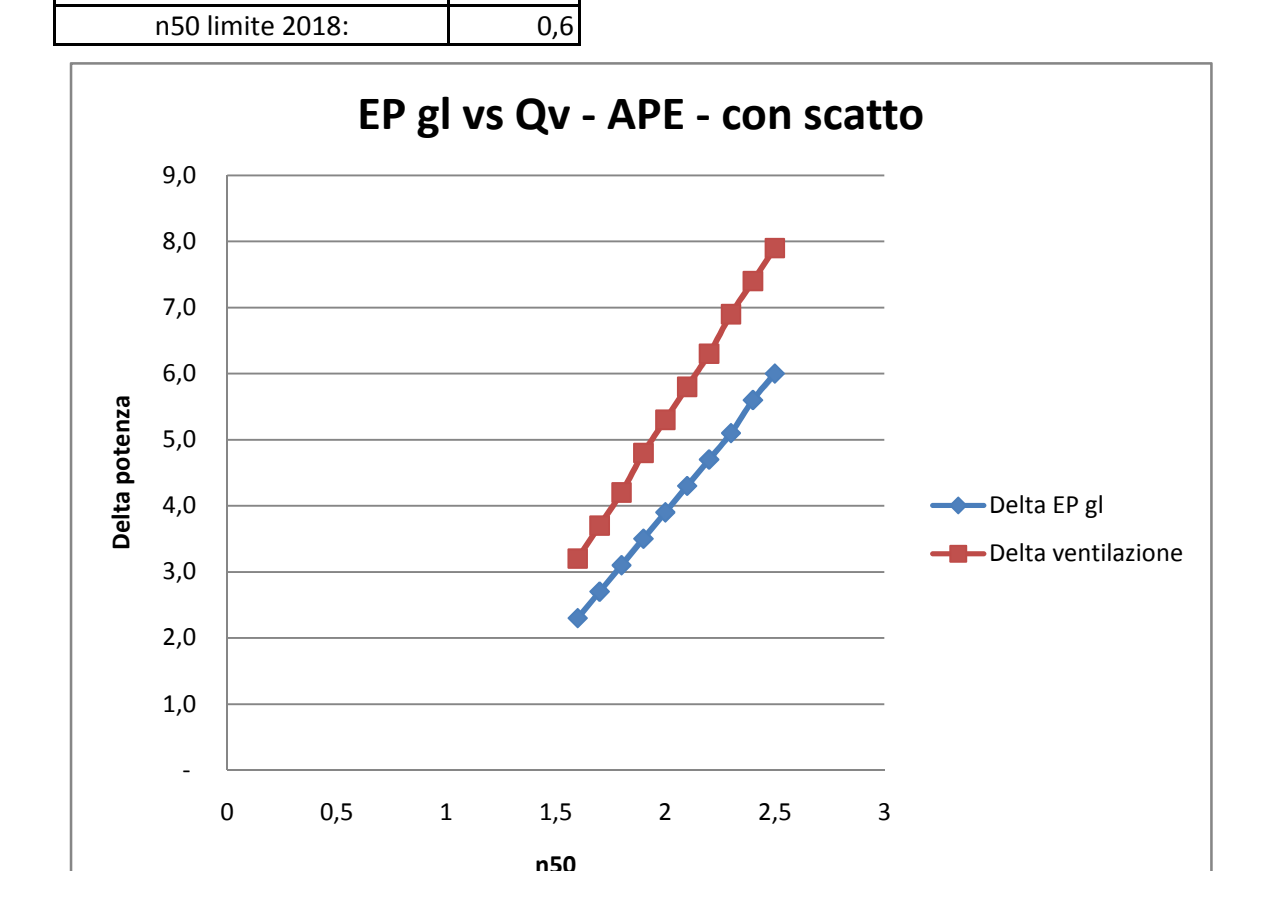

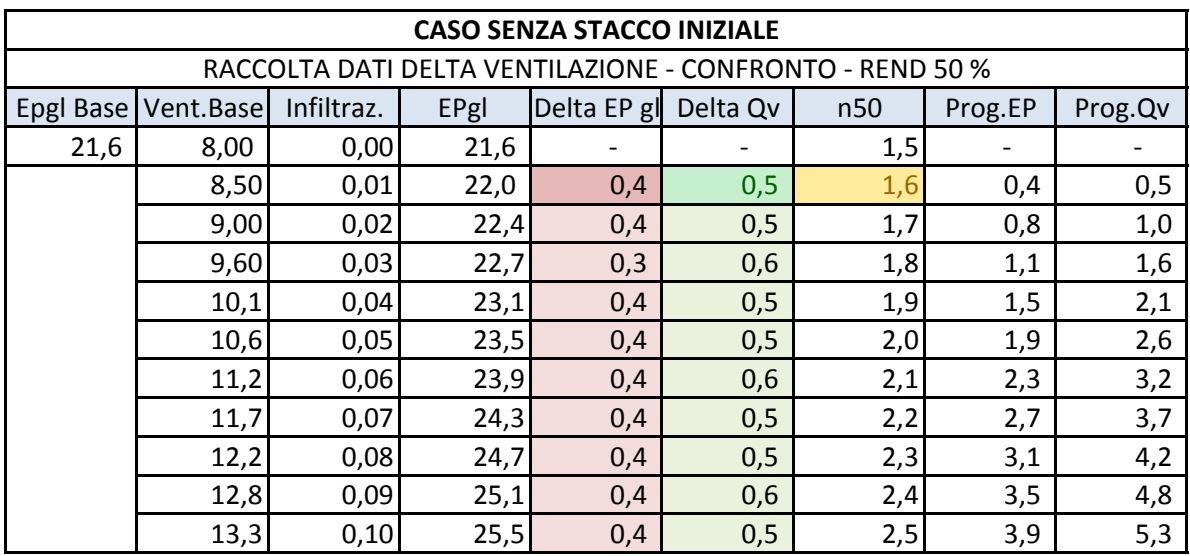

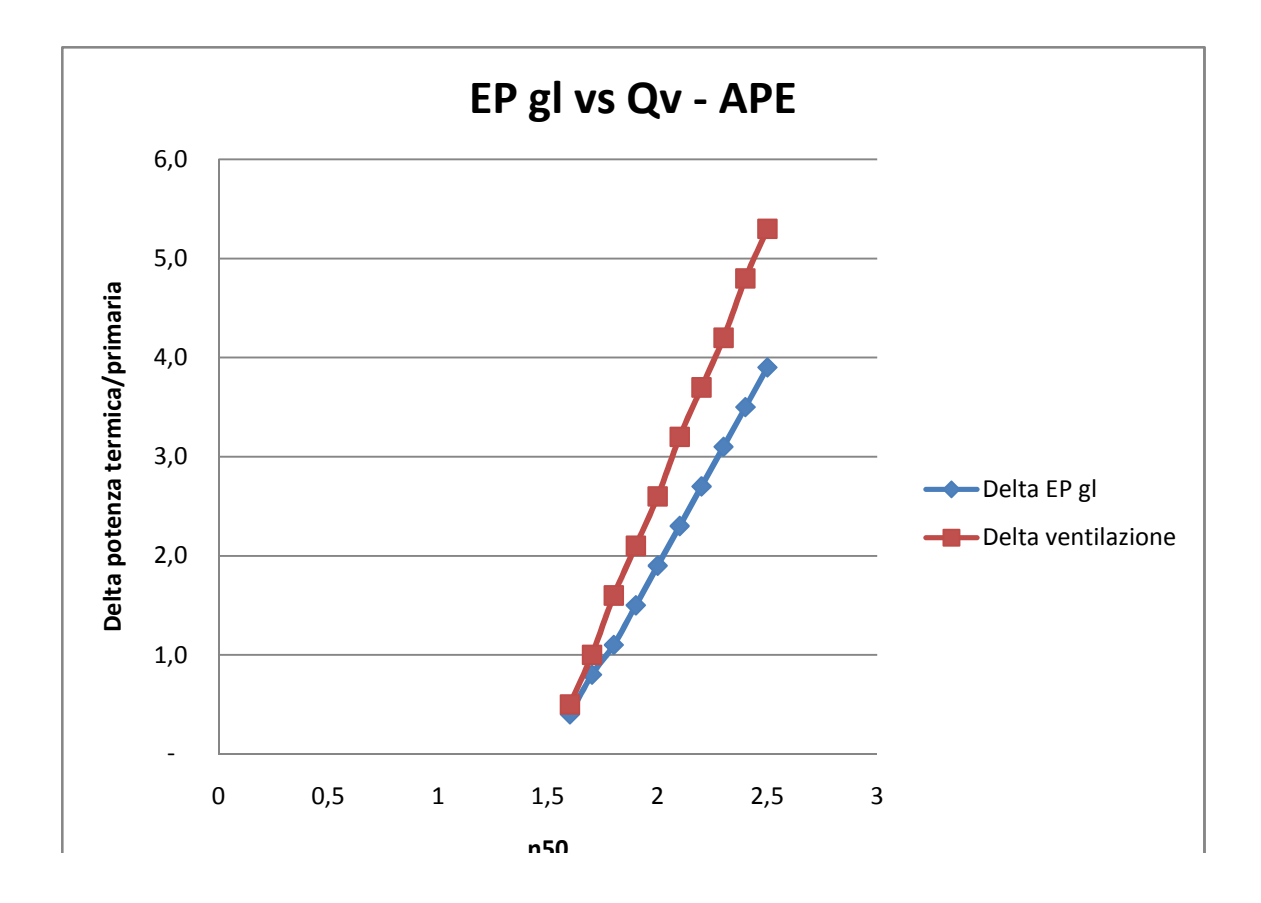

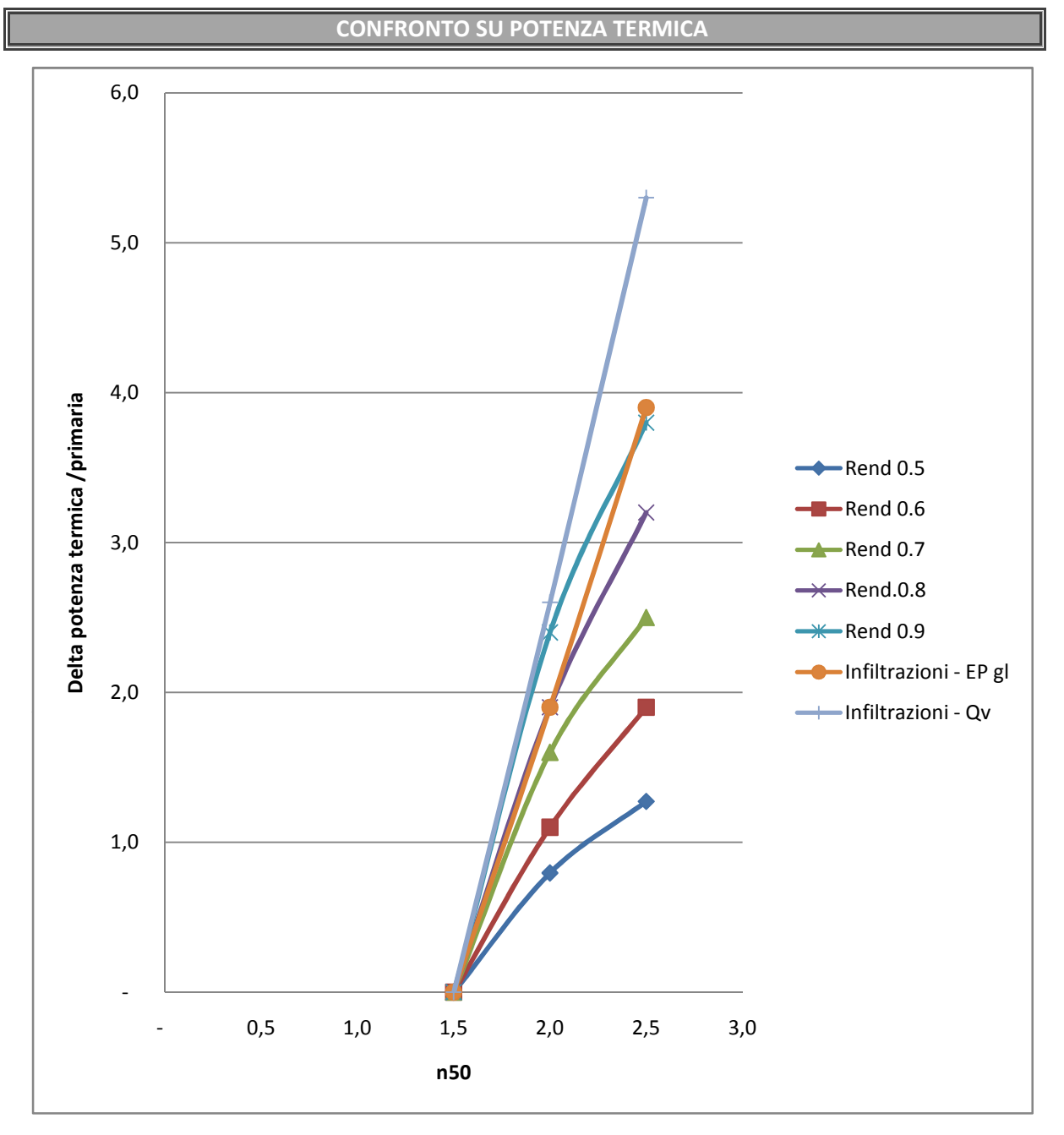

NB! La potenza termica per ventilazione viene convertita in energia primaria.

Il valore calcolato usando la voce "infiltrazioni" e considerando la variazione Qv risulta più lineare e facile da prendere in riferimento. Questo infatti è indipendente dalla classe energetica EP gl di partenza e dal rendimento stabilito.

Proposta finale

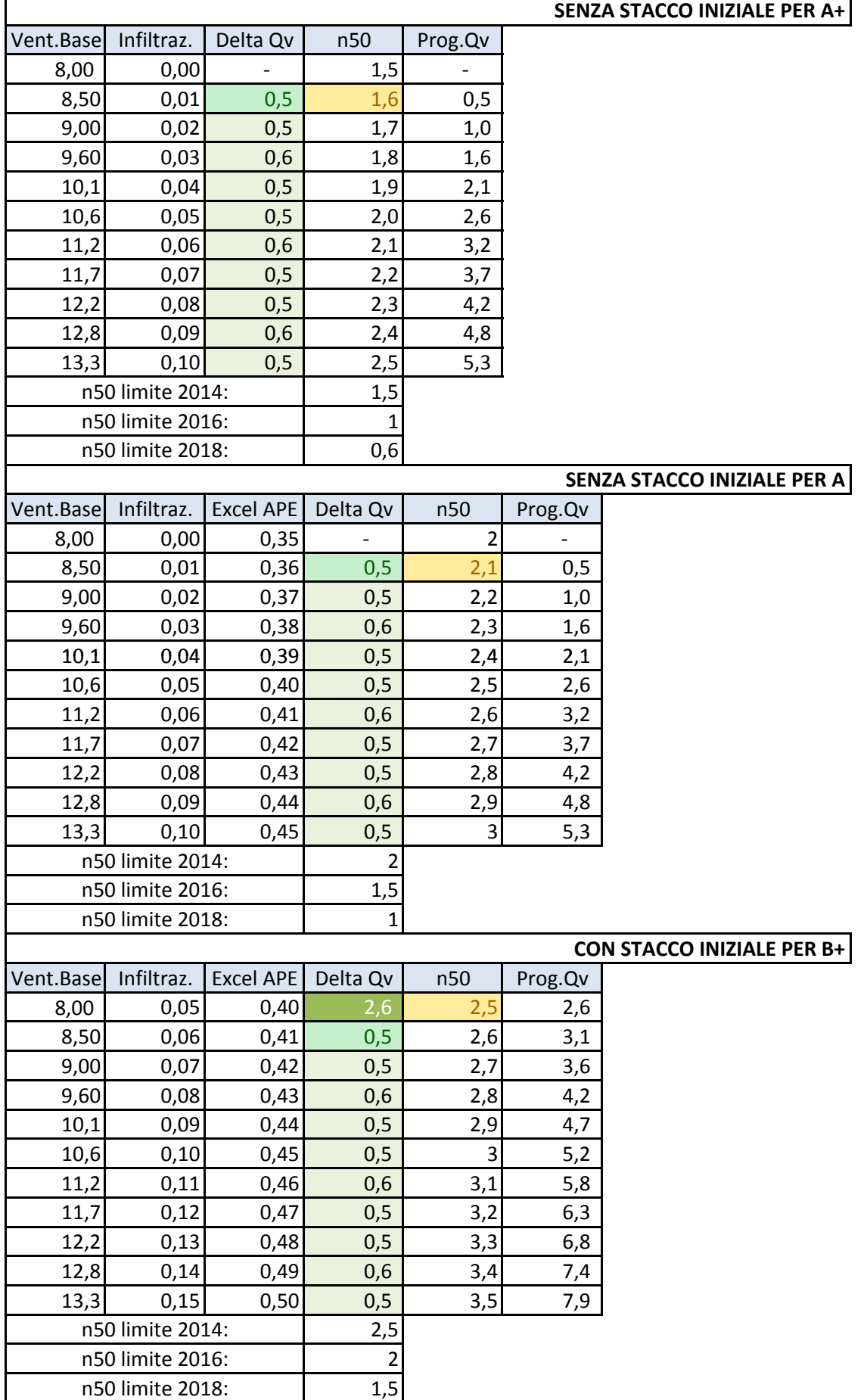

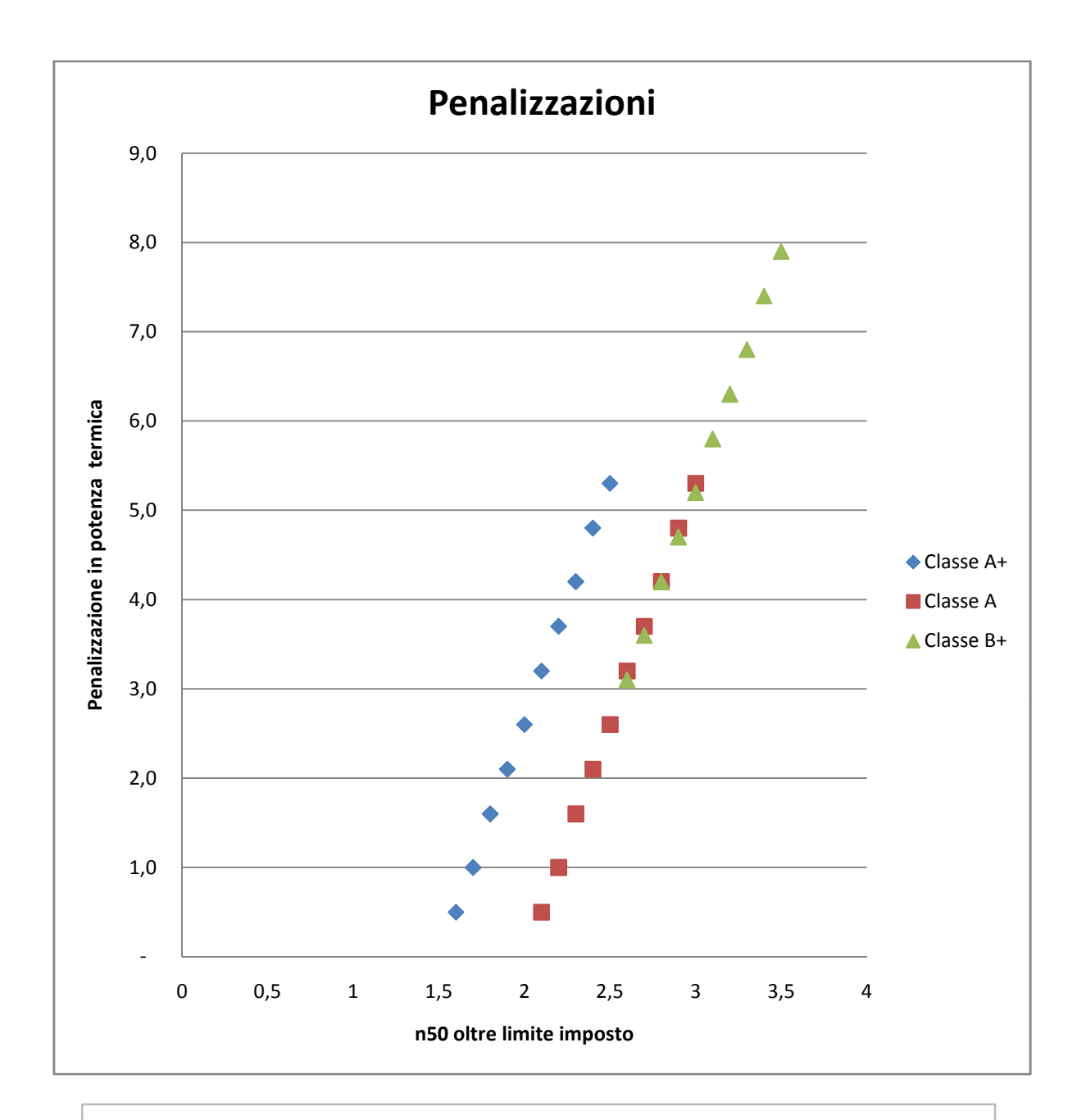

Si nota che la Classe A+ e A partono con penalizzazione nulla sul limite di legge di 1,5 e 2,0. Questo non è lo stesso per la Classe B+. Dal momento che un BDT di 2,5 non implica certo che l'involucro sia perfettamente performato, si aggiunge a questo (solo nel caso si superi il limite di 2,5) la potenza in riferimento al livello della classe A. In questo modo si introduce il limite di legge che verrà nel 2016 e ci si proietta per una migliore qualità e attenzione dell'insieme.

Meteo Trentino - Ventosità Roncafort

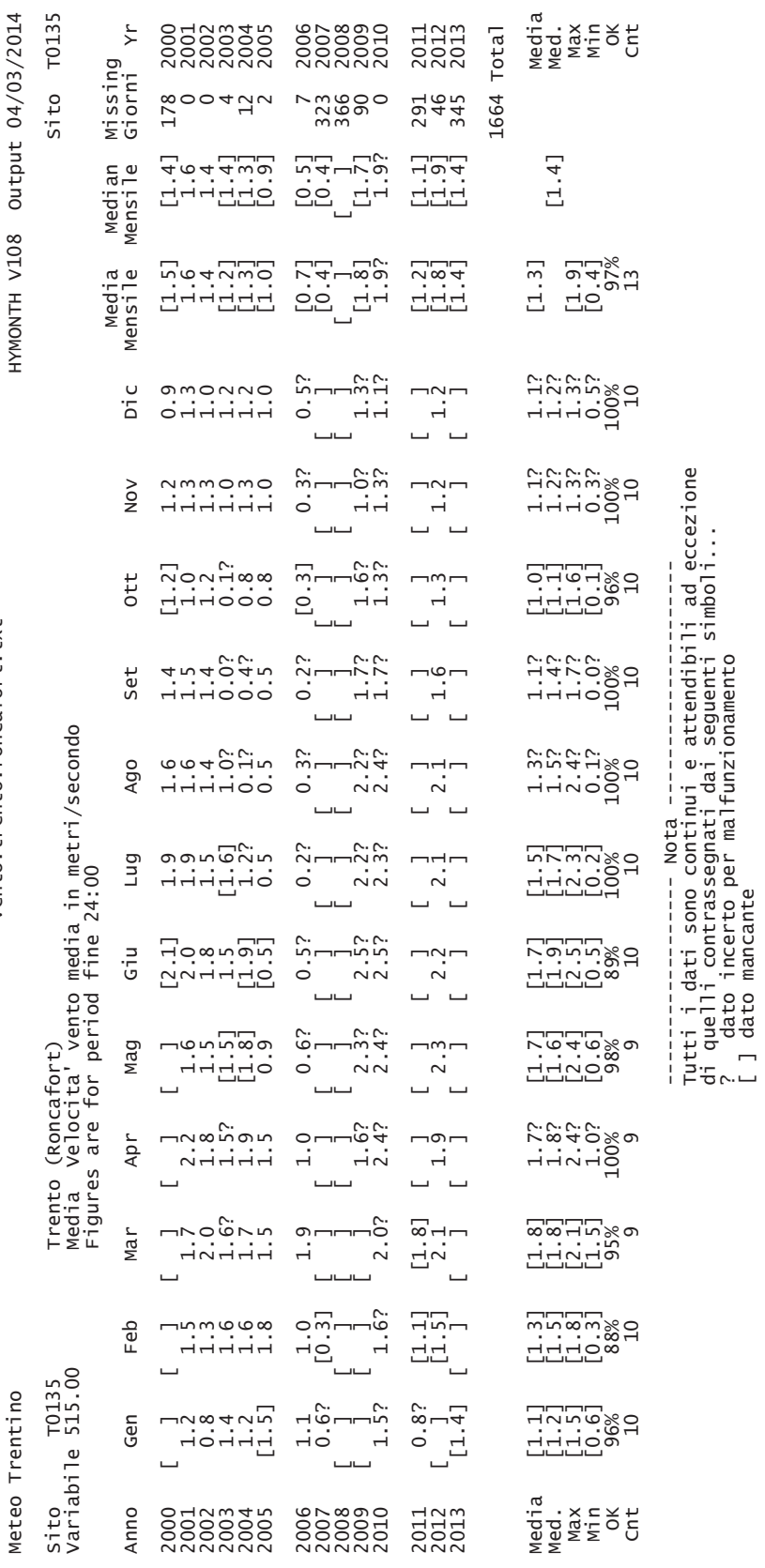

vento.trento.roncafort.txt

1agina p

vento.trento.roncafort.txt

º Meteo Trentino

T0135

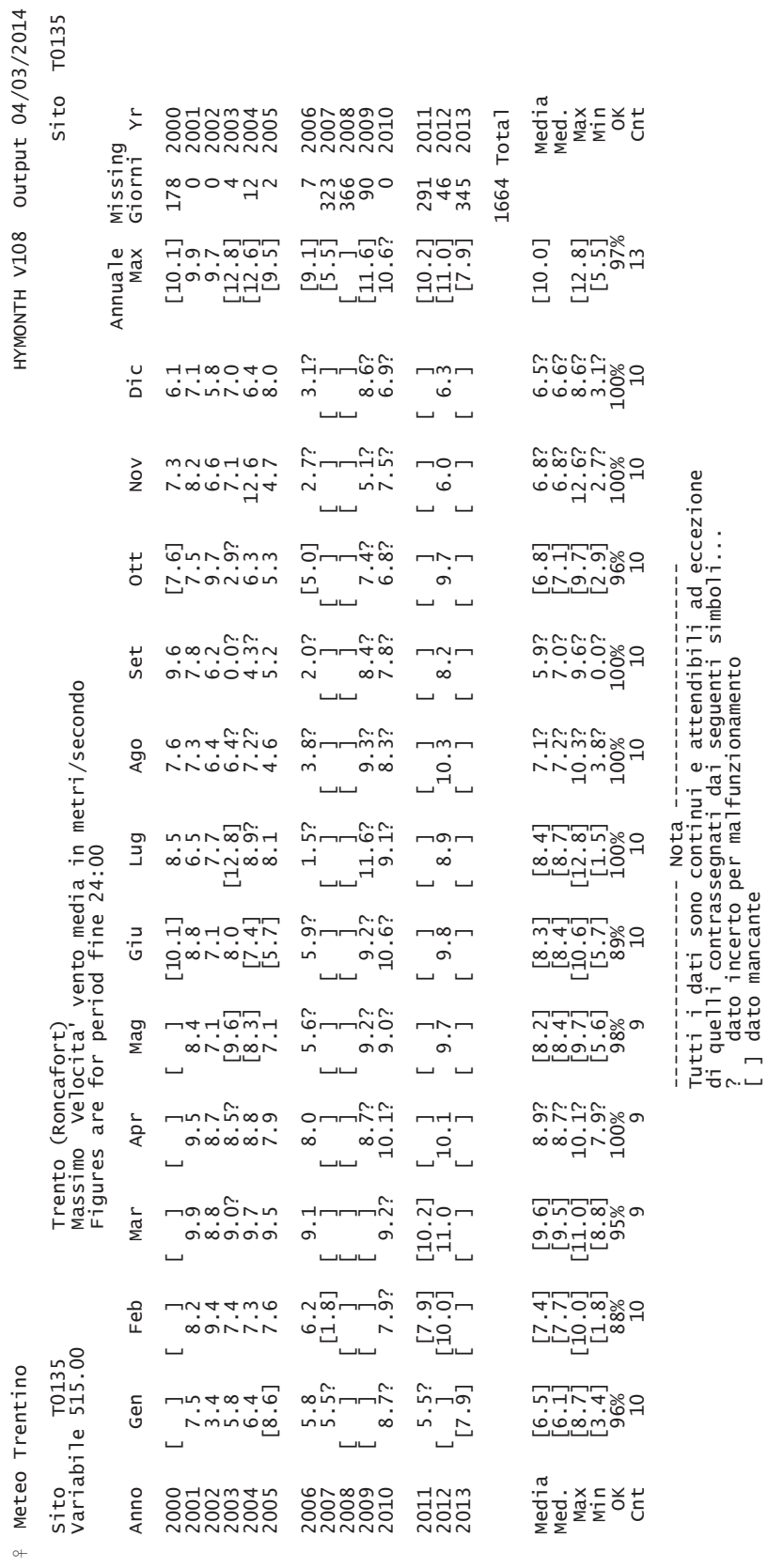

2agina p

p.305 "Il clima come elemento nell'edilizia"

306 Capitolo settimo

 $(\rho$  è la densità dell'aria) graficata a tratto pieno La relazione

 $(NII.6.3)$  $\Delta p = K \rho v^2$ 

stro caso, 1/2. può essere giustificata considerando la variazione della quantità di moto del ven to incidente sulla parete dell'edificio; il fattore di forma K risulta quindi, nel no-

Sostituendo la (VII.6.2) nella (VII.6.1) si ottiene:

 $(VII.6.4)$  $Q_1 = k c L (\frac{1}{2} \rho)^{2/3} v^{4/3} = k' c L v^{4/3}$ 

ta part a U.067 Qualora  $Q_1$  sia espresso in m<sup>3</sup>/h, L in m e v in m/sec il coefficiente k' risul

Le norme UNI [1] forniscono le seguenti indicazioni relative a c

- 2.5 per buoni serramenti doppi;
- $\overline{4}$ per giunti ad incastro di buoni serramenti in legno o metal-
- $\overline{0}$ per serramenti in metallo a semplice battuta
- 15 per le aperture sotto le porte;

(c non é costante al variare di v). li ricavati da [5] . Si vede che la legge (VII.6.4) è valida solo approssimativamente Nelle Figg. VII.6.2, VII.6.3 e VII.6.4 sono mostrati alcuni dati sperimenta

e per c = 2, 4 e 10. con quella di finestre di buona qualità. Per rendere più facilmente utilizzabili applicabili anche dai singoli utenti) risulta dotata di una tenuta confrontabile damento delle infiltrazioni, in m<sup>3</sup>/h m, in funzione di  $\Delta P(N/m^2)$  e di v (m/sec dati delle Figg. VII.6.2, VII.6.3 e VII.6.4 mostriamo anche, in Fig. VII.6.5, l'an di guarnizioni (commercialmente disponibili a prezzi assai modesti e facilmente E' interessante notare che una finestra di pessima qualità, una volta dotata

provochino mai un ricambio superiore ad un 1 volume/h. tato da esigenze di confortevolezza; in pratica si richiede che le infiltrazioni non infiltrazioni si mantengano, anche nei periodi più ventosi, inferiori a quanto det La qualità degli infissi deve essere scelta in modo tale che in ogni stanza le

mensioni sia della stanza, sia dell'infisso La scelta della qualità degli infissi viene a dipendere, in tal modo, dalle di

Nel seguito, a titolo illustrativo, sono riportate due possibili parametrizza

I serramenti 307

te quadrato (lato di base 1) e di altezza h, ed alle dimensioni degli infissi zioni che legano c alle dimensioni del locale, che è supposto approssimativamen-

le alla parete). quelle della parete in cui è inserita (la finestra è supposta geometricamente simi-Nel primo caso, sia x il rapporto fra le dimensioni lineari della finestra e

nestra è allora  $x(3h+21)$ . Prendendo come tipico il caso di finestra a due ante, il perimetro della fi-

Applicando la (VII.6.4) si ricava, per il flusso d'aria infiltrato:

 $(MIG.S)$  $Q_1 = k' L c v^{4/3} x (3 h + 2 l) = k \Delta p^{2/3} x (3 h + 2 l)$ 

*Figure VII.6.2-VII.6.4* - Andamento del parametro c in funzione della velocità del vento, per finestre con diverse caratteristiche [5].

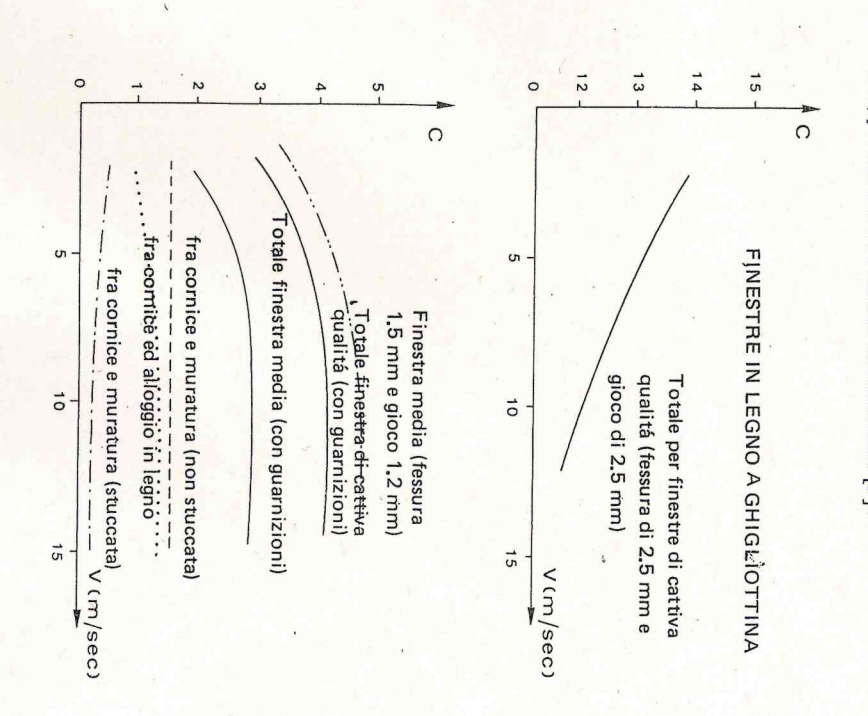

 $\frac{c}{1}$ 

 $304$ Capitolo settimo

pressione tra l'interno e l'esterno. cessario conoscere le dimensioni degli infissi, il coefficiente c e la differenza di Per determinare l'ammontare delle infiltrazioni in un edificio, è dunque ne-

Tavola VII.5.6 – Come la Tavola VII.5.5, ma per le ore notturne, e per diversi tipi di sercome una delle specifiche tecniche dell'infisso, ma in realtà ciò avviene molto raramento opaco. Il numero c dovrebbe essere misurato dal costruttore dell'infisso e fornito

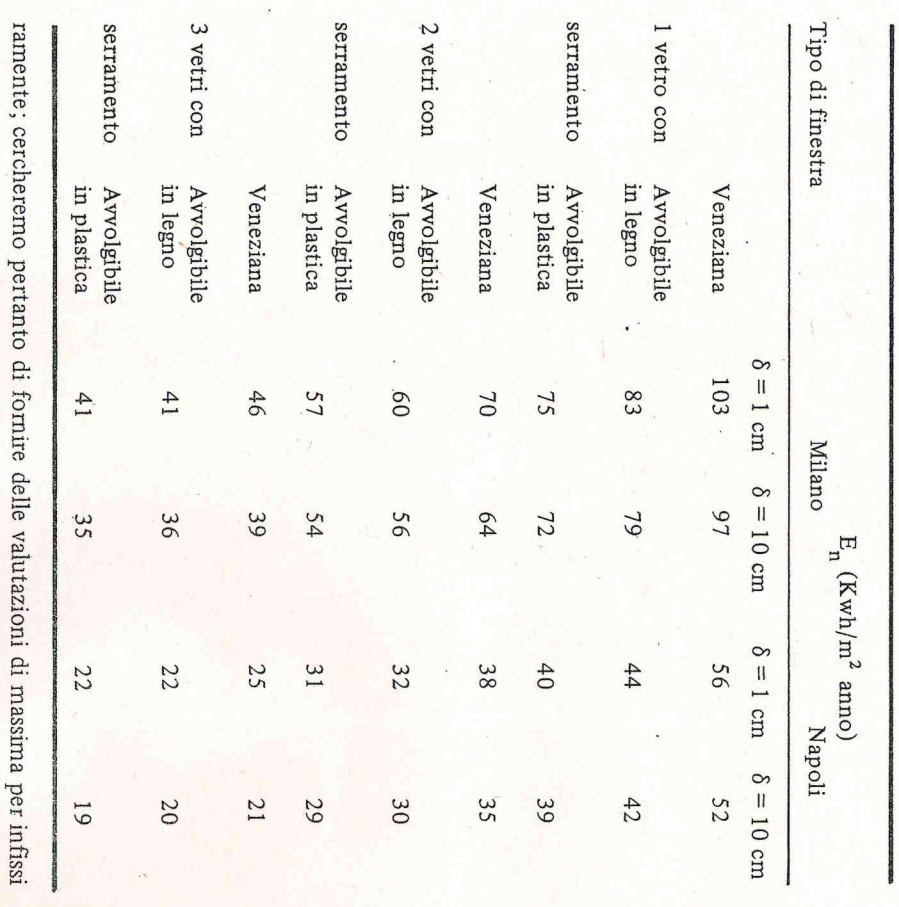

differenza di pressione  $\Delta p$  con parametri fisici e climatici o comunque valutabicomuni, ricavate in analogia con infissi per cui tale coefficiente è stato misurato. Ben più aleatorio e difficile risulta il problema di mettere in relazione la

> I serramenti 305

li con approssimazioni accettabili.

temperatura. l'interno e l'esterno degli infissi sono essenzialmente due: vento e gradiente di I fenomeni che determinano l'instaurarsi di una differenza di pressione fra

attraverso gli infissi. massima produce effetti trascurabili per quanto riguarda l'infiltrazione d'aria ticali di edifici alti (tromba delle scale; vani degli ascensori, etc), ma in linea di vocare fastidiose infiltrazioni d'aria nelle strutture che formano le condotte ver-La differenza di pressione dovuta alla differenza di temperatura può pro-

vento esterno. Tali infiltrazioni sono, in realtà, prevalentemente legate alle condizioni di

In Fig. VII.6.1 sono mostrati gli andamenti di'Ap (N/m<sup>2</sup>) in funzione del-

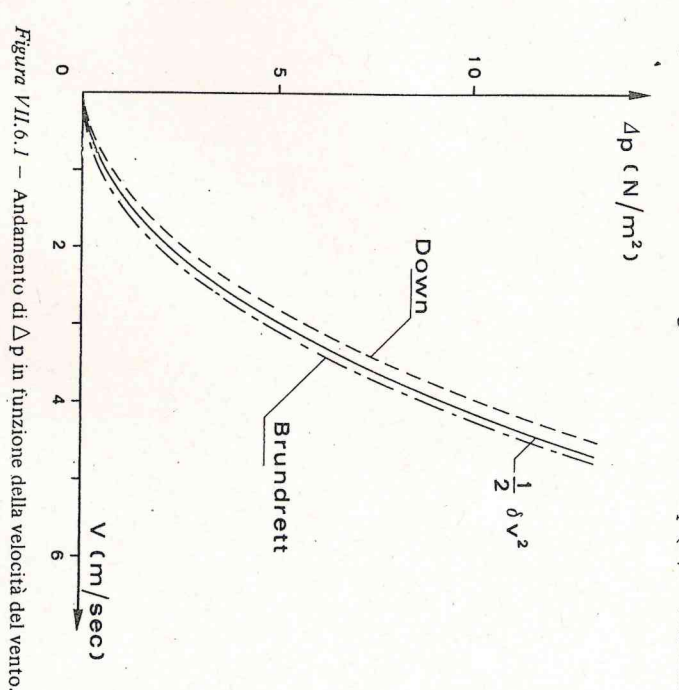

incidenza normale sulla parete di un edificio a forma di parallelepipedo. Tali la velocità del vento v (m/sec) riportati rispettivamente da [3] e [4] nel caso di

 $\Delta p = \frac{1}{2} \rho v^2$ 

curve hanno un andamento ben riproducibile dalla relazione

(VII.6.2)

p.70 "L'isolamento termico negli edifici"

ma in una maggior spesa per l'isolamento dell'edificio sia perché la superficie da isolare è maggiore sia perché è in generale più difficile da isolare. Risulta opportuno invece far ricorso alla interpretazione meno restrittiva, che comporta una maggiore potenza globalmente disponibile, nel caso in cui si sia in difficoltà a soddisfare con l'impianto tutte le funzioni a cui esso deve rispondere: infatti in tal caso mettendo un buon isolamento fra locali e vano scala, praticamente si riesce ad avere le stesse dispersioni del caso precedente, ma con una maggior potenza a disposizione.

Nel cap. 7 è presentato un metodo di calcolo mediante la compilazione di appositi moduli, i quadri A, B e C di tali moduli si riferiscono ai dati discussi finora.

5.2. Logica di progetto dell'isolamento per il rispetto della legge.

5.2.1. Generalità

Quanto visto finora mostra come la legge attribuisca ad ogni edificio un valore massimo per la potenza installabile; tale valore non può essere incrementato in alcun modo nel caso di impianto centralizzato salvo, a nostro giudizio, il fatto che, poiché i generatori di calore disponibili sul mercato hanno una gamma discreta di potenze, si possa scegliere il generatore con la potenza reperibile in commercio appena superiore al valore consentito dalla legge.

Comunque non è mai conveniente installare un generatore di calore che abbia una potenza nominale troppo superiore alle effettive esigenze poiché finirebbe per funzionare con rendimenti troppo bassi.

Del caso di edificio con diverse unità immobiliari con impianti autonomi si dirà in seguito.

Determinata così la potenza disponibile  $Q_{disp}$ , rimane ora da progettare l'isolamento dell'edificio perché con tale potenza si possa sopperire a tutte le funzioni che l'impianto di riscaldamento deve espletare.

Oltre al riscaldamento al livello di temperatura permesso dalla legge a regime permanente, garantendo un buon grado di conforto termico in tutti i locali abitati, l'impianto deve anche permettere di sopperire al riscaldamento dell'edificio partendo da una temperatura più o meno bassa in un tempo ragionevole in relazione alle finalità dell'edificio stesso e, qualora sia previsto, permettere la produzione concomitante dell'acqua calda sanitaria. Sarebbe estremamente dannoso che il progettista, una volta ricavata la potenza disponibile, progettasse l'isolamento in modo che quella coincidesse con la potenza dispersa in condizioni di regime permanente con  $T_i$  e  $T_e$  ai valori di progetto.

In ogni caso è sull'isolamento che si può essenzialmente giocare e pertanto esso è la variabile dipendente da determinare in quanto gli altri contributi, a cui la notenza del generatore deve noter sonnerire, sono praticamente seguente bilancio

 $Q_{disp} = (Q_{qt}^* + Q_{arg}^*) \cdot b + Q_{ac}$  $(5-7)$ 

 $dove \cdot$ 

 $Q_{d,t}^*$  potenza dispersa per trasmissione a regime con  $T_i$  e  $T_e$ 

 $Q_{dm}^{*}$  potenza dispersa per ricambio aria a regime con  $T_i$  e  $T_e$ 

coefficiente di maggiorazione per tener conto della possibilità di riscaldare l'edificio nei transitori (o per intermittenza o per ripresa del servizio dopo che lo stesso è rimasto spento o attenuato).

 $Q_{ac}$  potenza necessaria per l'eventuale fabbisogno di acqua sanitaria. Nei paragrafi che seguono viene indicato il modo per valutare i valori delle grandezze che intervengono nella equazione suscritta.

5.2.2 Calcolo della potenza necessaria per il ricambio dell'aria  $Q^*_{drag}$ 

La legge prevede come potenza disponibile per le dispersioni per ricambio d'aria il valore

$$
Q_{disp \textbf{\textit{-}ra}} = C_v \cdot V \cdot \Delta T
$$

dove

 $C_v$  è il coefficiente volumico (vedi par. 5.1.2. c).

è il volume lordo della parte riscaldata dell'edificio V

 $\Delta T$  è la differenza fra la temperatura interna e quella esterna di progetto. Questa potenza è superiore rispetto alla potenza effettivamente necessaria qualora il  $\Delta T$  sia quello di progetto ed il numero di ricambi orari sia effettivamente quello previsto, per il fatto che il volume da computarsi sarebbe quello netto e non quello lordo che può risultare anche del 20% superiore a quello netto. In pratica è difficile controllare, nel caso non ci sia ventilazione meccanica controllata, i ricambi d'aria effettivi; pertanto è opportuno tenere quel margine di sicurezza ed assumere  $Q^*_{dra} = Q_{disp,ra} = C_{\nu}$ .  $V \cdot \Lambda T$ 

Qualora si voglia fare un calcolo più esatto è opportuno poter calcolare i ricambi d'aria che effettivamente si hanno nel volume in esame, in tal caso si rimanda alle norme UNI 7357.

Riportiamo inoltre il metodo di calcolo proposto dalla SIA (Società suisse des ingénieurs et architectes) che ci sembra particolarmente ben impostato pur essendo sufficientemente semplice. Premesso che le infiltrazioni d'aria dipendono dalla differenza di pressione tra le facciate esposte al vento e quelle protette dal vento, la potenza termica dispersa si calcola come

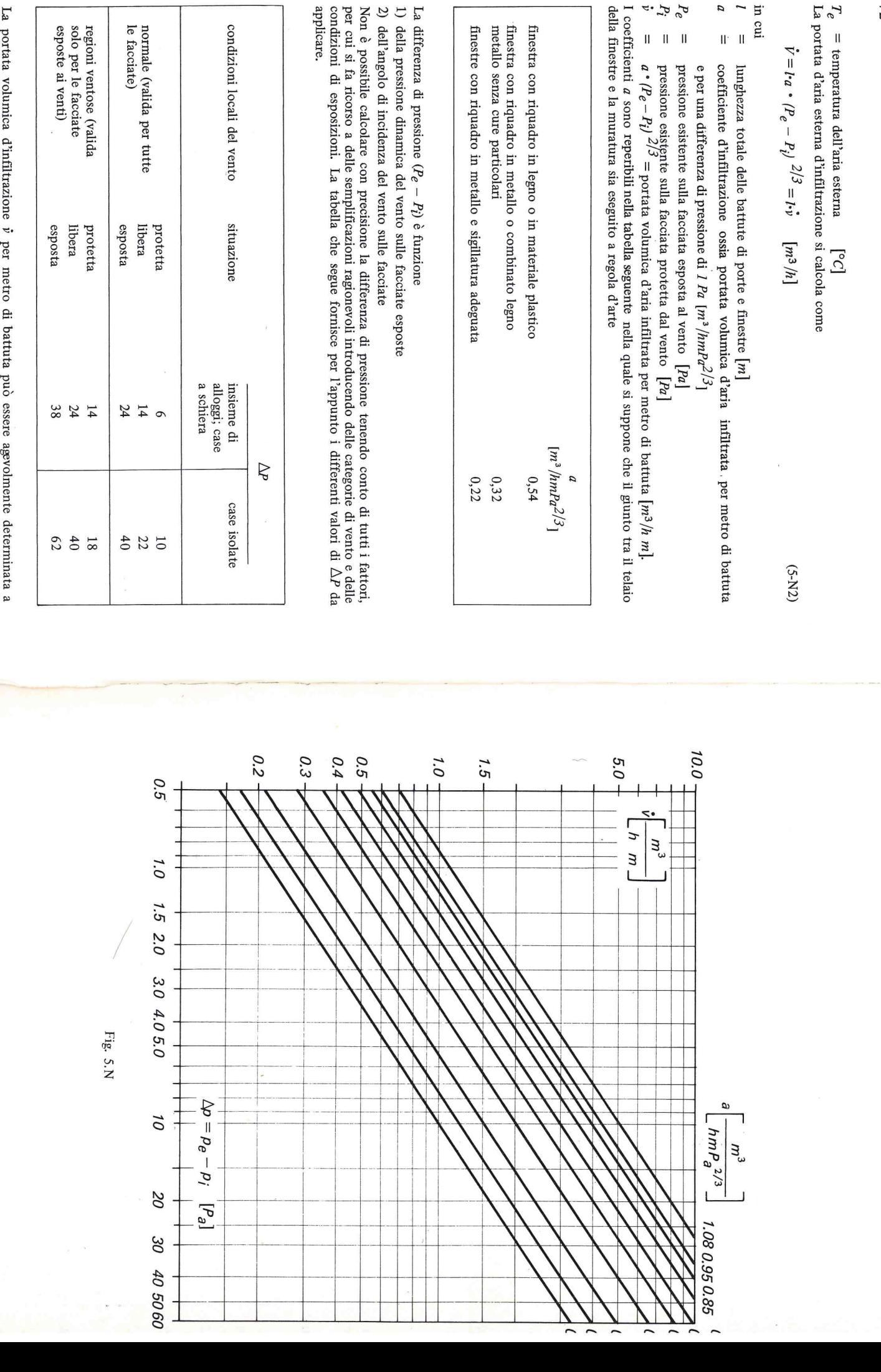

applicare.

La portata volumica d'infiltrazione  $\dot{v}$ per metro di battuta può essere agevolmente determinata a mezzo del grafico che segue per differenti valori del coefficiente "a".

72

in cui

 $\overline{a}$  $\overline{\phantom{a}}$ 

> $\bar{\rm H}^2$  $\mathbf{I}$

 $P_{\rm e}^{\rm o}$   $\hat{P}_{\rm i}^{\rm o}$  ,  $\hat{P}$ 

 $\overline{\mathbf{I}}$  $\rm H$ 

 $\mathbf{I}$ 

Riassunto tavolo tecnico 26 Marzo 2014

#### Scopo

- 1. come interpretare i risultati di un Blower Door Test (BDT) in termini di energia termica gravante sulla prestazione dell'involucro;
- 2. come migliorare le procedure vigenti al fine di massimizzare i risultati e sensibilizzare tutti gli attori del processo edilizio al conseguimento di un miglioramento continuo delle prestazioni energetiche (verso il 2020) e della durabilità degli edifici.

#### Teoria

Il BDT considera una differenza di pressione  $P_{ext}-P_{int}=\triangle P=50Pa$  (equivalente a  $\omega_{BDT}=9\frac{m}{s}$  ); tal valore non si rifà a condizioni reali.

E' opportuno ipotizzare una condizione locale di riferimento. Su territorio trentino la ventosità media giornaliera può essere considerata  $\omega_{Media} = 1.36 \frac{m}{s}$  (che corrisponde a  $\Delta P = 1.11 Pa$ )<sup>1</sup>.

#### Calcolo del rapporto tra BDT e condizione reale

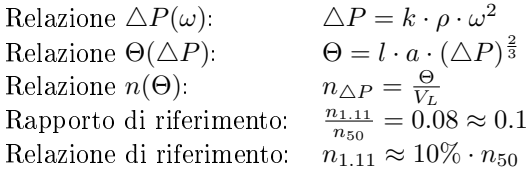

 $\triangle P$  differenza di pressione [Pa]<br>*k* fattore di forma

- *k* fattore di forma
- *ρ* densità dell'aria $\left[\frac{kg}{m^3}\right]$
- *ω* velocità del vento  $\left[\frac{m}{s}\right]$
- Θ portata d'aria  $\left[\frac{m^3}{h}\right]$
- $V_L$  volume  $[m^3]$

a portata infiltrazione $\left[\frac{m^3}{\sigma}\right]$  $\frac{m^3}{hmPa^{\frac{2}{3}}}$ 

- l lunghezza infiltrazione [m]
- $n_{\Delta P}$  volumi di infiltrazione  $\left[\frac{1}{h}\right]$

Relazione energia termica dispersa:

$$
\Phi = \frac{\alpha \cdot V \cdot \rho_a \cdot c \cdot 24 \cdot GG}{3600 \cdot 1000 \cdot S} \tag{1}
$$

$$
\alpha = (n_{50} - n_{limite}) \cdot \left(\frac{\omega_{1.36 \frac{m}{s}}}{\omega_{9 \frac{m}{s}}}\right)^{\frac{4}{3}} = (n_{50} - n_{limite}) \cdot \left(\frac{\Delta P_{1.11}}{\Delta P_{50}}\right)^{\frac{2}{3}}
$$
infiltrazioni reali  $\left[\frac{1}{h}\right]$   
\n $\Delta P_{1.11}$   
\n $\Delta P_{50}$   
\n $GG$   
\n $GG$   
\n $QG$   
\n $QG$   
\n $QH_{1.11}$   
\n $QH_{2.12}$   
\n $QH_{30}$   
\n $QH_{30}$   
\n $QH_{31}$   
\n $QH_{30}$   
\n $QH_{30}$   
\n $QH_{31}$   
\n $QH_{32}$   
\n $QH_{33}$   
\n $QH_{34}$   
\n $QH_{350}$   
\n $QH_{350}$   
\n $QH_{350}$   
\n $QH_{350}$   
\n $QH_{350}$   
\n $QH_{350}$   
\n $QH_{350}$   
\n $QH_{350}$   
\n $QH_{350}$   
\n $QH_{350}$   
\n $QH_{350}$   
\n $QH_{350}$   
\n $QH_{350}$   
\n $QH_{350}$   
\n $QH_{350}$   
\n $QH_{350}$   
\n $QH_{350}$   
\n $QH_{350}$   
\n $QH_{350}$   
\n $QH_{350}$   
\n $QH_{350}$   
\n $QH_{350}$   
\n $QH_{350}$   
\n $QH_{350}$   
\n $QH_{350}$   
\n $QH_{350}$   
\n $QH_{350}$ 

#### Esempio

S = 90 $m^2$ ; V = 243 $m^3$ ;  $n_{50} = 2$ ;  $n_{limite} = 1.5 \rightarrow \Phi = 2.7 \frac{kWh}{m^2 a}$ <br>S = 90 $m^2$ ; V = 243 $m^3$ ;  $n_{50} = 2.5$ ;  $n_{limite} = 1.5 \rightarrow \Phi = 5.4 \frac{kWh}{m^2 a}$ 

#### Risultati

Ciò significa che considerando  $n_{50} = 1 \frac{vol}{h} \to n_{reale} = 0.1 \frac{vol}{h}$ . La formula per penalizzazione ricavata è la seguente:

<sup>&</sup>lt;sup>1</sup>Vedi Allegato #6 MeteoTrentino. E' stato confermato che la norma tedesca del Passive Institute relaziona pure  $\Delta P$  con  $\omega$  dei dati meteo locali, CasaClima no.

$$
EP_{gl-effettivo} = EP_{gl-costruito} + (n_{50} - n_{limite}) \cdot 5
$$

 $EP_{gl-effettivo}$  fabbisogno di energia reale classe  $EP_{gl-costruito}$  fabbisogno di energia di progetto *EP*<sup>*gl*</sup><sup>−</sup>*costruito* fabbisogno di energia di progetto considerante 0.3<sup>1</sup><sup>*h*</sup> di legge *n*<sup>50</sup>  $\frac{Vol}{h}$  del BDT *n*<sub>limite</sub> valore limite vigente

In parole, per ogni 1 $\frac{Vol}{h}$  oltre il limite vigente, penalizzo il fabbisogno energetico di 5  $\frac{kWh}{m^2a}$ . Questo ragionamento risulta evidente nelle tabelle proposte di seguito, dove sono messi in evidenza la variazione di energia  $EP_{gl}$  e di  $Q_v$  in relazione al valore di infiltrazione.

#### Esempio

Supponiamo di avere un edificio di progetto in classe A  $EP_{gl}=33.7\frac{kWh}{m^2a}$ .  $n_{limite}=2\frac{1}{h}$  per norma, una volta ultimato, effettuo il BDT e riscontro un valore  $n_{50} = 2.8 \frac{1}{h}$ . La proposta è quella di maggiorare il valore di  $EP_{gl}$  di 5  $\frac{kWh}{m^2a}$  per ogni 1  $\frac{1}{h}$  oltre limite di legge. Ottenendo dalla formula:

 $EP_{al-eff\,fit}$  = 33.7 +  $(2.8 - 2) \cdot 5 = 37.7$ 

Per calcolare e confrontare i valori del fabbisogno energetico sono state prese in considerazioni le seguenti ipotesi:

• 0.15  $\frac{V}{h}$  valore di infiltrazione da considerare incluso negli 0.30  $\frac{V}{h}$  di legge;<sup>3</sup>  $h$  value at inflictations as considerate incluso fight  $0.50$   $h$ 

Esempio:  $n_{50} = 2.0 \rightarrow n_{reale} = 0.20 \rightarrow n_{inf,ne} = 0.15 + n_{reale}$  ciò significa che 0.15 di infiltrazione vengono inclusi negli 0.3*<sup>V</sup> h* di legge

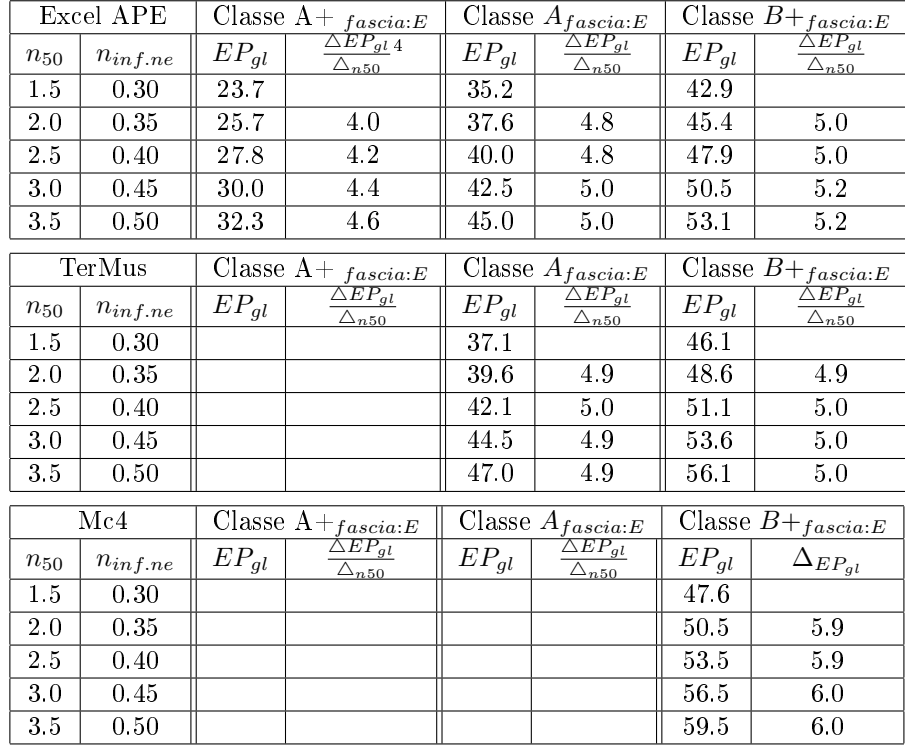

<sup>3</sup>Garantire dai 20 ai 40  $\frac{m^3}{h}$ per persona

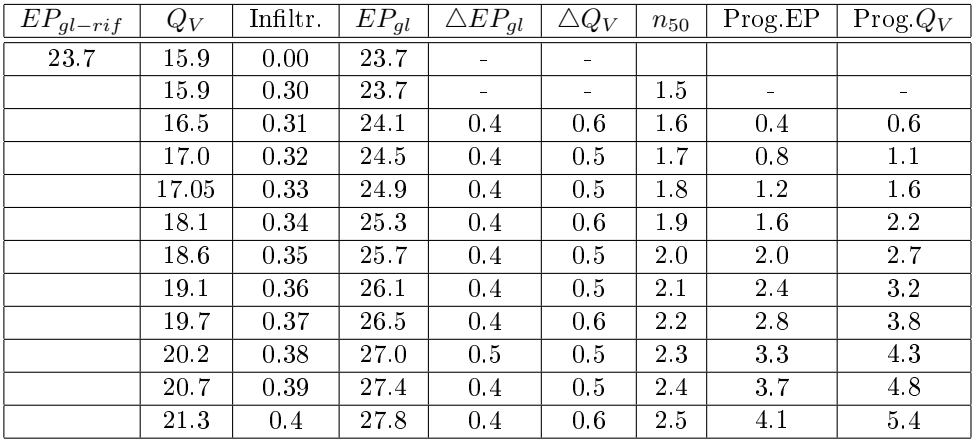

#### Osservazioni

Si è considerata come riferimento la voce  $Q_V$  per diversi motivi:

- è indipendente dall'EP*gl* di riferimento;
- è presente nel foglio di calcolo APE come, almeno in progetto, voce dedicata;
- è indipendente dal rendimento dell'impianto.

#### Insomma  $Q_V$  è il valore che più di tutti quantifica l'efficienza dell'involucro in riferimento ai dati sperimentali del BDT, indipendentemente dalla tipologia degli impianti.

#### Calcolo del rapporto tra BDT e condizione reale - rendimenti

Sono stati analizzati i dati anche in funzione del rendimento nel caso di impianto di ventilazione meccanica. Per calcolare e confrontare i valori del fabbisogno energetico sono state prese in considerazione le seguenti ipotesi:

utilizzo della formula di CasaClima:

$$
\eta_{real} = 30\% + \frac{n_{50,lim}}{n_{50,measure}} \cdot (\eta_{product-cert.} - 30\%)
$$

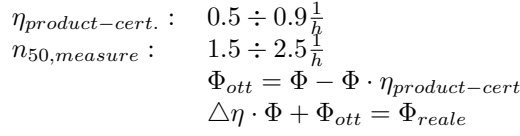

I risultati ottenuti sono rappresentati dal seguente grafico.

#### Osservazioni

Dal grafico emerge che a parità di  $n_{50}$ (parametro caratterizzante l'involucro) e sul medesimo edificio, si hanno differenti  $\triangle EP_{ql}$  a seconda del rendimento dell'impianto. Questo, a nostra opinione, non risulta adeguato per la valutazione della prestazione energetica dell'edificio.

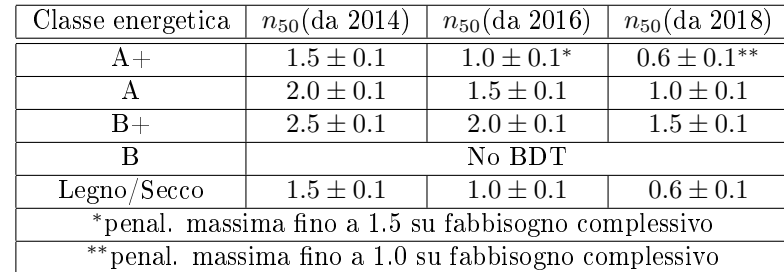

#### Proposta dei professionisti

#### Proposta APRIE - Hard

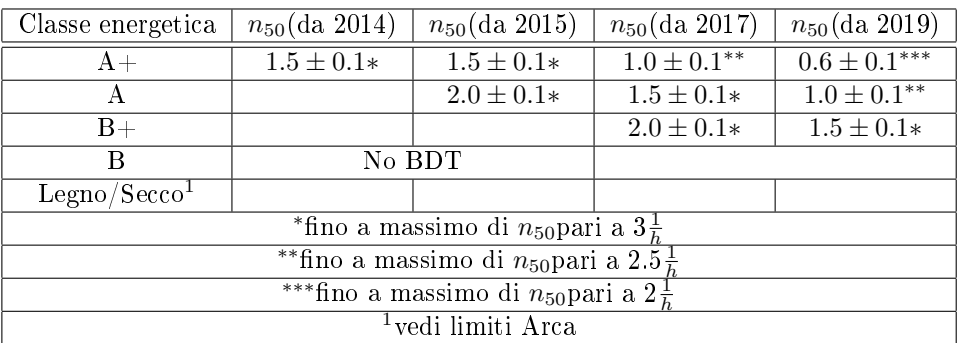

## Proposta APRIE - Soft

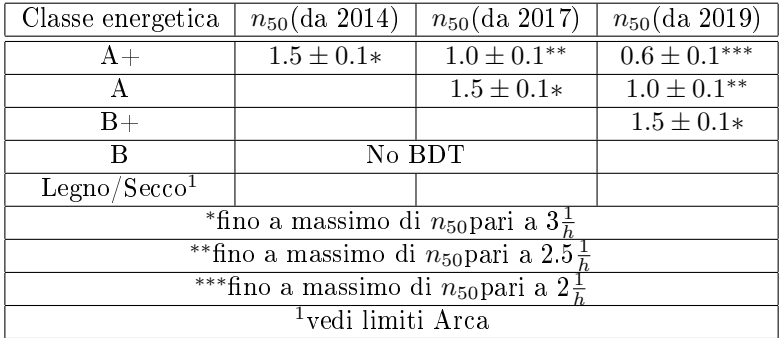

## Bibliography

["Il clima come elemento di progetto nell'edilizia" Liguori Editore, La società e la scienza]

["L'isolamento termico negli edifici in relazione alla legge 373", Vic Italiana ]

["Manuale della certificazione energetica degli edifici", Kyoto Club]

[Dati MeteoTrentino]

["Manuale per le costruzioni a risparmio energetico" di Thomas Konigstein]

["Guidelines for BDT of Passive Houses", Gavin O Sé]

[Direttiva Tecnica Agenzia CasaClima 2011 1.3]

[UNI 10349 - Dati ventosità ]